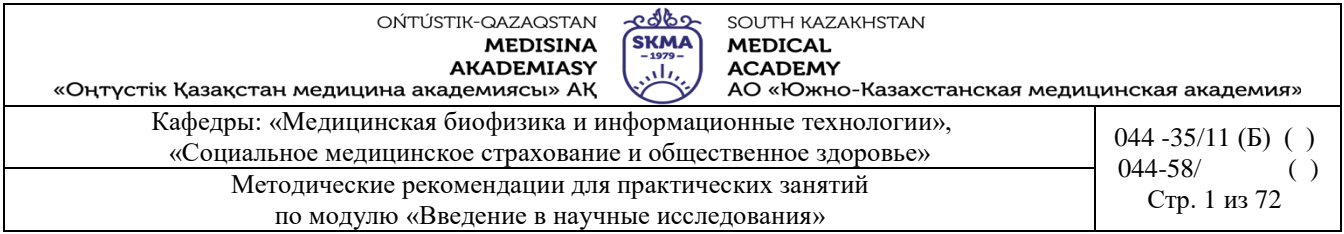

# **МЕТОДИЧЕСКИЕ РЕКОМЕНДАЦИИ ДЛЯ ПРАКТИЧЕСКИХ ЗАНЯТИЙ**

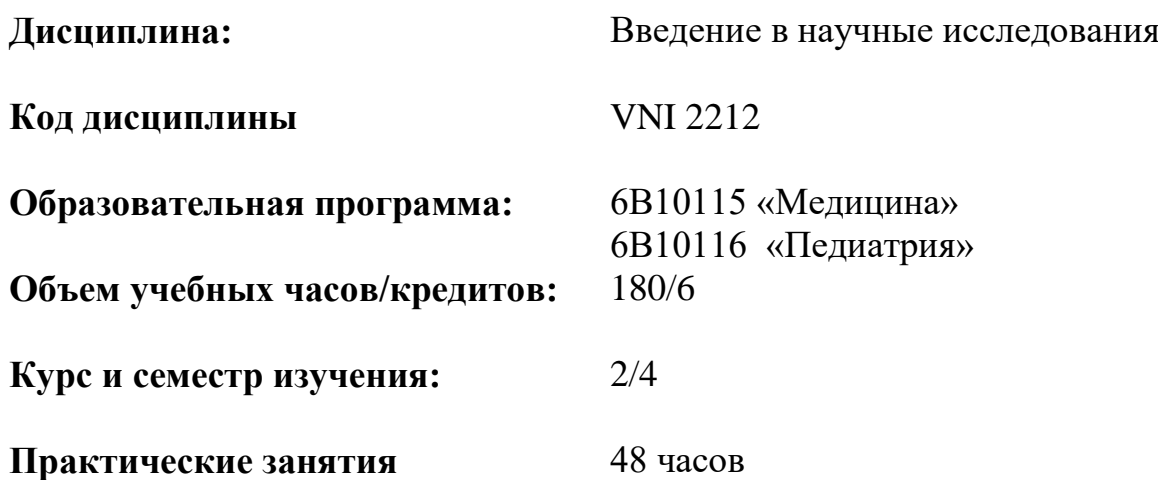

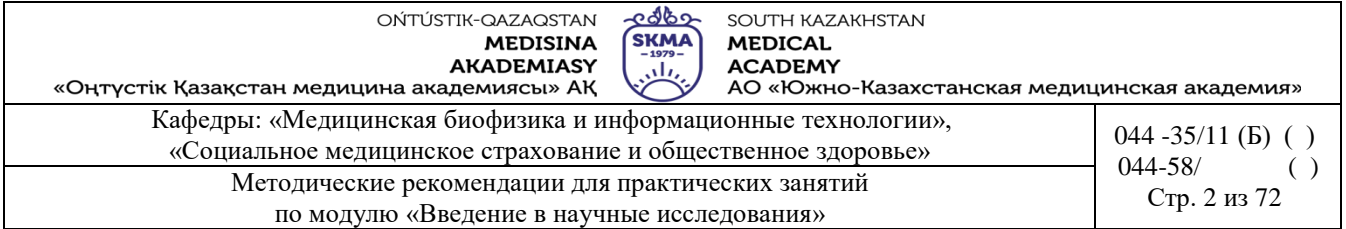

Методические рекомендации для практических занятий разработаны в соответствии с рабочей учебной программой дисциплины (силлабусом) «Введение в научные исследования» и обсуждены на заседании кафедр:

Медицинская биофизика и информационные технологии

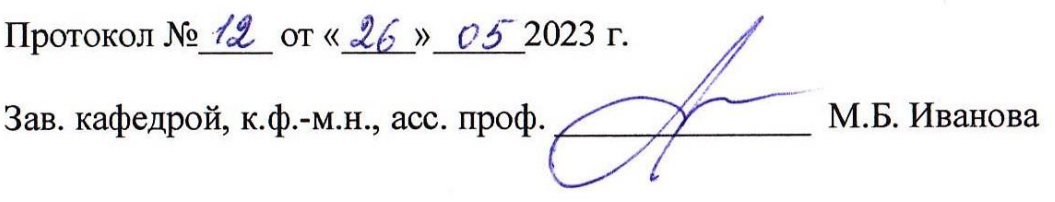

Социальное медицинское страхование и общественное здоровье

Протокол № <u>10</u> от « 09 » 06 2023 г.<br>Зав. кафедрой, к.м.н., асс. проф. <u>Сефед</u> Ж.Ж. Сарсенбаева

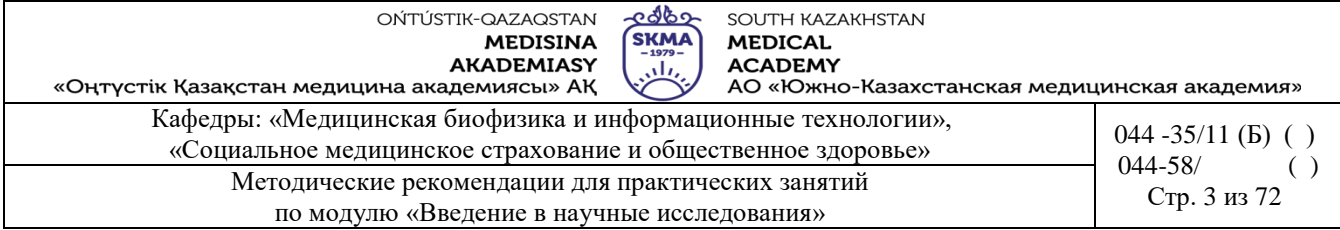

## **Занятие №1**

## **1. Тема:** Введение в биостатистику

**2. Цель:** формирование у студентов основного представления о дисциплине «Биостатистика», ее предмете, задачах и этапах развития; знакомство студентов с типами медицинских данных, а также с видами измерительных шкал.

## **3. Задачи обучения:**

- уяснить роль биостатистики в медицинском образовании и работе практикующего врача;
- познакомиться с основными этапами развития биостатистики;
- научиться классифицировать медицинские данные;
- научиться различать измерительные шкалы, применяемые в медицинских исследованиях.

## **4. Основные вопросы темы:**

- 1. Предмет и задачи биостатистики.
- 2. Этапы развития биостатистики.
- 3. Классификация медицинских данных.

4. Основные типы измерительных шкал, применяемых в медико-биологических исследованиях.

## **5. Основные формы/Основные формы/методы/технологии обучения и преподавания для достижения конечных РО дисциплины:** Практикум /Решение ситуационных задач

- **Задания:**
- 1. Изучить теорию:

## **1.1. Предмет и задачи биостатистики**

*Статистика* - это общественная наука, изучающая количественную сторону массовых общественных явлений.

Как самостоятельная наука она появилась в конце XVII века.

*Биостатистика* - статистика, изучающая вопросы, связанные с биологией, медициной, фармацией, гигиеной и здравоохранением.

Наука бостатистика сформировалась в середине XIX века.

Роль биостатистики в практической и научной работе менеджера здравоохранения, врача, эпидемиолога, медсестры, фармацевта велика.

Биостатистика применяет различные методы: сбор данных, их обобщение, анализ и подведение итогов, основанных на полученных наблюдениях.

Статистический анализ помогает добывать информацию из данных и оценивать качество этой информации.

*Задачи биостатистики*:

- количественное представление биологических фактов (измерение);
- обобщенное описание множества фактов (статистическое оценивание);
- поиск закономерностей (проверка статистических гипотез).

## **1.2. Роль ученых Ф. Гальтона, К. Пирсона, Р. Фишера в развитии биометрики**

Основоположником биометрии считается английский ученыйФрэнсис Гальтон (1822—1911 гг.) (рисунок 1.1, а).

Современник Ф. Гальтона русский ученый К.А. Тимирязев сказал о нем следующее: «Это был один из оригинальнейших ученых, исследователей и мыслителей современной Англии».

Действительно Ф. Гальтон был очень разносторонним человеком, он увлекался естествознанием, антропологией, наследственностью, психологией, теорией эволюции, метеорологией и статистикой.

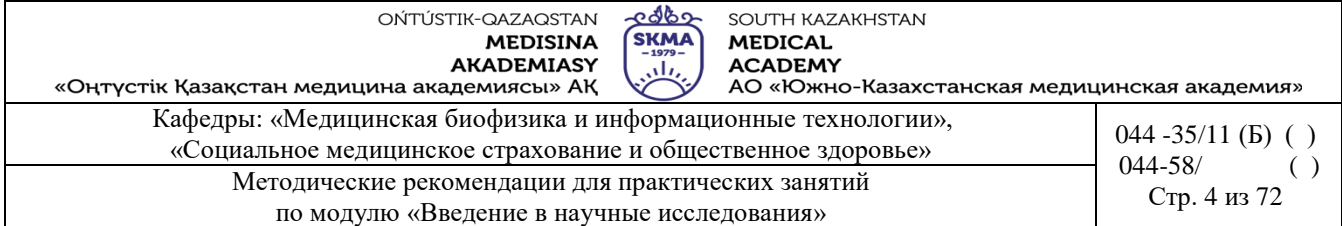

В одной из его книг, посвященной наследственности, впервые был введен в употребление термин *biometry* (биометрия)*.* К важным заслугам Ф. Гальтона относится разработка основ корреляционного анализа.

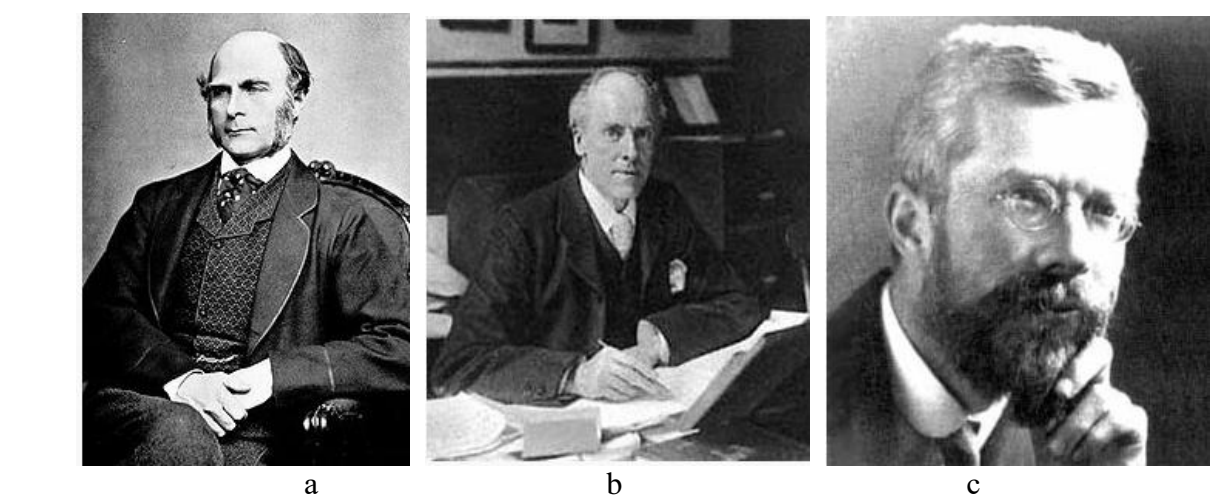

Рисунок 1.1.  $a - \Phi$ . Гальтон,  $b - K$ . Пирсон, с – Р. Фишер

Последователем Ф. Гальтона является Карл Пирсон (1857—1936 гг.) (рисунок 1.1,b) – английский математик, биолог и философ. Автор более чем 400 научных работ по математической статистике.

Он ввел понятие среднего квадратичного отклонения и коэффициента вариации, разработал математический аппарат теории сопряженности признаков, нелинейной корреляции и регрессии, критериев согласия, алгоритмов принятия решений и оценки параметров.

Совместно с английским зоологом и биометриком В. Уэлдоном К. Пирсон основал журнал «Биометрика», посвященный применению математико-статистических методов в биологии.

Приемником и продолжателем работ К. Пирсона по биостатистике стал Рональд Фишер (1890—1962 гг.) (рисунок 1.1, с).

Датский статистик А. Халд охарактеризовал Р. Фишера как «гения, едва не в одиночку заложившего основы современной статистики», а английский этолог и биолог Р. Докинз назвал его «величайшим биологом, подобным Дарвину».

Р. Фишер является основоположником теории выборочных распределений, методов дисперсионного и дискриминантного анализа, теории планирования экспериментов, метода максимального правдоподобия имногого другого, что составляет фундамент современной прикладной статистики и математической генетики.

#### **1.3. Сбор, классификация и представление данных**

Независимо от того, какие задачи ставятся при проведении научного медикобиологического исследования, оно должно проводиться поэтапно, в определенной последовательности.

На первом этапе составляется план и программа исследования, на втором – производится сбор статистического материала, на третьем – осуществляется анализ полученных данных, на четвертом – происходит обработка собранного материала.

Этап сбора статистических данных очень важен, потому как от правильности собранных данных зависит правильность всего дальнейшего исследования.

Процесс получения информации об объектах изучаемой совокупности и их свойствах

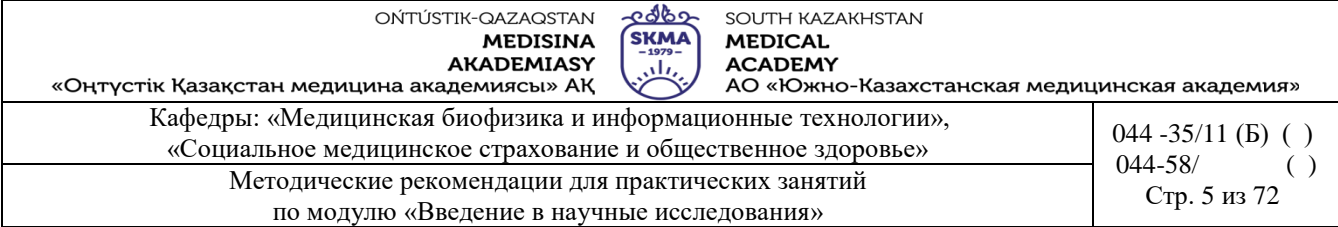

называется сбором статистических данных. Эти данные являются предметом статистической обработки и анализа.

На этом этапе важно определить тип рассматриваемых данных.

Статистические данные подразделяются на следующие типы: количественные, качественные и даты (рисунок 1.2).

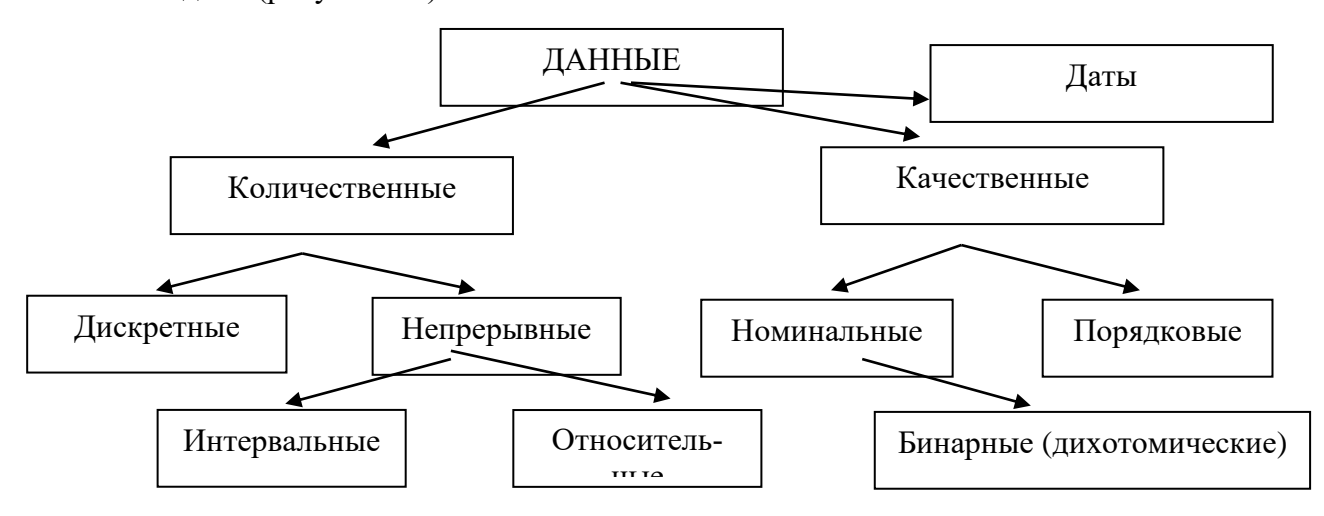

Рисунок 1.2. Типы статистических данных

Количественные данные подразделяются на две категории: дискретные и непрерывные.

Лискретные данные -количественные данные, которые представлены в виде целых чисел. Например, количество детей в семье, количество вызовов скорой помощи в течение часа, частота пульса и др.

Непрерывные данные -количественные данные, которые получают при измерении на непрерывной шкале. Например, масса тела, рост, артериальное давление и др.

Непрерывные данные бывают интервальными и относительными.

Интервальные данные - непрерывные данные, которые измеряются в абсолютных величинах, имеющих физический смысл.

Относительные данные - непрерывные данные, которые отражают долю изменения (увеличения или уменьшения) значения признака по отношению к исходному (или к какомулибо другому) значению этого признака. Эти данные являются безразмерными величинами или выражаются в процентах.

Качественные данные подразделяются на номинальные и порядковые.

Номинальные данные - качественные данные, которые отражают условные коды неизмеряемых категорий. Например, код диагноза, пол, семейное положение, национальность и др.

Порядковые данные - качественные данные, которые отражают условную степень выраженности какого-либо признака. Например, стадии онкологических заболеваний, степени сердечной недостаточности.

Их основное отличие от дискретных количественных данных заключается в отсутствии пропорциональной шкалы для измерения выраженности признака.

Бинарные (или дихотомические) данные - качественные данные, которые имеют лишь лва возможных значения. Например, пол, наличие или отсутствие какого-либо заболевания и др.

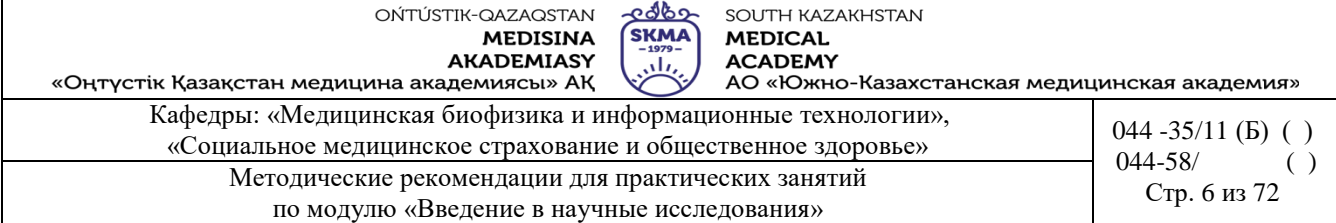

Даты - особый вид данных, в ряде случаев бывает необходимо произвести с ними некоторые арифметические действия, например, вычислить период пребывания пациента в стационаре.

#### $1.4.$ Основные типы измерительных шкал, применяемых  $\mathbf{B}$ меликобиологических исслелованиях

Измерение - это процедура сравнения объектов по определенным показателям или характеристикам (признакам).

Шкала -необходимый, обязательный элемент измерительной процедуры.

К основным типам измерительных шкал, применяемых в мелико-биологических исслелованиях относятся:

• Номинальная шкала - используется для классификации свойств объекта, присвоения им числовых, буквенных и иных символьных характеристик (пол, национальность, диагноз и др.) (на рисунке 1.3 представлен фрагмент электронного международного классификатора болезней, где каждому типу болезней присвоен специальный код);

#### **МКБ-10 Блоки.**

Класс: Болезни органов дыхания

- 
- 
- 
- 
- Блок (J00-J06) Острые респираторные инфекции верхних дыхательных путей<br>Блок (J10-J18) Грипп и пневмония<br>Блок (J20-J22) Другие острые респираторные инфекции нижних дыхательных путей<br>Блок (J30-J39) Другие болезни ве
- 
- 

Рисунок 1.3. Международный классификатор болезней - пример шкалы наименований

• порядковая или ранговая шкала - упорядочивает значения признака (шкала стадий гипертонической болезни по Мясникову, шкала степеней сердечной недостаточности по Стражеско-Василенко-Лангу, шкала степени выраженности коронарной недостаточности по Фогельсону (рисунок 1.4) и др.);

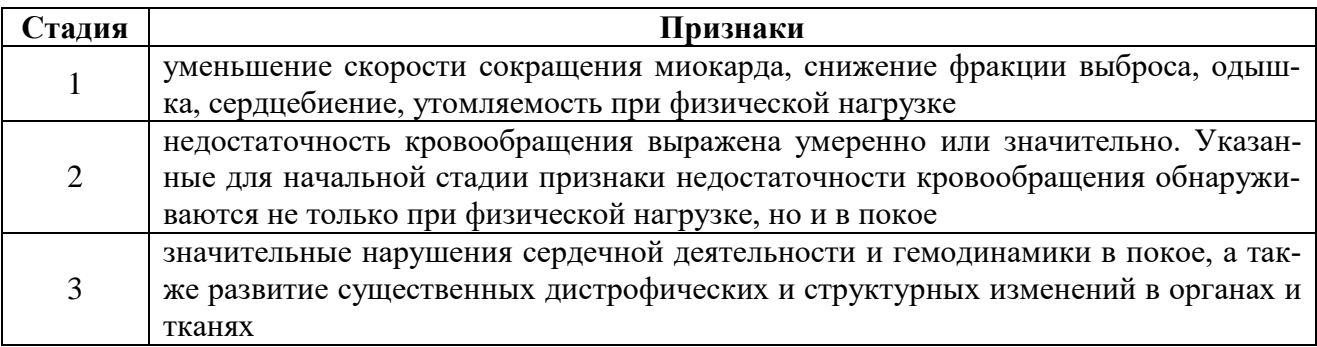

Рисунок 1.4. Шкала степени выраженности коронарной недостаточности по Фогельсону пример порядковой шкалы

• интервальная шкала - показывает «размах» отдельных измерений признака (время, шкала температур, тестовые баллы и др.) (рисунок 1.5);

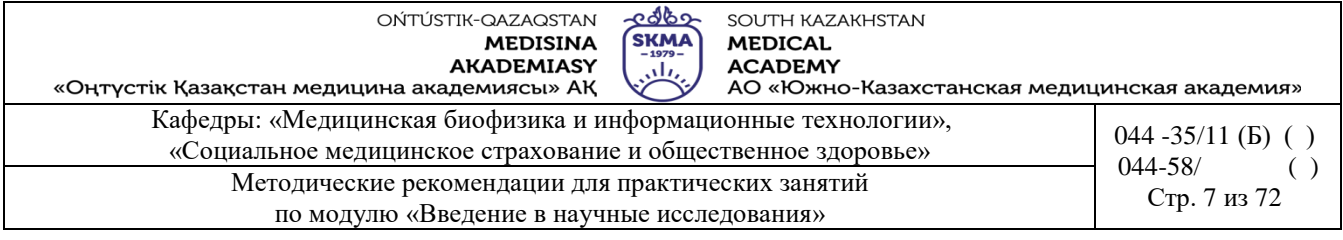

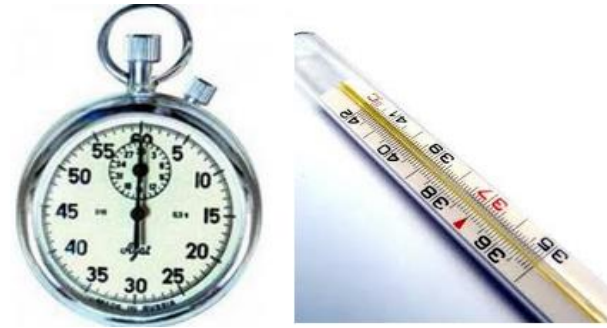

Рисунок 1.5. Секундомер, термометр - примеры интервальной шкалы

 *шкала отношений* – выявляет соотношение измеренных значений признака (рост, вес, время реакции, количество выполненных заданий теста и др.) (рисунок 1.6).

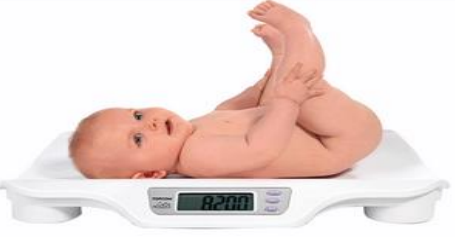

Рисунок 1.6.Весы - пример шкалы отношений

#### **1.5. Надежность и достоверность измерений в биостатистике**

В процессе измерения возникает вопрос его *надежности* и *достоверности*. *Надежность* измерения зависит от:

 правильности (правильно ли выбрана шкала, правильно ли записываются показания, учитываются ли систематические ошибки и др.);

- устойчивости (совпадают ли результаты при повторных измерениях);
- обоснованности (измерено именно заданное свойство объекта, а не другое, на него похожее).

*Достоверность* измерения характеризует точность измерений величины по отношению к тому, что существует в реальности.

Главное направление проверки достоверности измерений заключается в получении информации из различных источников.

- 2. Устный опрос по теме.
- 3. . Пройти тест (выполнение тестовых заданий по программе «easyQuizzy»)

**6. Формы контроля для оценивания уровня достижения конечных РО дисциплины:**  Компьютерное тестирование (оценивание по 100-балльной шкале)

## **7. Литература:**

Основная:

1. Койчубеков Б. К. Биостатистика. уч. пособие/ Б.К. Койчубеков.- Алматы: Эверо, 2016.

2. Койчубеков Б.К. Биостатистика: учебное пособие: Алматы.- Эверо, 2014

Дополнительная:

1. Биостатистика в примерах и задачах: учеб.-методическое пособие/ Б.К. Койчубеков [и др.].- Алматы: Эверо, 2012.

Электронные ресурсы:

1. Биостатистика [Электронный ресурс]: учебник/ К.Ж. Кудабаев [и др.].- Электрон. тексто-

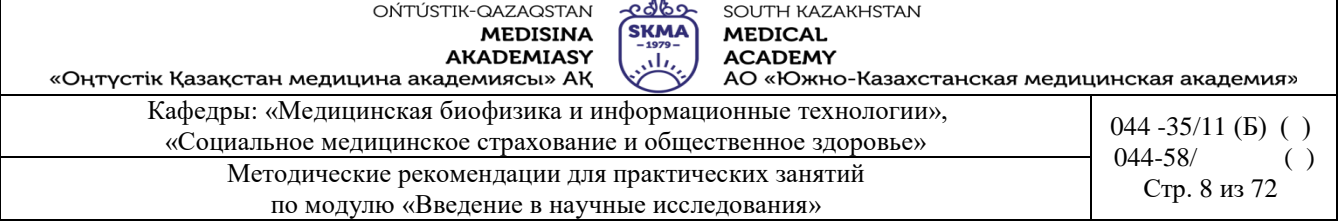

вые дан. (85,7Мб).- Шымкент: ЮКГФА, 2015.- 187c. эл. опт. диск (CD-ROM)

## **8. Контроль:**

- 1.Что такое «биостатистика»?
- 2.Какова роль ученых Ф. Гальтона, К. Пирсона, Р. Фишера в развитии биометрики?
- 3.Какие типы статистических данных Вы знаете?

4.Какие типы измерительных шкал применяются в медико-биологических исследованиях?

## **Занятие №2**

- **1. Тема:** Вариационные ряды.
- **1. Цель:** формирование навыков вычисления числовых характеристик вариационного ряда и их интерпретации. знакомство с некоторыми возможностями программы «STATISTICA»

## **2. Задачи обучения:**

- научиться вычислять числовые характеристики вариационного ряда;
- научиться интерпретировать числовые характеристики вариационного ряда
- научиться создавать, редактировать, сохранять таблицы исходных данных;
- научиться строить простейшие графики в программе «STATISTICA».

## **4. Основные вопросы темы:**

- 1. Меры центральной тенденции вариационного ряда.
- 2. Меры разброса вариационного ряда.
- 3. Интерпретация числовых характеристик вариационного ряда.
- 4. Этапы проведения статистического анализа в программе «STATISTICA».
- 5. Типы документов, создаваемых в программе «STATISTICA». Их расширения.
- 6. Элементы рабочего окна программы «STATISTICA».
- 7. Операции, проводимые со столбцами и строками электронной таблицы.
- 8. Построение простейших графиков программе «STATISTICA».
- **5. Основные формы/методы/технологии обучения и преподавания для достижения конечных РО дисциплины:** Практикум/Решение ситуационных задач

**Пример 1.** В исследовании нового антибиотика, обладающего высокой эффективностью, участвовали пациенты отделения гнойной хирургии, склонные к ожирению. Получено следующее распределение пациентов по массе:

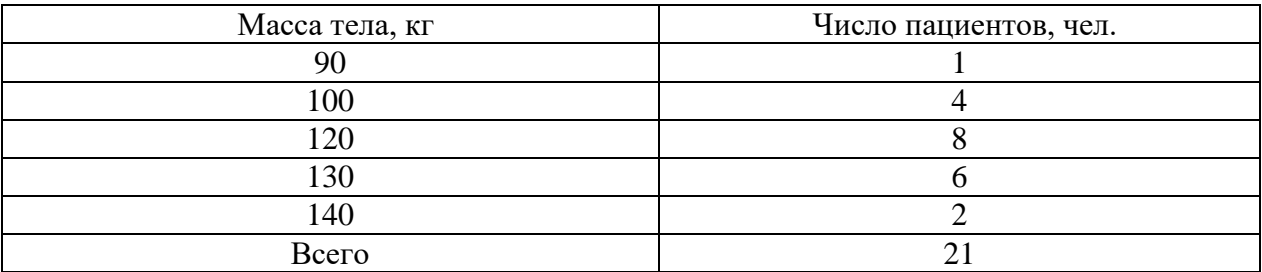

Рассчитать показатели вариационного ряда: среднее, моду, медиану, дисперсию, среднее квадратичное отклонение, коэффициент вариации, размах вариации, 25-ый и 75-ый процентили. Соответствует ли представленный вариационный ряд закону нормального распределения?

## *Решение.*

Создать расчетную таблицу.

**MEDISINA** AKADEMIASY

OŃTÚSTIK-QAZAQSTAN

SOUTH KAZAKHSTAN **MEDICAL ACADEMY** 

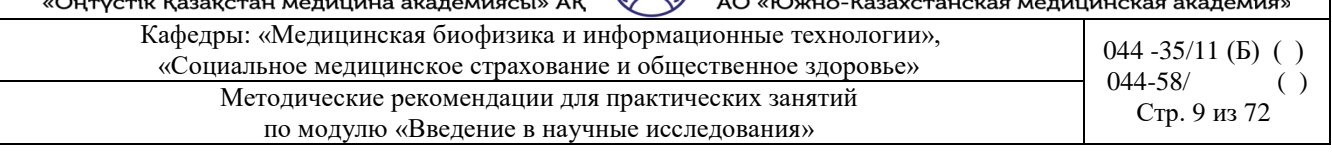

<u>අර්ර්ග</u>

**SKM** 

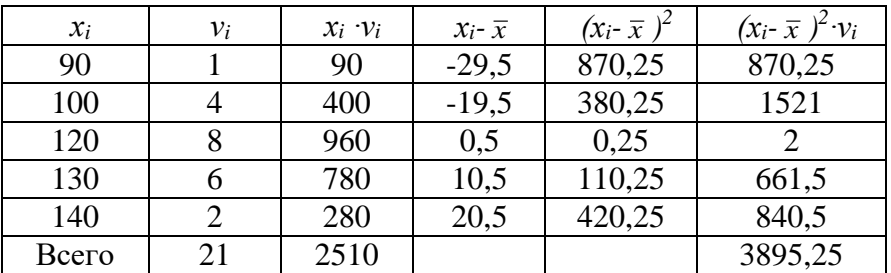

1) Вычислить среднее значение:

$$
\bar{x} = \frac{\sum_{i=1}^{n} x_i v_i}{\sum_{i=1}^{n} v_i} = \frac{2510}{21} \approx 119,5
$$

т.е. средняя масса тела пациентов 119,5 кг.

2) Определить моду: *Мо=*120, т.е. наиболее часто в наблюдениях встречается значение 120 кг.

3) Определить медиану: *Ме=*120, т.е. значение 120 кг находится в середине вариационного ряда.

4) Вычислить дисперсию:

$$
S^{2} = \frac{\sum_{i=1}^{n} (x_{i} - \bar{x})^{2} \cdot v_{i}}{n-1} = \frac{3895,2}{20} \approx 194,76
$$

5) Вычислить среднее квадратичное отклонение:

$$
S = \sqrt{S^2} = \sqrt{194,76} \approx 13,96,
$$

т.е. стандартное отклонение массы пациентов 13,96 кг.

6) Вычислить коэффициент вариации:

$$
V = \frac{S}{\overline{x}} \cdot 100\% = \frac{13,96}{119,5} \cdot 100\% \approx 11,7\%
$$

т.к. *V ≤* 33%, то выборка однородная.

7) Вычислить размах вариации:

$$
R = x_{max} - x_{min} = 140-90 = 50
$$

т.е. разница между наибольшим и наименьшим значениями массы 50 кг.

8) Представить вариационный ряд в виде упорядоченной выборки: 90, 100, 100, 100,

100, 120, 120, 120, 120, 120, 120, 120, 120, 130, 130, 130, 130, 130, 130, 140, 140.

Номер 50-го процентиля (медианы)

$$
N_{P_m} = \frac{n+1}{2} = \frac{21+1}{2} = 11
$$
 *Me*=120.

Номер 25-го процентиля (нижнего квартиля)

$$
N_{P_{25}} = \frac{n+1}{4} = \frac{21+1}{4} = 5.5 \qquad P_{25} = 120.
$$

Номер 75-го процентиля (верхнего квартиля)

$$
N_{P_{75}} = \frac{3(n+1)}{4} = \frac{3(21+1)}{4} = 16,5 \qquad P_{75} = 130.
$$

**Пример 2.** В программе «Statistica» создать выборку из 100 случайных чисел, имеющих нормальное распределение с параметрами: *µ*=170, *σ*=7, являющимися результатами измере-

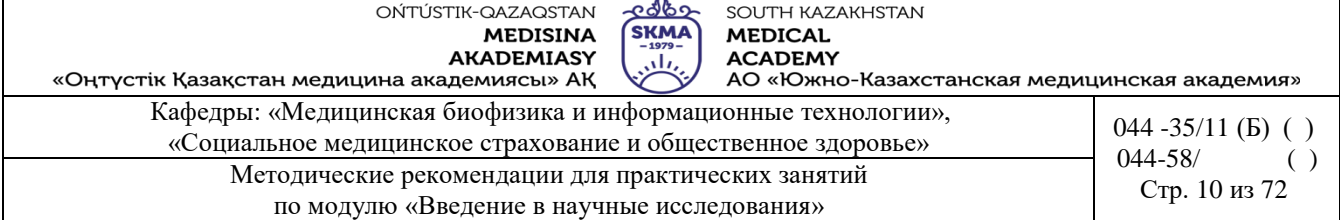

ния роста студентов 1-го курса ЮКМА.

Рассчитать: среднее значение, сумму, медиану, геометрическую среднюю, гармоническую среднюю, среднее квадратическое отклонение, дисперсию, стандартную ошибку среднего, доверительный интервал для среднего, асимметрию, эксцесс, наибольшее и наименьшее значение выборки, нижний и верхний квартили, размах.

Построить гистограмму и нормальный вероятностный график, а так же график «ящик с усами». Объяснить результаты.

*1. Создание электронной таблицы.*

Открыть программу «Statistica». На экране появится электронная таблица размером 10\*10. Если таблица не появилась, то выполнить действия: *Home → File → New → Spreadsheet.*

*2. Настройка размеров таблицы.*

Для данных требуется 1 столбец и 100 строк. Удалить лишние 9 столбцов и добавить 90 строк.

*3. Оформление заголовка таблицы.*

Заголовок таблицы «*Рост студентов 1-го курса ЮКМА*» ввести в белое поле под строкой «*Data: Spreadsheet1 (1v by 100c)»*.

*4. Задание имени переменной.*

Дважды щелкнуть левой кнопкой мыши по имени переменной «*Var1»*. Вызвать окно спецификации переменной. В поле «*Name»* (*Имя*) написать «*Рост студентов, см*», нажать кнопку «*OK»*. Если имя видно частично, то растянуть столбец.

*5. Создание выборки, подчиненной нормальному закону распределения.*

Находясь в окне спецификации переменной «*Var1»* в поле «*Long name»* (*Длинное имя*) записать формулу «*=RndNormal(7)+170*» (рисунок 1), нажать кнопку «*OK»*. Программа автоматически заполнит ячейки числами.

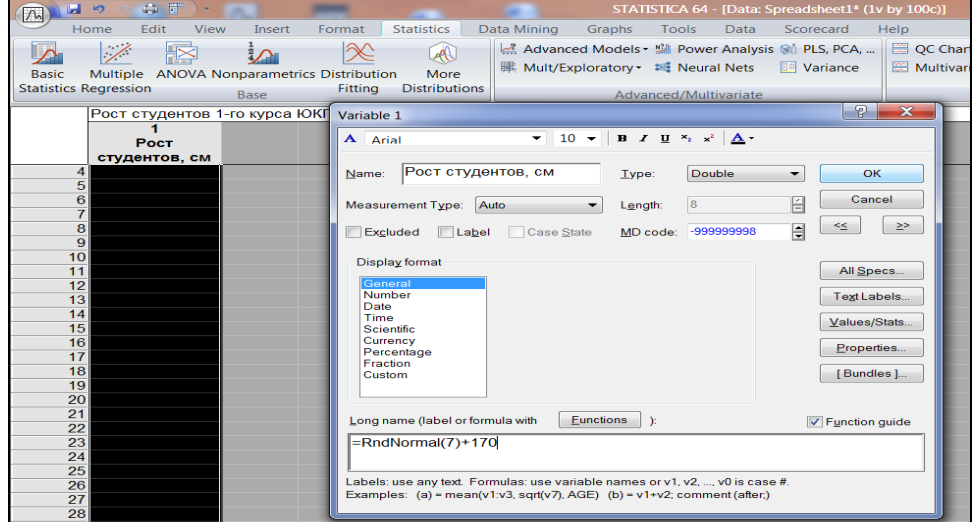

Рисунок 1. Создание выборки, подчиненной нормальному закону распределения

*6. Изменение формата числовых данных.*

В окне спецификации переменной «*Var1»* в поле «*Display format»* (*Формат отображения*) выбрать «*Number»* (*Числовой*), в поле «*Decimal places»* (*Десятичные разряды*) поста-

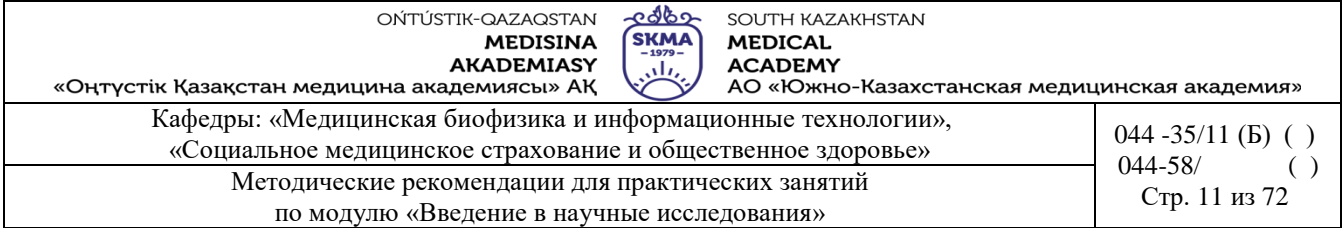

вить «1», нажать кнопку «*OK»*.

*7. Вычисление числовых характеристик выборки. Basic Statistics* → *Descriptive statistics* (рисунок 2) → *OK*.

| M<br>Home<br>Edit<br>View<br>Insert<br>$\overline{\phantom{a}}$<br>$\mathbb{R}$<br>Multiple ANOVA Nonparametrics Distribution<br><b>Basic</b>                                                                                                    | <b>Statistics</b><br>Format<br>LAI<br>More<br><b>Distributions</b><br>Fitting | Data Mining<br>Graphs<br><b>Tools</b><br>Scorecard<br>Data<br>Help<br>PLS, PCA,    E QC Charts + E P P Advanced Models + Mi Power Analysis (a) PLS, PCA,    E QC Charts + E P<br>   Mult/Exploratory   14 Neural Nets       Variance<br>图 Multivariate 面 P                                                                                                    |      |
|----------------------------------------------------------------------------------------------------|-------------------------------------------------------------------------------|----------------------------------------------------------------------------------------------------|------|
|                                                                                                    |                                                                               |                                                                                                    |      |
| <b>Statistics Regression</b><br>Base                                                                                                    |                                                                               | Advanced/Multivariate                                                                                                    | Indu |
| Рост студентов 1-го курса ЮКГФА<br><b>Poct</b><br>студентов, см                                                                                                    |                                                                               | ?  <br>$\mathbf{x}$<br><b>An Basic Statistics and Tables: Spreadsheet1</b>                                                                                                    |      |
| 1<br>177,5<br>$\overline{c}$<br>181.2<br>3<br>169.3<br>167,5<br>Δ<br>5<br>158.9<br>6<br>158,7<br>165,0<br>8<br>165.6<br>9<br>166,5<br>10<br>165,5<br>11<br>160.3<br>12<br>181.5<br>13<br>169,0<br>14<br>171.1<br>15<br>167,7<br>16<br>163,6<br>17<br>164,2<br>18<br>175.1<br>19<br>162.2<br>20<br>173,0<br>21<br>167,8 |                                                                               | Quick<br>E<br>OK<br><b>All</b> Descriptive statistics<br><b>RED</b> Correlation matrices<br>Cancel<br><b>EXT</b> t-test, independent, by groups<br>匢<br>Hest independent by variables<br>Options<br>ES Hest dependent samples<br><b>Ex</b> t-test single sample<br><b>xx</b> Breakdown & one-way ANOVA<br>Breakdown; non-factorial tables<br><b>用</b> Frequency tables<br>Tables and banners<br>Multiple response tables<br><b>WA Difference tests: r % means</b><br><b>24h</b> Probability calculator<br>e<br>Open Data<br><b>SELECT</b><br>CRSES<br>6<br>$\mathbf{M}$<br>$\mathbf{\Omega}$ |      |

Рисунок 2. Выбор процедуры *Descriptive statistics*

Задать переменную «*Variables»* (рисунок 3).

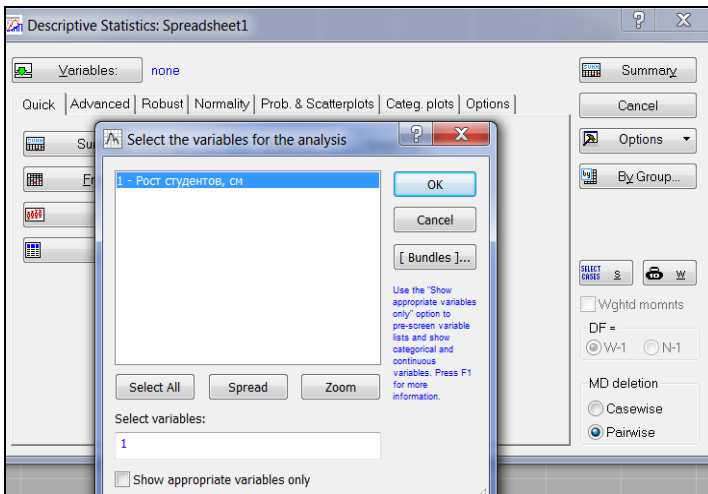

Рисунок 3. Задание переменной

Выбрать вкладку «*Advanced»*, отметить нужные числовые характеристики: *Valid N -* объем выборки; *Mean -* среднее; *Sum -* сумма; *Median -* медиана; *Geom. mean -* геометрическая средняя; *Harm. mean -* гармоническая средняя; *Standard Deviation -* среднее квадратическое отклонение;

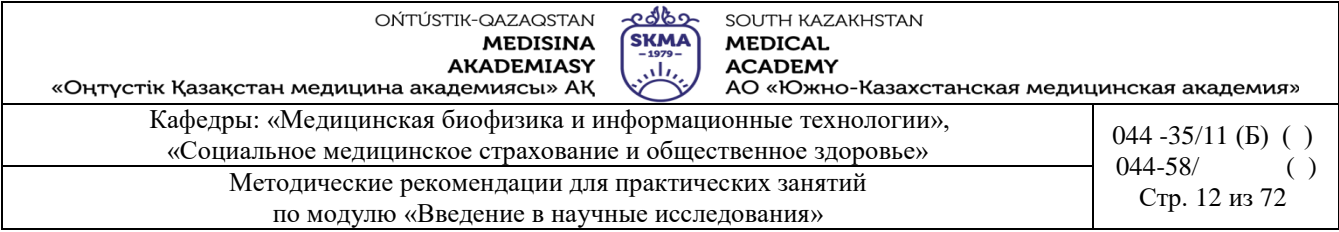

*Variance -* дисперсия;

*Std. err. of mean -* стандартная ошибка среднего;

*Conf. limits for means -* доверительный интервал для среднего;

*Skewness -* асимметрия;

*Kurtosis -* эксцесс;

*Minimum & maximum -* минимум и максимум;

## *Lower & upper quartiles -* нижний и верхний квартили;

*Range - размах* (рисунок 4).

Нажать кнопку «*Summary»*.

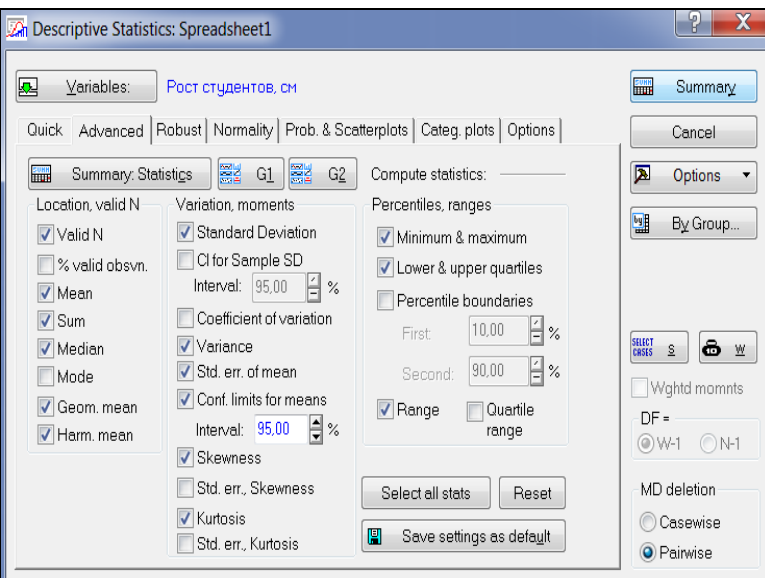

Рисунок 4. Выбор числовых характеристик

На экране появится итоговая таблица (рисунок 5).

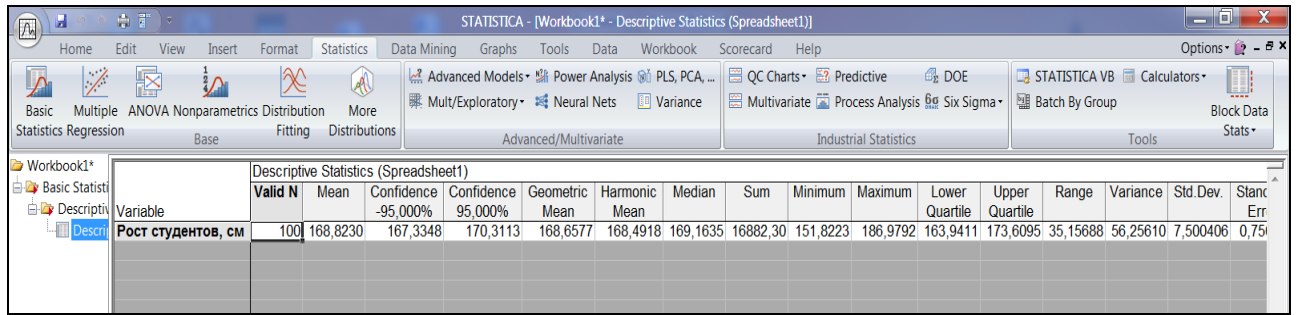

Рисунок 5. Итоговая таблица с числовыми характеристиками выборки

#### *8. Построение гистограммы.*

Вернуться в окно анализа «*Descriptive statistics»*, выбрать вкладку «*Normality» (Нормальность)*, нажать кнопку «*Histograms» (Гистограммы)* (рисунок 6).

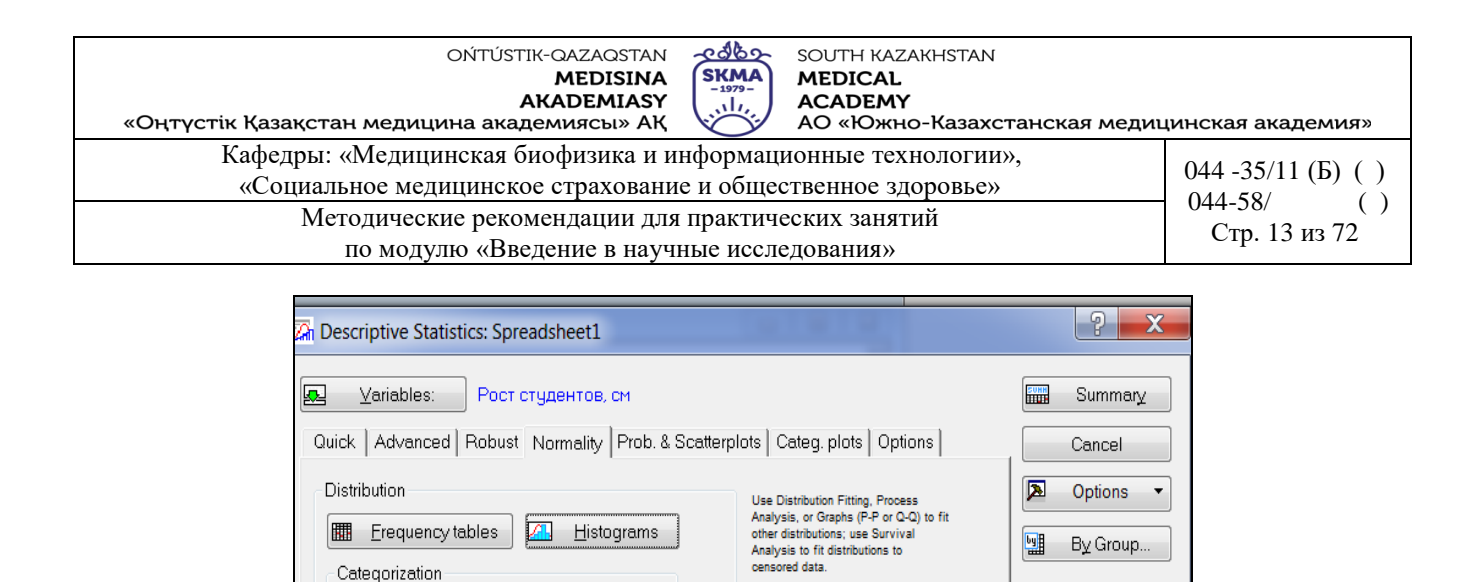

E

 $10$ 

V Kolmogorov-Smirnov & Lilliefors test for normality

3D histograms, bivariate distributions

Categorized histograms

O Number of intervals: nteger intervals (categories)

Shapiro-Wilk's W test

體

Normal expected frequencies

Рисунок 6. Построение гистограммы

Compressed

Stem and leaf

Stem & leaf plot

 $\blacksquare$ 

18 ⊻

 $S$ 

 $DF =$ 

Wqhtd momnts

◎W-1 ◎N-1

MD deletion

Casewise

<sup>O</sup> Pairwise

На экране появится гистограмма (рисунок 7). Красная линия на гистограмме - график плотности нормального распределения.

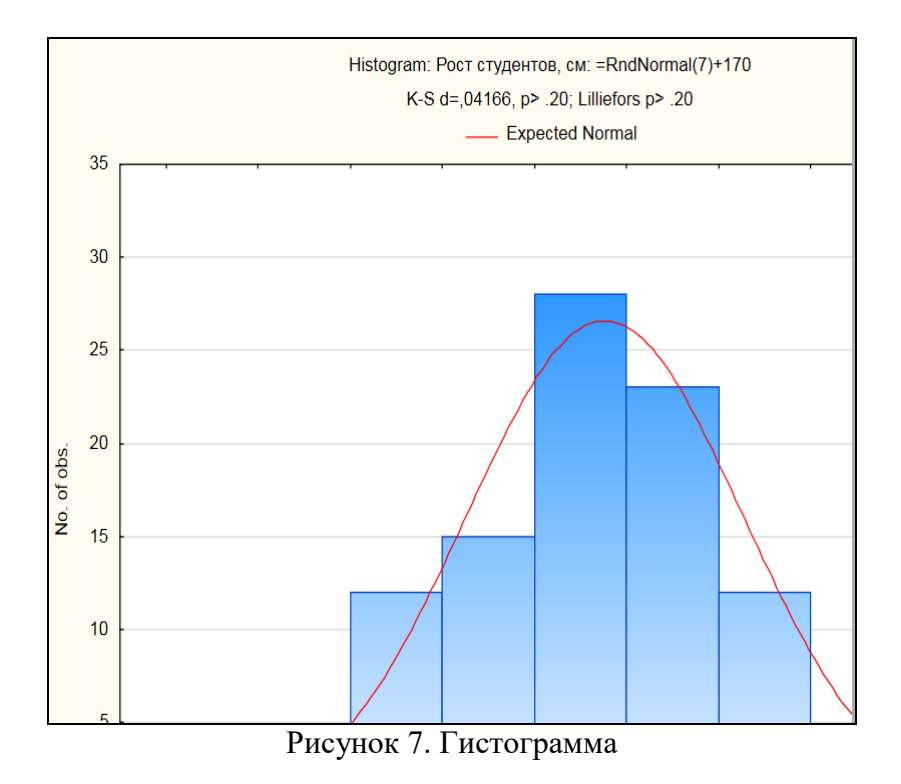

#### *9. Построение нормального вероятностного графика.*

Вернуться в окно анализа «*Descriptive statistics»*, выбрать вкладку «*Prob. & Scatterplots» (Вероятностные графики и диаграммы рассеяния)*, нажать кнопку «*Normal probability plot» (Нормальный вероятностный график)* (рисунок 8).

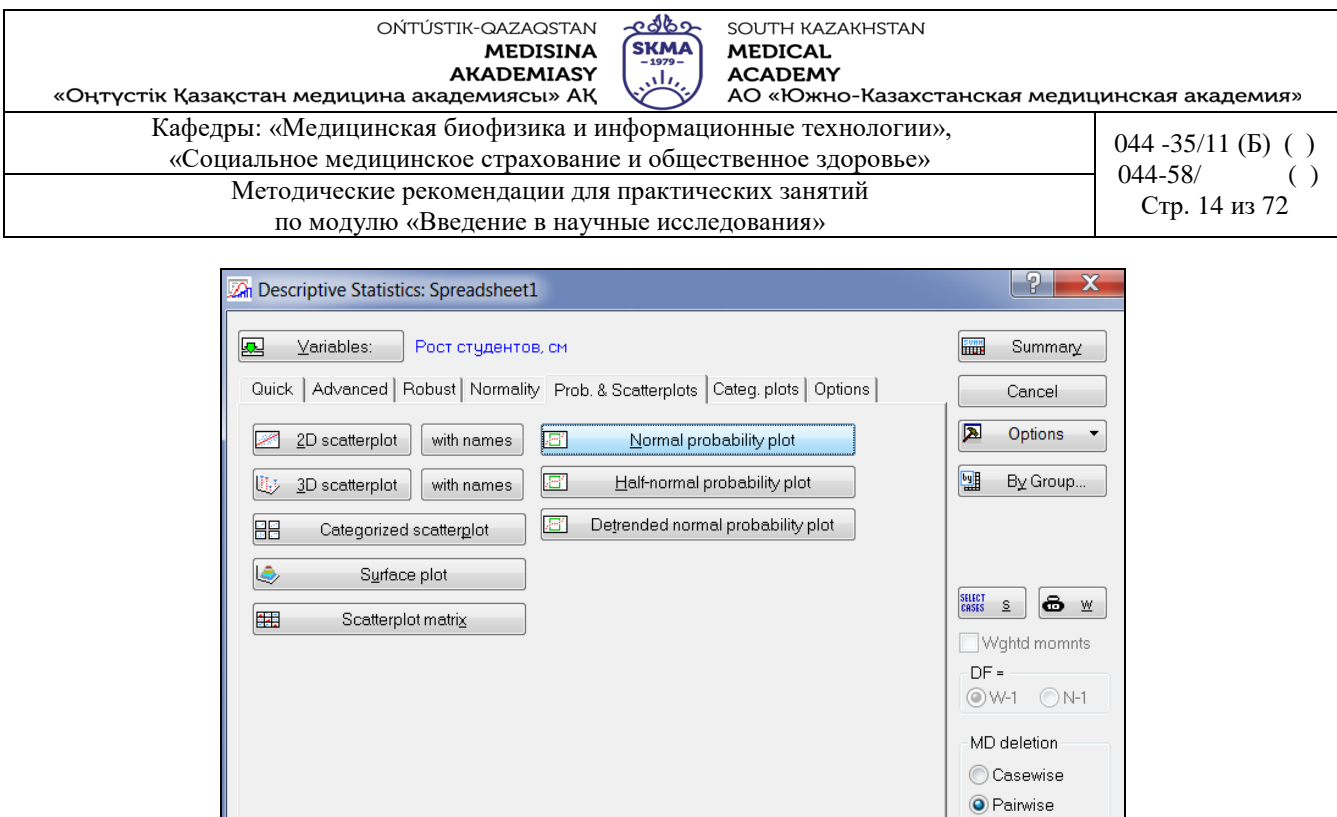

Рисунок 8. Построение нормального вероятностного графика

На экране появится нормальный вероятностный график (рисунок 9). Красная линия на гистограмме - плотность нормального распределения, синие точки - наблюдения выборки. Чем ближе синие точки располагаются к красной линии, тем распределение «нормальней».

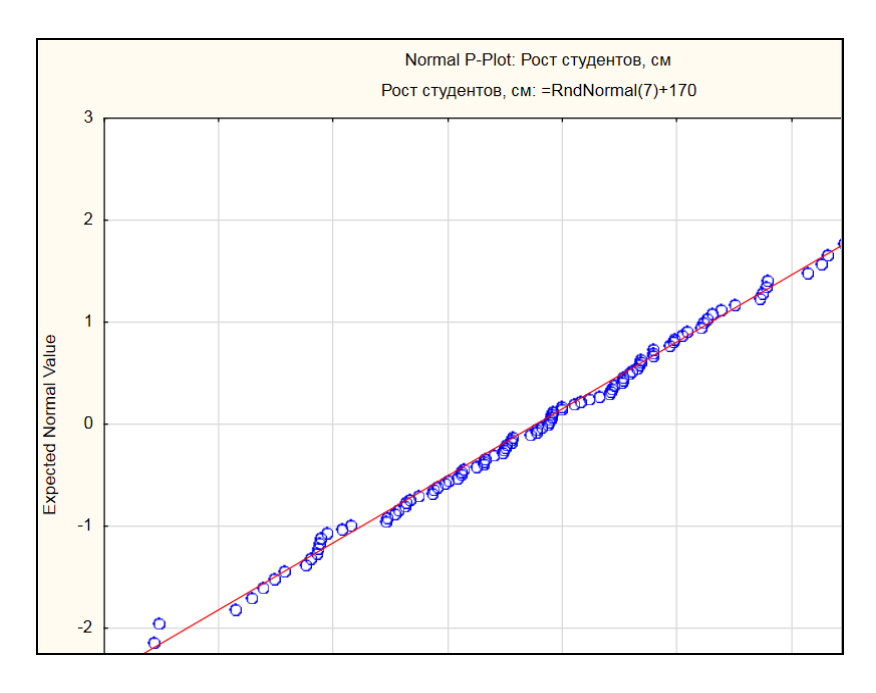

Рисунок 9. Нормальный вероятностный график

#### *10. Построение графика «ящик с усами».*

Вернуться в окно анализа «*Descriptive statistics»*, выбрать вкладку «*Quick» (Быстрый),* нажать кнопку «*Box & whisker plot for all variables» (График «ящик с усами» для всех переменных)* (рисунок 10).

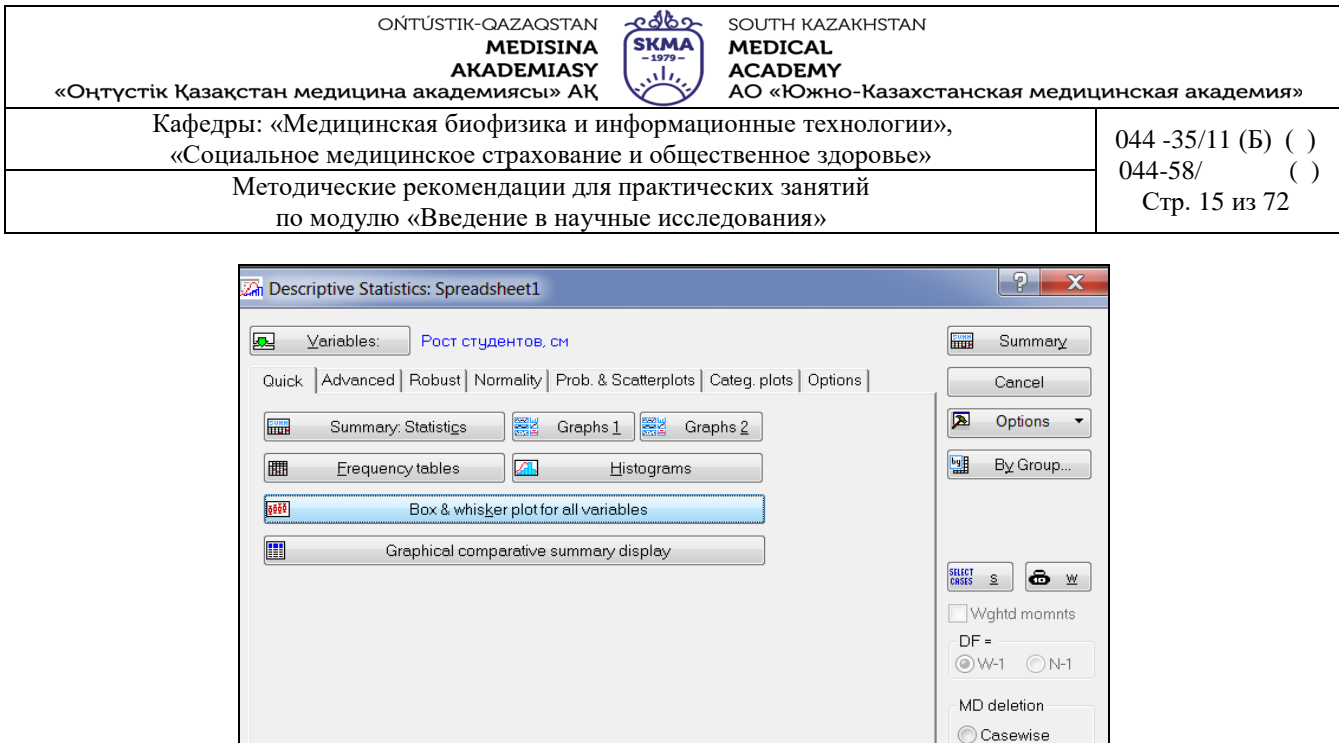

Рисунок 10. Построение графика «ящик с усами»

<sup>O</sup> Pairwise

На экране появится график «ящик с усами» (рисунок 11). В «легенде», расположенной в нижней части графика, указаны: среднее и доверительные интервалы для среднего.

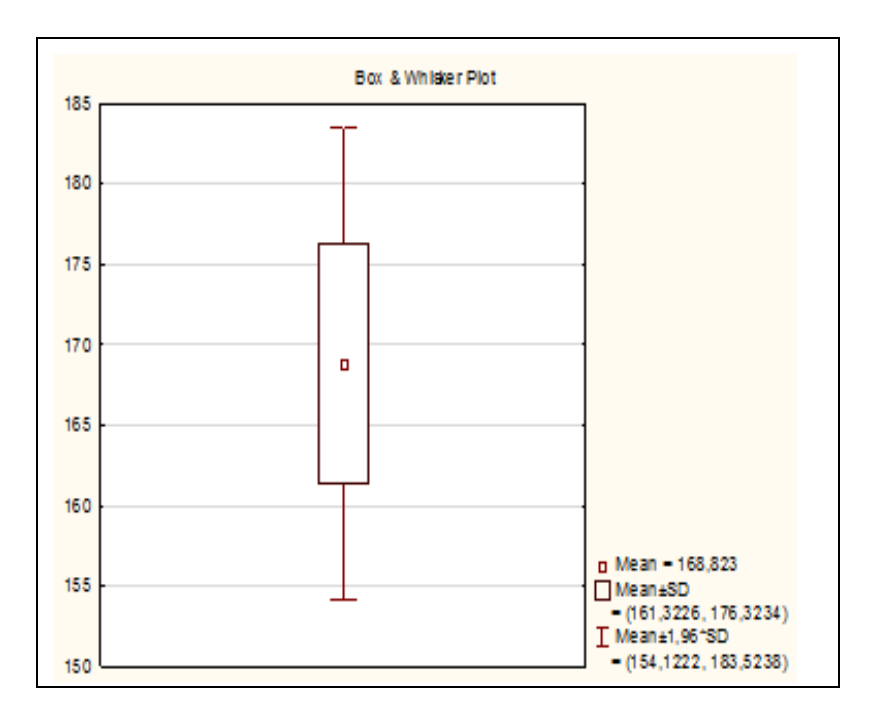

Рисунок 11. График «ящик с усами»

Если нужно чтобы в «легенде» графика содержалась информация о медиане, нижнем и верхнем квартилях, а также о размахе, то нужно выбрать вкладку «*Options»* и отметить «*Median/Quartiles/Range»* (рисунок 12)*,* нажать кнопку «*Sammary»*, а затем опять построить график «ящик с усами» (рисунок 13).

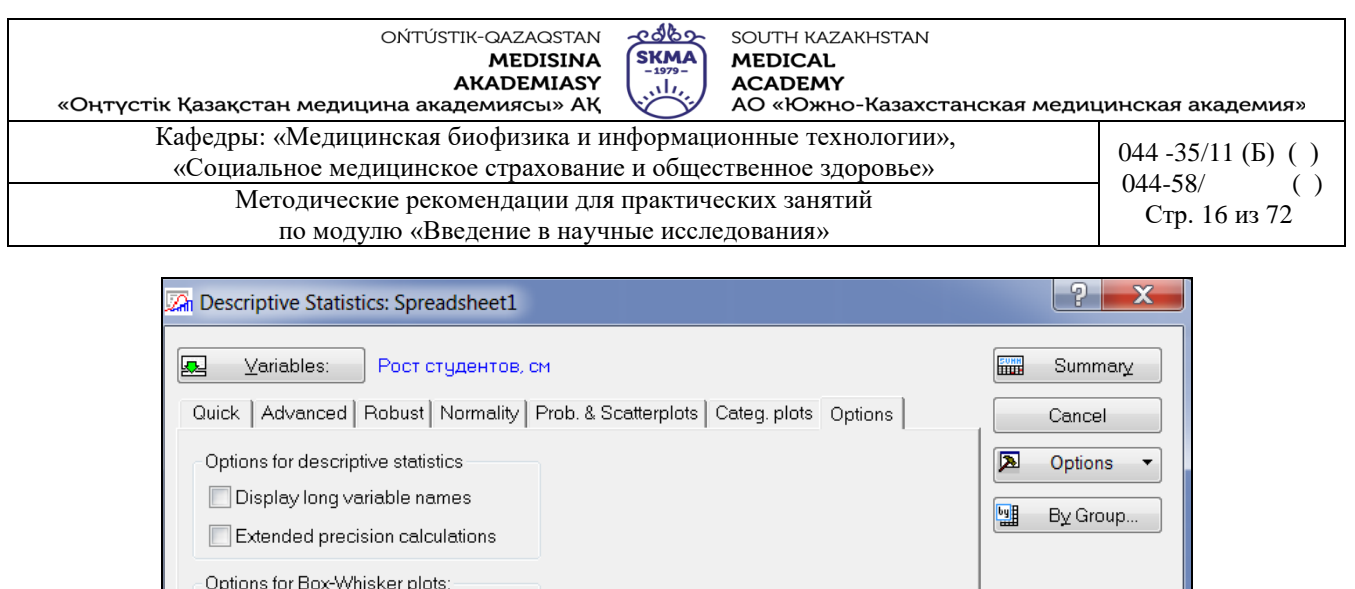

Рисунок 12. Выбор опций для графика «ящик с усами»

 $\frac{\text{SEECT}}{\text{CHSESE}}$  **6** M

Wghtd momnts

**◎W-1 ◎N-1** 

MD deletion Casewise <sup>O</sup> Pairwise

 $DF =$ 

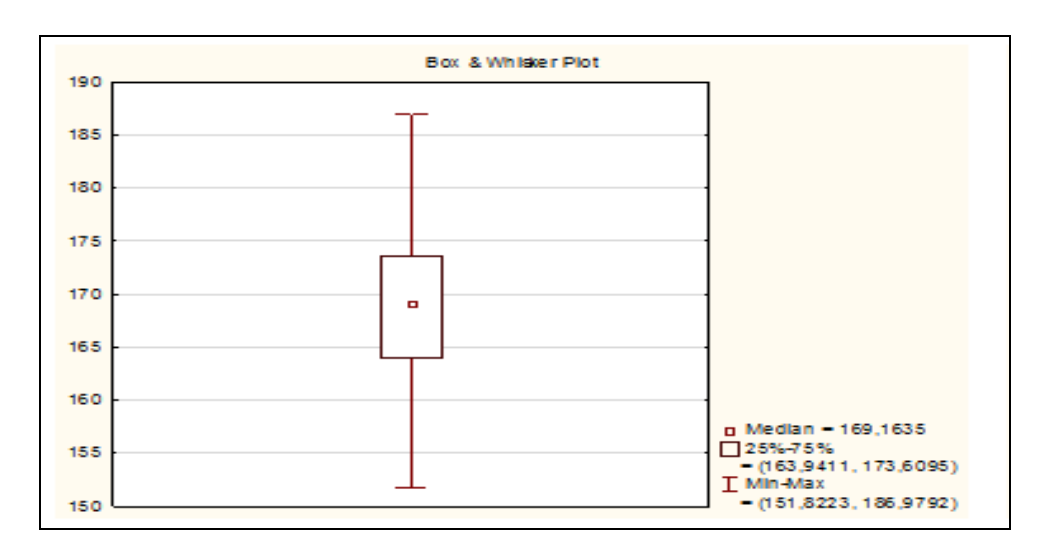

Рисунок 13. График «ящик с усами»

#### *11. Сохранение данных.*

Median/Quartiles/Range

Mean/SE/SD

Mean/SD/1.96\*SD

Mean/SE/1.96\*SE

На *Рабочем столе* создать папку «*Student*». В этой папке сохранить таблицу исходных данных под именем «*Sample*.*sta*»: *Home → File → Save → Save As*

В этой же папке сохранить рабочую книгу под именем «*Analysis results.stw*»: *Home →*   $File \rightarrow Save \rightarrow Save As.$ 

## **Задания:**

1) Имеются данные по клинической оценке тяжести серповидноклеточной анемии: 0; 0; 0; 1; 1; 1; 1; 1; 1; 1; 1; 1; 1; 1; 2; 2; 2; 2; 3; 3; 3; 3; 4; 4; 5; 5; 5; 5; 6; 7; 9; 10; 11. Необходимо представить выборку в виде вариационного ряда, вычислитьвыборочное среднее, дисперсию, среднее квадратичное отклонение, коэффициент вариации, медиану, моду, 25-й и 75-й

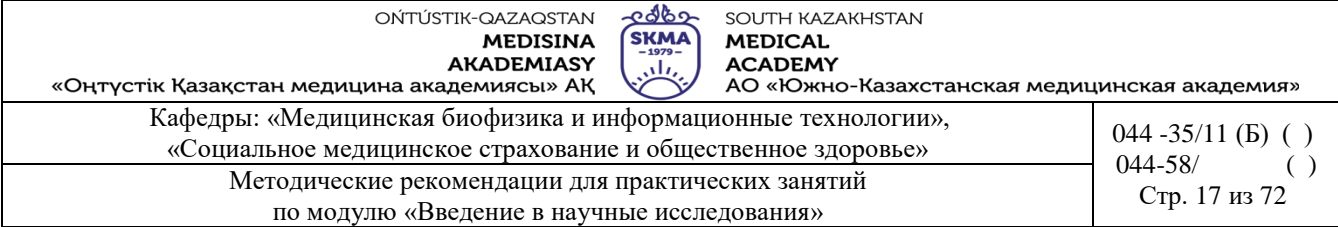

процентили, построить полигон и гистограмму. Можно ли считать, что выборка извлечена из совокупности с нормальным распределением? Полученные результаты проверить в программе Statistica.

2) Имеются данные по продолжительности (в секундах) физической нагрузки до развития приступа стенокардии у 12 человек с ишемической болезнью сердца: 289, 203, 359, 243, 232, 210, 251, 246, 224, 239, 220, 211. Вычислитьвыборочное среднее, дисперсию, среднее квадратичное отклонение, коэффициент вариации, медиану, 25-й и 75-й процентили. Можно ли считать, что выборка извлечена из совокупности с нормальным распределением? Полученные результаты проверить в программе Statistica.

3) Имеются результаты оценки проницаемости сосудов сетчатки: 1,2; 1,4; 1,6; 1,7; 1,7; 1,8; 2,2; 2,3; 2,4; 6,4; 19,0; 23,6. Вычислить выборочное среднее, дисперсию, среднее квадратичное отклонение, коэффициент вариации, медиану, 25-й и 75-й процентили. Можно ли считать, что выборка извлечена из совокупности с нормальным распределением? Полученные результаты проверить в программе Statistica.

4) В течение 25 дней фиксировалось количество обратившихся за экстренной врачебной помощью. В результате получена выборка: 1, 0, 4, 2, 3, 5, 2, 4, 0, 1, 8, 5, 2, 4, 3, 3, 2, 5, 1, 3, 2, 5, 1, 3, 2. Необходимо представить выборку в виде вариационного ряда, вычислить выборочное среднее, дисперсию, среднее квадратичное отклонение, коэффициент вариации, моду и медиану. Полученные результаты проверить в программе Statistica.

## **6. Формы контроля для оценивания уровня достижения конечных РО дисциплины:**

Устный опрос. Практическая работа (оценивание по чек-листу)

## **7. Литература:**

- Основная:
- 1. Койчубеков Б. К. Биостатистика. уч. пособие/ Б.К. Койчубеков.- Алматы: Эверо, 2016.
- 2. Койчубеков Б.К. Биостатистика: учебное пособие: Алматы.- Эверо, 2014
	- Дополнительная:
- 1. Биостатистика в примерах и задачах: учеб.-методическое пособие/ Б.К. Койчубеков [и др.].- Алматы: Эверо, 2012.
	- Электронные ресурсы:
- 1. Биостатистика [Электронный ресурс]: учебник/ К.Ж. Кудабаев [и др.].- Электрон. текстовые дан. (85,7Мб).- Шымкент: ЮКГФА, 2015.- 187c. эл. опт. диск (CD-ROM)

#### **8. Контроль:**

- 1. Какие показатели вариационного ряда Вы знаете?
- 2. Какие показатели относятся к показателям центральной тенденции?
- 3. Какие показатели относятся к показателям разброса?
- 4. Какие этапы проведения статистического анализа в программе «STATISTICA» Вы знаете?
- 5. Какие типы документов можно создавать в программе «STATISTICA»? Какие расширения они имеют?
- 6. Перечислите основные элементы рабочего окна программы «STATISTICA».
- 7. Какие операции можно производить со столбцами и строками электронной таблицы?

## **Занятие №3**

- **1. Тема:** Основы теории проверки статистических гипотез. Критерии согласия.
- **2. Цель:** Формировать умения пользоваться знаками согласия для проверки предположения

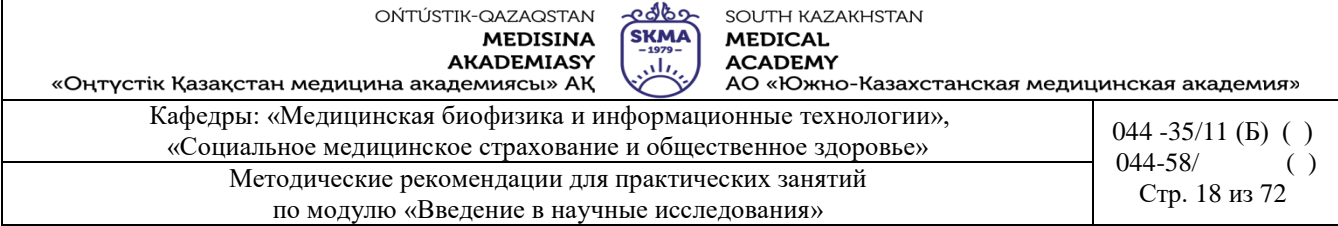

о равномерном распределении множества.

## **3. Задачи обучения:**

- в каких случаях используется знак соглашения Пирсона и знак соглашения Колмогорова-Смирнова;

- научиться формировать нулевые и альтернативные прогнозы;

- освоение алгоритма знаков;

- научиться интерпретировать результат;

- Внедрение соглашения Пирсона и соглашения Колмогорова-Смирнова в программе. STATISTICA .

#### **4. Основные вопросы темы:**

1. Схема проверки статистической гипотезы.

2. Критерий Пирсона для проверки гипотезы нормального распределения.

3. Критерий Колмогорова-Смирнова для проверки гипотезы нормального распределения.

4. Проверка гипотезы нормальности распределения в программе STATISTICA.

#### **5. Основные формы/методы/технологии обучения и преподавания для достижения конечных РО дисциплины:** Практикум / Решение ситуационных задач

#### **Задания:**

**Пример 1.** Для статистического анализа выпускаемой продукции определялась прочность на излом таблеток. Были получены следующие результаты (в дециньютонах):

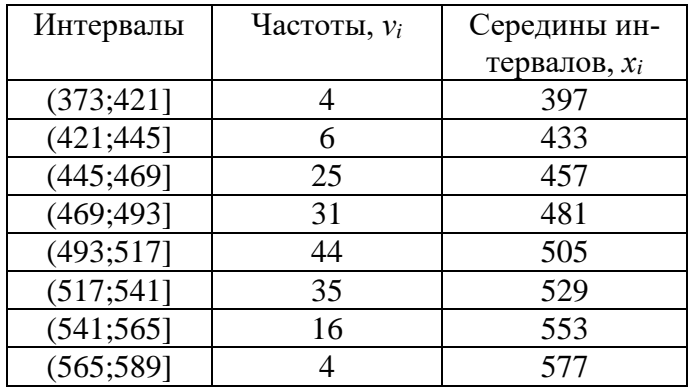

Проверить гипотезу нормального распределения на излом таблетки с помощью критерия согласия  $\chi^2$ -Пирсона.

Решение.

1) Создать расчетную таблицу:

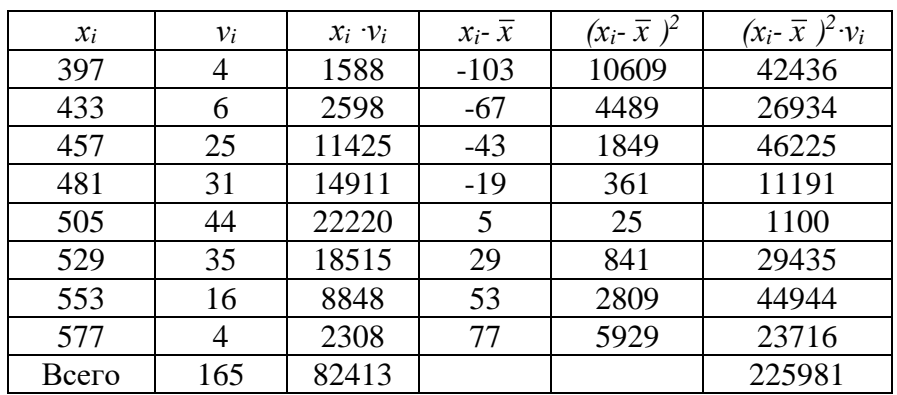

OŃTÚSTIK-QAZAQSTAN **MEDISINA AKADEMIASY** 

<u>අර්ර්ග</u> SOUTH KAZAKHSTAN **SKMA MEDICAL ACADEMY** <u>بالی</u>

«Оңтүстік Қазақстан медицина академиясы» АҚ АО «Южно-Казахстанская медицинская академия» Кафедры: «Медицинская биофизика и информационные технологии», 044 -35/11 (B)  $( )$ «Социальное медицинское страхование и общественное здоровье»  $044 - 58/$  $( )$ Методические рекомендации для практических занятий Стр. 19 из 72 по модулю «Введение в научные исследования»

2) Вычислить среднее значение:  $\bar{x} = \frac{\sum_{i=1}^{n} x_i v_i}{\sum_{i=1}^{n} v_i} = \frac{82413}{165} \approx 500$ .

3) Вычислить дисперсию:

$$
S^{2} = \frac{\sum_{i=1}^{n} (x_{i} - \bar{x})^{2} \cdot v_{i}}{n-1} = \frac{225981}{164} \approx 1377.9
$$

4) Вычислить исправленную выборочную дисперсию:

$$
s^{2} = \frac{n}{n-1}S^{2} = \frac{165}{165-1} \cdot 1369, 6 \approx 1386...
$$

5) Вычислить исправленное среднее квадратическое отклонение:

$$
s = \sqrt{s^2} = \sqrt{1386} \approx 37.
$$

С помощью критерия согласия  $\chi^2$ -Пирсона проверить гипотезу о том, что распределение нормальное.

6) Определить вероятности попадания случайной величины в интервалы  $[x_i, x_{i+1}]$ , используя формулу:

$$
p_i(x_i \le X \le x_{i+1}) = F\left(\frac{x_{i+1} - \overline{x}}{s}\right) - F\left(\frac{x_i - \overline{x}}{s}\right)
$$

где  $F(x)$  – функция распределения нормированного нормального распределения (см. табл. 1)

Таблица 1

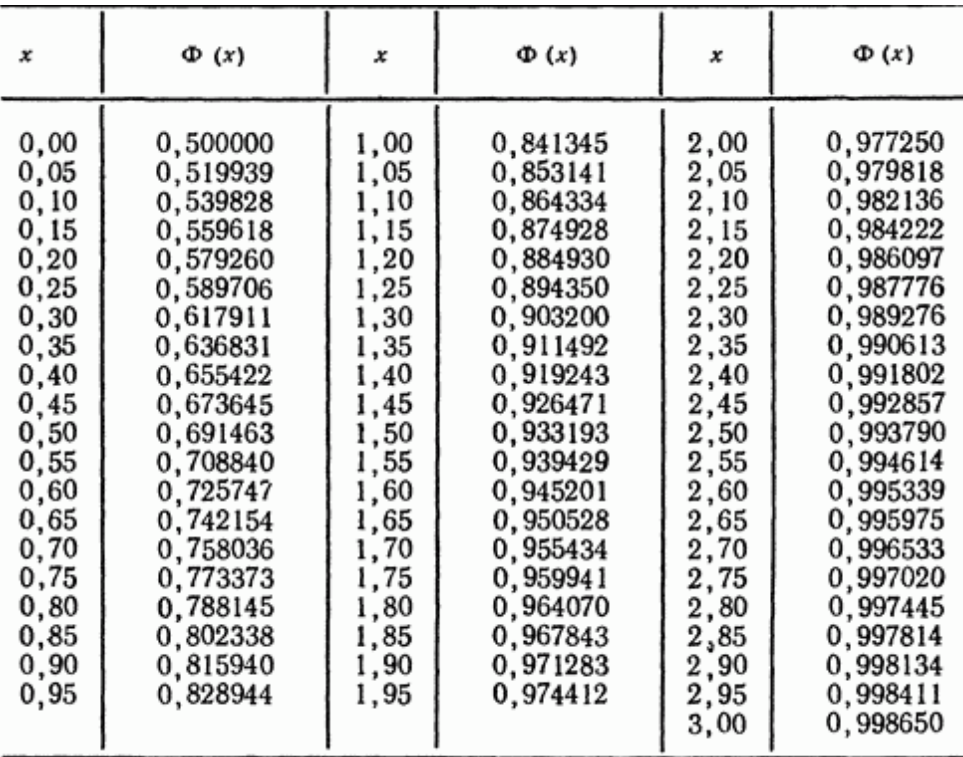

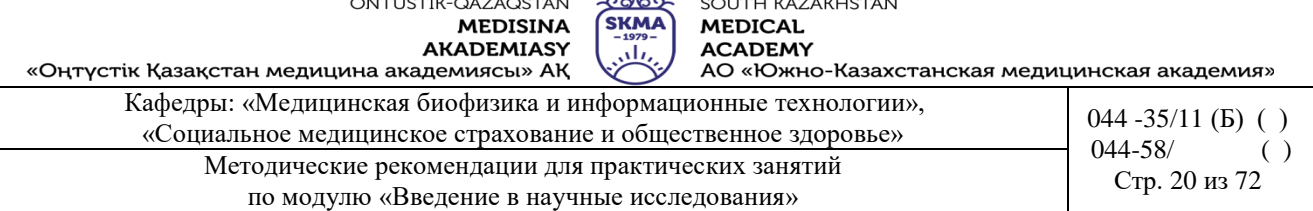

$$
p_1(373 < X \le 421) = \Phi\left(\frac{421 - 500}{37}\right) - \Phi\left(\frac{373 - 500}{37}\right) = 0,02,
$$
  
\n
$$
p_2(421 < X \le 445) = \Phi\left(\frac{445 - 500}{37}\right) - \Phi\left(\frac{421 - 500}{37}\right) = 0,05,
$$
  
\n
$$
p_3(445 < X \le 469) = \Phi\left(\frac{469 - 500}{37}\right) - \Phi\left(\frac{445 - 500}{37}\right) = 0,15,
$$
  
\n
$$
p_4(469 < X \le 493) = \Phi\left(\frac{493 - 500}{37}\right) - \Phi\left(\frac{469 - 500}{37}\right) = 0,21,
$$
  
\n
$$
p_5(493 < X \le 517) = \Phi\left(\frac{517 - 500}{37}\right) - \Phi\left(\frac{493 - 500}{37}\right) = 0,26,
$$
  
\n
$$
p_6(517 < X \le 541) = \Phi\left(\frac{541 - 500}{37}\right) - \Phi\left(\frac{517 - 500}{37}\right) = 0,19,
$$
  
\n
$$
p_7(541 < X \le 565) = \Phi\left(\frac{565 - 500}{37}\right) - \Phi\left(\frac{541 - 500}{37}\right) = 0,09,
$$
  
\n
$$
p_8(565 < X \le 589) = \Phi\left(\frac{589 - 500}{37}\right) - \Phi\left(\frac{565 - 500}{37}\right) = 0,03.
$$

7) Создать расчетную таблицу:

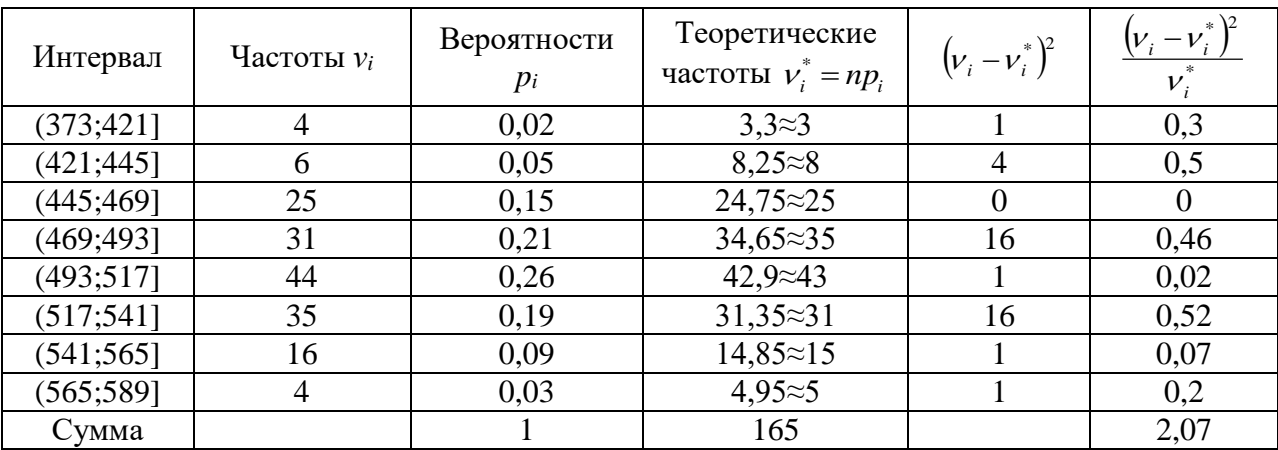

8) Вычислить:

$$
\chi^{2}_{\text{pacu}} = \sum_{i=1}^{k} \frac{(\nu_{i} - \nu_{i}^{*})^{2}}{\nu_{i}^{*}} = 2.07.
$$

9) Определить:

$$
\chi^2
$$
<sub>ma6n</sub> (*p*; *f* ),  $\chi^2$ <sub>ma6n</sub> (0,05;5)=11,1. (см.таблицу 2)

10) Сравнить  $\chi^2$ расч и  $\chi^2$ табл.  $\chi^2$ расч  $\chi^2$ табл, значит гипотеза о том, что распределение нормальное принимается.

ತಿಥಾ OŃTÚSTIK-QAZAQSTAN **MEDISINA** AKADEMIASY

SOUTH KAZAKHSTAN **SKMA MEDICAL ACADEMY** 

ببلين «Оңтүстік Қазақстан медицина академиясы» АҚ логовов.<br>АО «Южно-Казахстанская медицинская академия» Кафедры: «Медицинская биофизика и информационные технологии»,  $044 - 35/11$  (B) () «Социальное медицинское страхование и общественное здоровье»  $044 - 58/$  $( )$ Методические рекоменлации для практических занятий Стр. 21 из 72

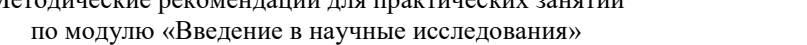

Таблица 2.

| Число               | Уровень значимости <sub>Р</sub> |      |      |      |       |        |  |
|---------------------|---------------------------------|------|------|------|-------|--------|--|
| степеней<br>свободы | 0,01                            | 0,05 | 0,1  | 0,90 | 0,95  | 0,99   |  |
| 1                   | 6,6                             | 3,8  | 2,71 | 0,02 | 0,004 | 0,0002 |  |
| $\frac{2}{3}$       | 9,2                             | 6,0  | 4,61 | 0,21 | 0.1   | 0,02   |  |
|                     | 11,3                            | 7,8  | 6,25 | 0,58 | 0,35  | 0,12   |  |
| 4                   | 13,3                            | 9,5  | 7,78 | 1,06 | 0,71  | 0,30   |  |
| 5                   | 15,1                            | 11,1 | 9,24 | 1,61 | 1,15  | 0,55   |  |
| 6                   | 16,8                            | 12,6 | 10,6 | 2,20 | 1,64  | 0,87   |  |
| 7                   | 18,5                            | 14,1 | 12,0 | 2,83 | 2,17  | 1,24   |  |
| 8                   | 20,1                            | 15,5 | 13,4 | 3,49 | 2,73  | 1,65   |  |
| 9                   | 21,7                            | 16,9 | 14,7 | 4,17 | 3,33  | 2,09   |  |
| 10                  | 23,2                            | 18,3 | 16,0 | 4,87 | 3,94  | 2,56   |  |
| 11                  | 24,7                            | 19,7 | 17,3 | 5,58 | 4,57  | 3,05   |  |
| 12                  | 26,2                            | 21,0 | 18,5 | 6,30 | 5,23  | 3,57   |  |
| 13                  | 27,7                            | 22,4 | 19,8 | 7,04 | 5,89  | 4,11   |  |
| 14                  | 29,1                            | 23,7 | 21,1 | 7,79 | 6,57  | 4,66   |  |
| 15                  | 30,6                            | 25,0 | 22,3 | 8,5  | 7,26  | 5,23   |  |
| 16                  | 32,0                            | 26,3 | 23,5 | 9,31 | 7,98  | 5,81   |  |
| 17                  | 33,4                            | 27,6 | 24,8 | 10,1 | 8,67  | 6,41   |  |
| 18                  | 34,8                            | 28,9 | 26,0 | 10,9 | 9,39  | 7,01   |  |
| 19                  | 36,2                            | 30,1 | 27,2 | 11,7 | 10,1  | 7,63   |  |
| 20                  | 37,6                            | 31,4 | 28,4 | 12,4 | 10,9  | 8,26   |  |
| 21                  | 38,9                            | 32,7 | 29,6 | 13,2 | 11,6  | 8,90   |  |
| 22                  | 40,3                            | 33,9 | 30,6 | 14,0 | 12,63 | 9,54   |  |
| 23                  | 41,6                            | 35,2 | 32,0 | 14,8 | 13,1  | 10,2   |  |
| 24                  | 43,0                            | 36,4 | 33,2 | 15,7 | 13,8  | 10,9   |  |
| 25                  | 44,3                            | 37,7 | 34,4 | 16,5 | 14,6  | 11,5   |  |
| 26                  | 45,6                            | 38,9 | 35,6 | 17,3 | 15,4  | 12,2   |  |
| 27                  | 47,0                            | 40,1 | 36,7 | 18,1 | 16,2  | 12,9   |  |
| 28                  | 48,3                            | 41,3 | 37,9 | 18,9 | 16,9  | 13,6   |  |
| 29                  | 49,6                            | 42,6 | 39,1 | 19,8 | 17,7  | 14,3   |  |
| 30                  | 50,9                            | 43,8 | 40,3 | 20,6 | 18,5  | 15,0   |  |

Пример 2. С помощью критерия согласия Колмогорова-Смирнова проверить гипотезу о том, что распределение нормальное.

1) Определить значения теоретической функции распределения, используя формулу:

$$
F(x) = \frac{1}{2} + \Phi\left(\frac{x_{i+1} - \overline{x}}{s}\right),
$$

где Ф(х) – функция Лапласа (см. таблицу 3)

$$
F_1(x) = \frac{1}{2} + \Phi\left(\frac{421 - 500}{37}\right) = 0,02, \qquad F_2(x) = \frac{1}{2} + \Phi\left(\frac{445 - 500}{37}\right) = 0,07, F_3(x) = \frac{1}{2} + \Phi\left(\frac{469 - 500}{37}\right) = 0,20, \qquad F_4(x) = \frac{1}{2} + \Phi\left(\frac{493 - 500}{37}\right) = 0,43, F_5(x) = \frac{1}{2} + \Phi\left(\frac{517 - 500}{37}\right) = 0,68, \qquad F_6(x) = \frac{1}{2} + \Phi\left(\frac{541 - 500}{37}\right) = 0,87, F_7(x) = \frac{1}{2} + \Phi\left(\frac{565 - 500}{37}\right) = 0,96, \qquad F_8(x) = \frac{1}{2} + \Phi\left(\frac{589 - 500}{37}\right) = 0,99.
$$

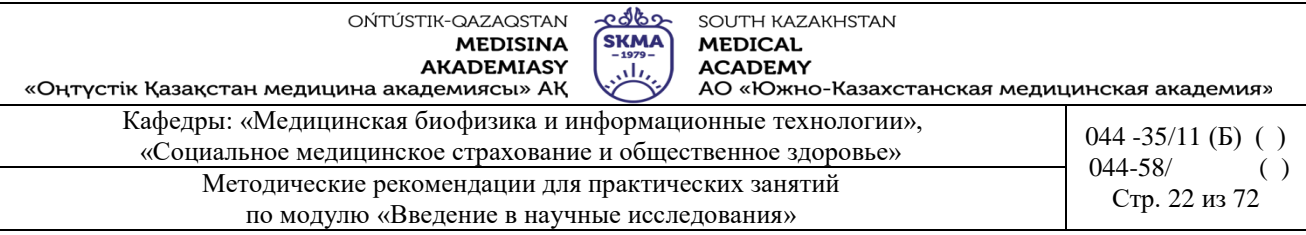

## Таблица 3

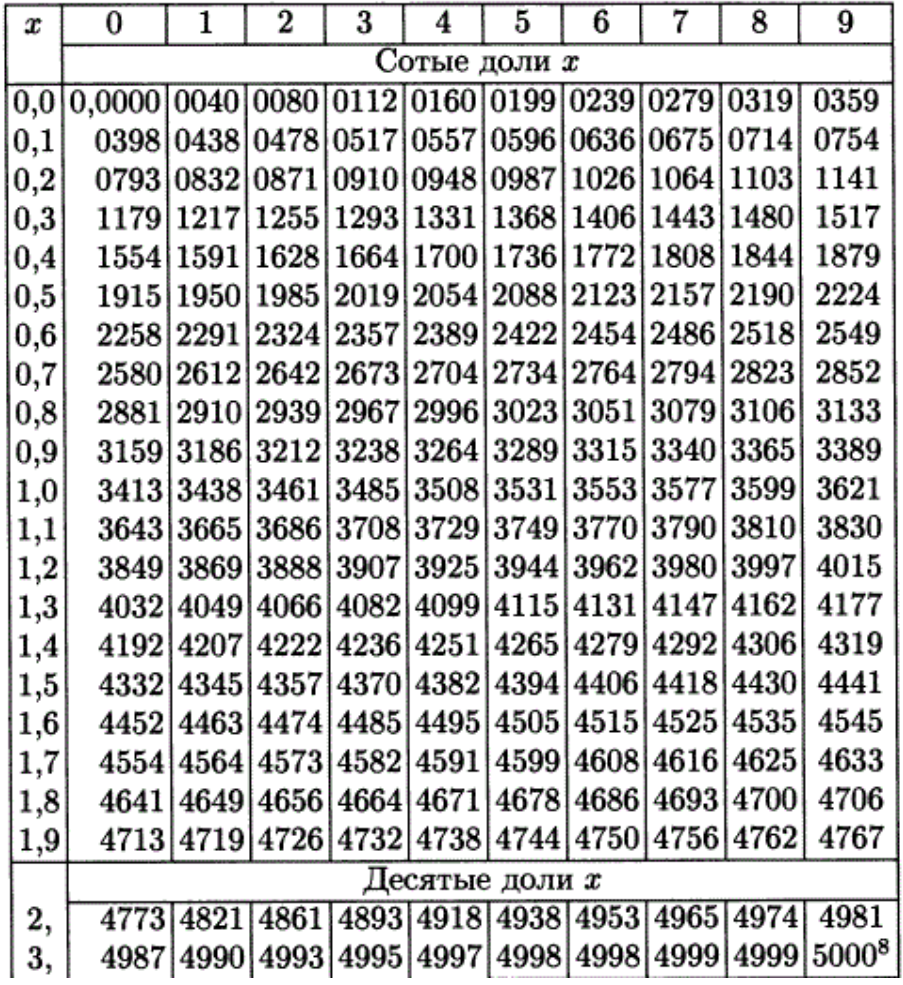

2) Создать расчетную таблицу:

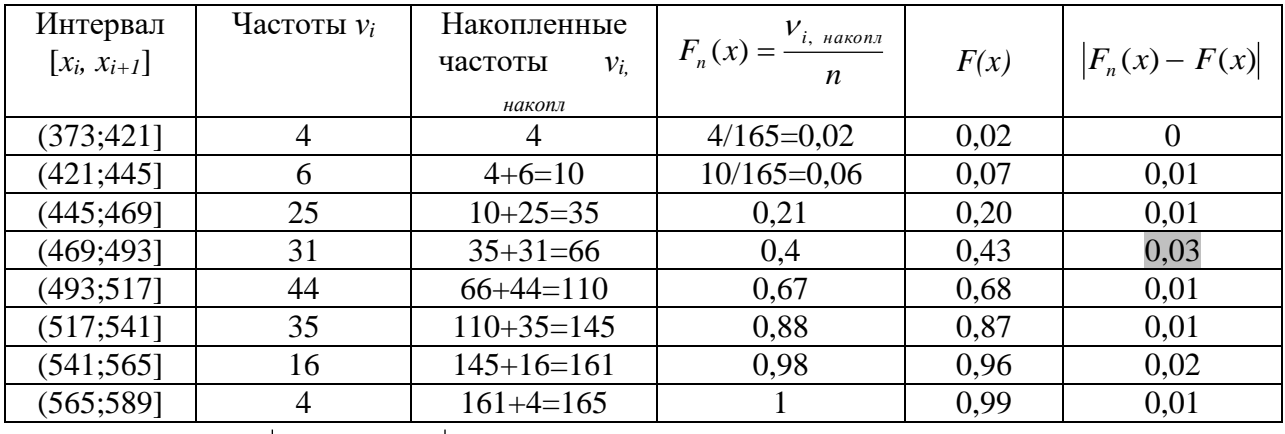

 $d_{\text{max}} = \max |F_n(x) - F(x)| = 0.03.$ 

3) **BlHHICJUTb:** 
$$
\lambda_{\text{pacy}} = d_{\text{max}} \sqrt{n} = 0.03 \cdot \sqrt{165} \approx 0.39.
$$

3) **B**bPhC<sub>JIPL</sub><sub>D</sub>.<br>4)  $\lambda_{ma6n} = 1,36$ .

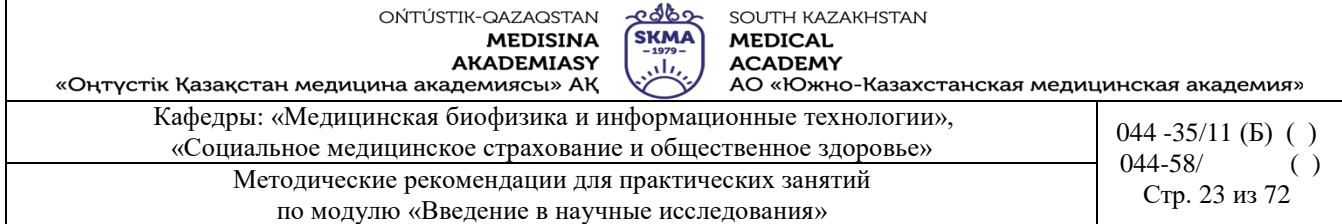

5) Сравнить  $\lambda_{\textit{pacy}}$  и  $\lambda_{\textit{macy}}$ :  $\lambda_{\textit{pacy}}$   $\lambda_{\textit{macy}}$ , значит гипотеза о том, что распределение нормаль-

ное принимается.

Задания.

1) Выборка представлена в виде статистического ряда (*n*=200):

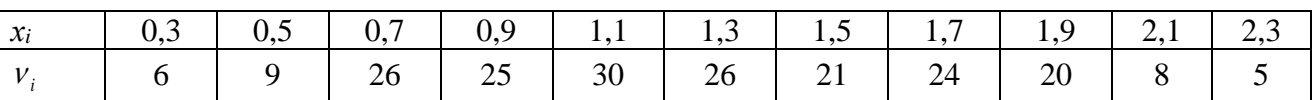

Проверить гипотезу о нормальном распределении выборки с помощью критерия согласия  $\chi^2$ -Пирсона.

# **6. Формы контроля для оценивания уровня достижения конечных РО дисциплины:**

Устный опрос. Практическая работа

## **7. Литература:**

Основная:

1. Койчубеков Б. К. Биостатистика. уч. пособие/ Б.К. Койчубеков.- Алматы: Эверо, 2016.

- 2. Койчубеков Б.К. Биостатистика: учебное пособие: Алматы.- Эверо, 2014
	- Дополнительная:

1. Биостатистика в примерах и задачах: учеб.-методическое пособие/ Б.К. Койчубеков [и др.].- Алматы: Эверо, 2012.

## **8. Контроль:**

- 1. Что такое статистическая гипотеза? Какие виды статистической гипотезы вы знаете?
- 2. Какова общая схема проверки статистических гипотез?
- 3. Для чего используются критерия согласия?
- 4. Какая схема применения критерия согласия χ2 Пирсона?
- 5. Какова схема использования критерия согласия Колмогорова-Смирнова?
- 6. Как в программе «Statistica» реализованы критерия согласия χ2 Пирсона?

## **Занятие №4**

**1. Тема:** Параметрические методы сравнительной статистики.

**2. Цель:** изучение методических основ и условий применения двухвыборочного и парного *t*критерия Стьюдента и внедрение их в программу «STATISTICA».

## **3. Задачи обучения:**

- уяснить в каких случаях применяется двухвыборочный и парный *t*-критерий Стьюдента;
- научиться формулировать нулевую и альтернативную гипотезы;
- усвоить алгоритм критерия;
- научиться интерпретировать результат;

- cформировать навыки проведения применения двухвыборочного и парного *t*-критерия Стьюдента в программе «STATISTICA».

#### **4. Основные вопросы темы:**

- 1. *t*-критерий Стьюдента для анализа биомедицинских данных.
- 2. Условия применения *t*-критерия Стьюдента.
- 3. Схема применения двухвыборочного *t*-критерия Стьюдента.
- 4. Схема применения парного *t*-критерия Стьюдента.
- 5. Интерпретация результата.

6. Проверка условий применения критерия Стьюдента (нормальное распределение выбо-

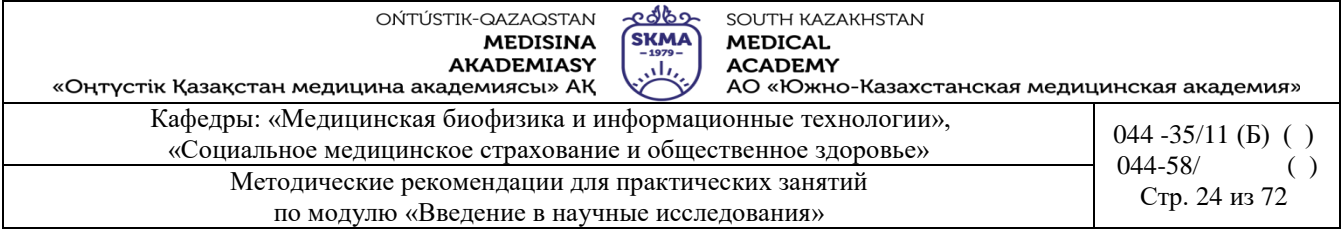

рок, равенство дисперсий).

7. Процедура реализации критерия Стьюдента в программе «STATISTICA».

8. Интерпретация результатов.

**5. Методы / технологии обучения и преподавания:** Практикум / Решение ситуационных задач

**Задания:**

**Пример 1**. Если при родах шейка матки долго не раскрывается, то продолжительность родов увеличивается и может возникнуть необходимость кесарева сечения. Ученые решили выяснить, ускоряет ли гель с простагландином  $E_2$  раскрытие шейки матки. В исследование вошло 2 группы рожениц. Роженицам первой группы вводили в шейку матки гель с простагландином Е2, роженицам второй группы вводили гель-плацебо. В обеих группах было по 21 роженице возраст, рост и сроки беременности были примерно одинаковы. Роды в группе, получавшей гель с простагландином  $E_2$ , длились в среднем 8,5 часов (стандартное отклонение 4,7 часа), в контрольной группе - 13,9 часа (стандартное отклонение 4,1 часа). Можно ли утверждать, что гель с простагландином  $E_2$  сокращал продолжительность родов?

*Решение.*

1) *H*<sub>0</sub>: 
$$
\bar{x}_1 = \bar{x}_2
$$
.  
\n*H*<sub>1</sub>:  $\bar{x}_1 \neq \bar{x}_2$ .  
\n2)  $\alpha$ =0,05  
\n3)

3) 
$$
t_{pac} = \frac{13,9-8,5}{\sqrt{(21-1)\cdot 4,1^2 + (21-1)\cdot 4,7^2}} \cdot \sqrt{\frac{21\cdot 21}{21+21}(21+21-2)} \approx 4.
$$

4) 
$$
t_{ma6n}(0,05;40) = 2,02
$$
. (См.таблицу 1)

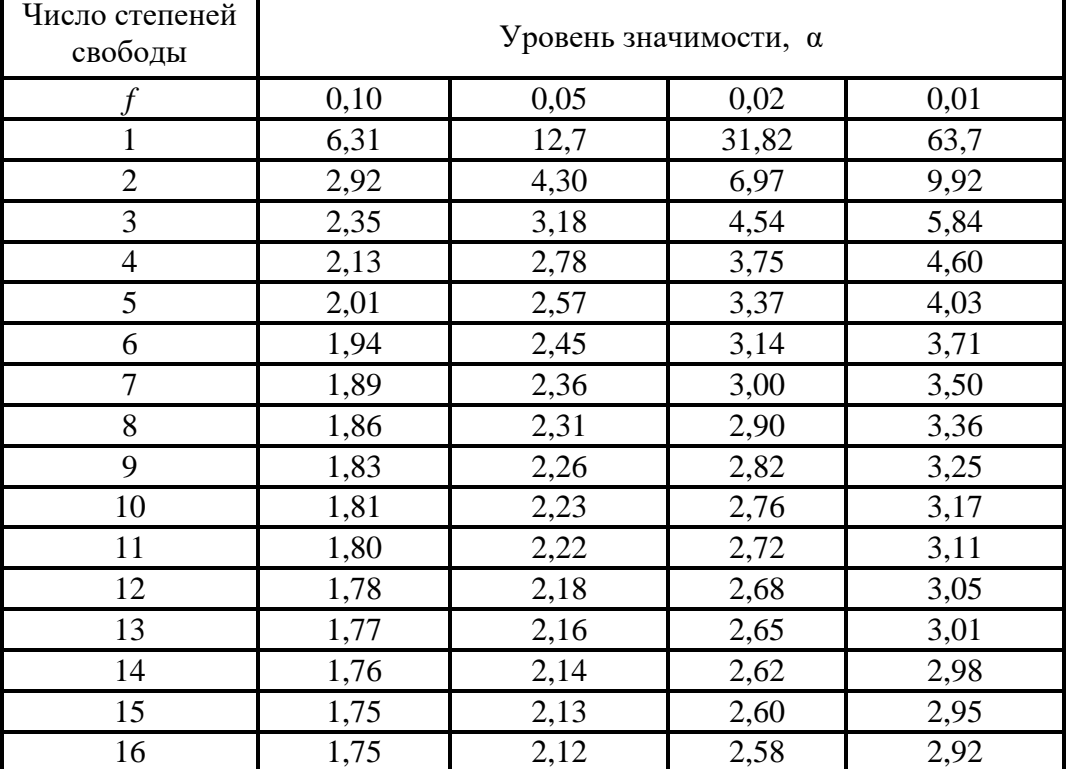

Таблица 1

OŃTÚSTIK-QAZAQSTAN **MEDISINA AKADEMIASY**  SOUTH KAZAKHSTAN **MEDICAL ACADEMY** 

«Оңтүстік Қазақстан медицина академиясы» АҚ 

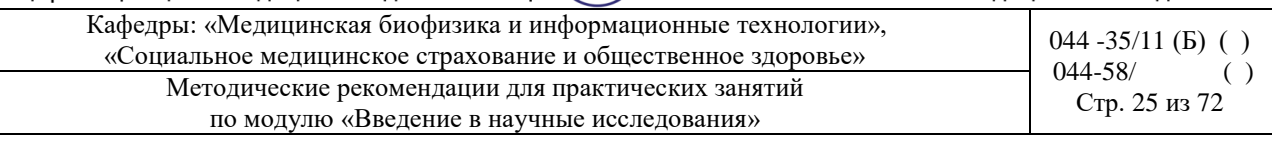

೬ಇ೯ಾ

**SKMA** 

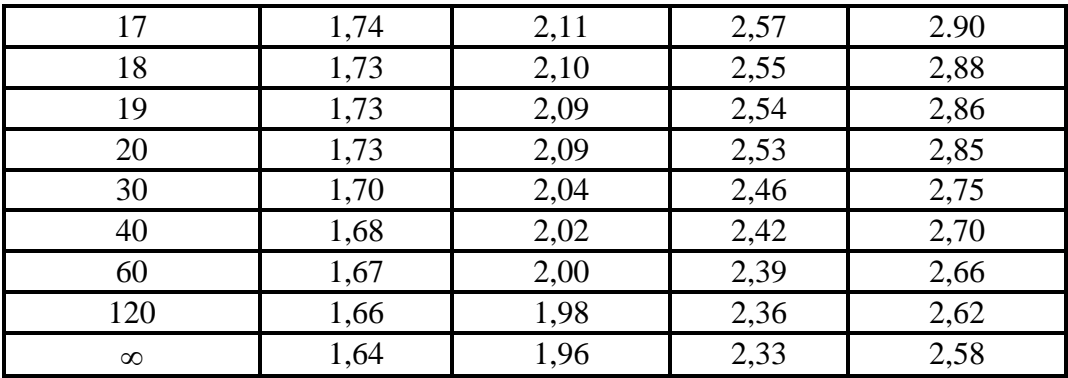

5) Т.к.  $t_{\text{pacy}} > t_{\text{ma6a}}$ , то «Н<sub>0</sub>» отвергается, т.е. гель с простагландином Е<sub>2</sub> сокращал продолжительность родов.

Пример 2. Для оценки эффективности нового гипогликемического препарата были проведены измерения уровня глюкозы в крови пациентов, страдающих сахарным диабетом, до и после приема препарата:

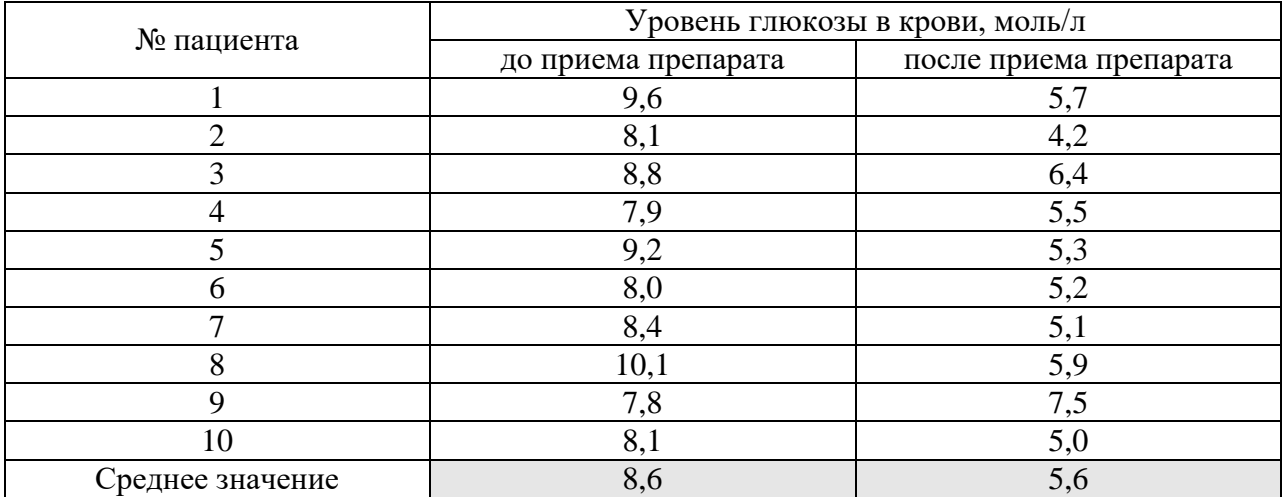

Можно ли считать, что после приема препарата уровень глюкозы в крови пациентов снижается?

Решение.

1)  $H_0$ :  $\bar{x}_1 = \bar{x}_2$ .

 $H_1$ :  $\bar{x}_1 \neq \bar{x}_2$ .

2)  $\alpha$ =0,05- уровень значимости.

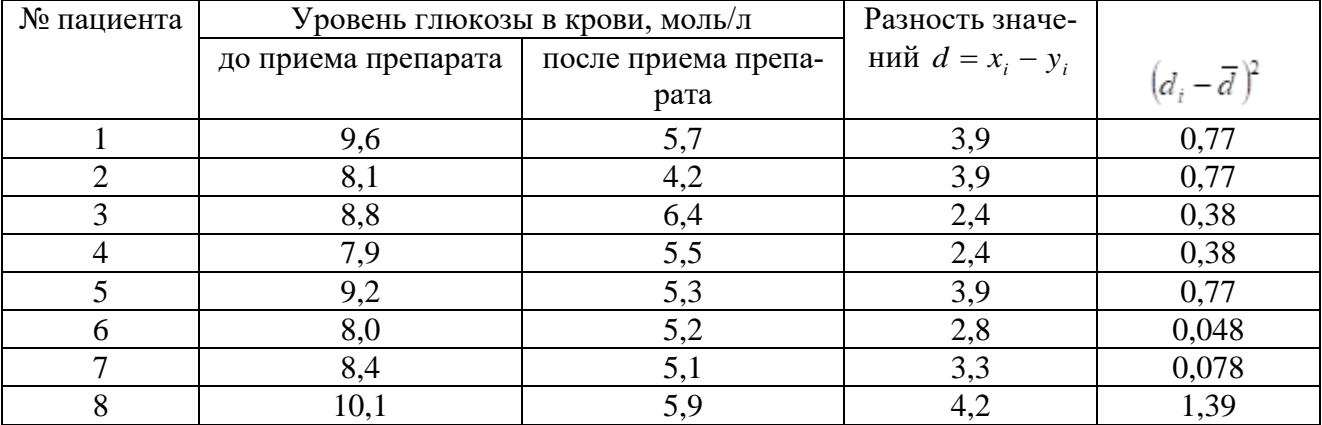

**MEDISINA AKADEMIASY** 

OŃTÚSTIK-QAZAQSTAN

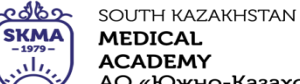

**MEDICAL ACADEMY** 

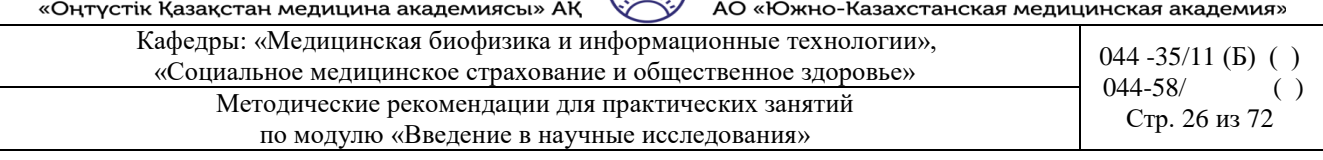

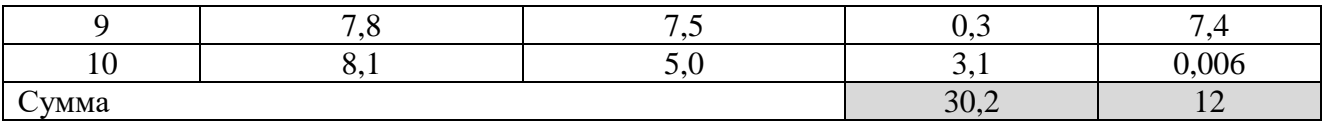

1) 
$$
\bar{d} = \frac{30,2}{10} = 3,02
$$
.  
\n $\bar{d} = \frac{30,2}{10} = 3,02$   
\n $S_d = \sqrt{\frac{\sum_{i=1}^{n} (d_i - \bar{d})^2}{n-1}}$   
\n $S_d = \sqrt{\frac{12}{9}} = 1,15$ 

$$
t_{\text{pacy}} = \frac{\overline{d}}{S_{\text{d}}/\sqrt{n}} \qquad t_{\text{pacy}} = \frac{3,02}{1,15/\sqrt{10}} = 8,39
$$

4)  $t_{ma6n}(0,05;9) = 2,26$ . (См. таблицу 5)

5) Т.к.  $t_{\text{pacy}} > t_{\text{maoa}}$ , то «Н<sub>0</sub>» отвергается, т.е. уровень глюкозы в крови после приема препарата снизился, значит новое средство эффективно.

Пример 3. У студентов - медиков проводилось исследование пульса до и после сдачи экзамена. Частота пульса до экзамена составила 98,8 ±4,0, а после экзамена 84,0 ±5,0. Можно ли считать, что после экзамена частота пульса снижается и приближается к норме?

Решение.

1) *H*<sub>0</sub>:  $\bar{x}_1 = \bar{x}_2$ .  $H_1$ :  $\bar{x}_1 \neq \bar{x}_2$ .

2)  $\alpha = 0.05$ .

3) 
$$
t_{pacv} = \frac{98,8-84}{\sqrt{4^2+5^2}} \approx 2,3.
$$

4) Т.к.  $t_{\text{pack}} > 2$ , то «Но» отвергается, т.е. после экзамена частота пульса снижается и приближается к норме.

Пример 4. Сравнить результаты выполнения тестов в двух группах.

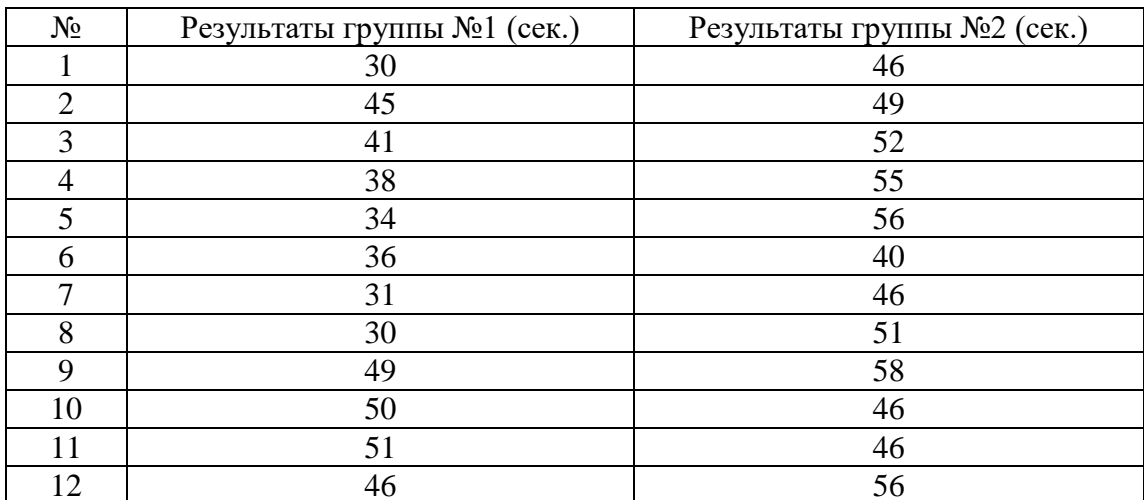

OŃTÚSTIK-QAZAQSTAN **MEDISINA AKADEMIASY**  SOUTH KAZAKHSTAN **MEDICAL ACADEMY** 

ببلين АО «Южно-Казахстанская медицинская академия»

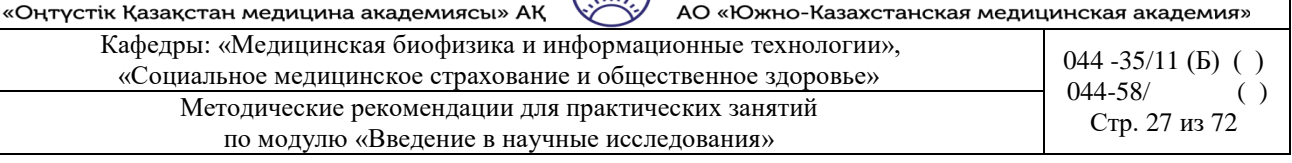

ತಿಥಾ

**SKMA** 

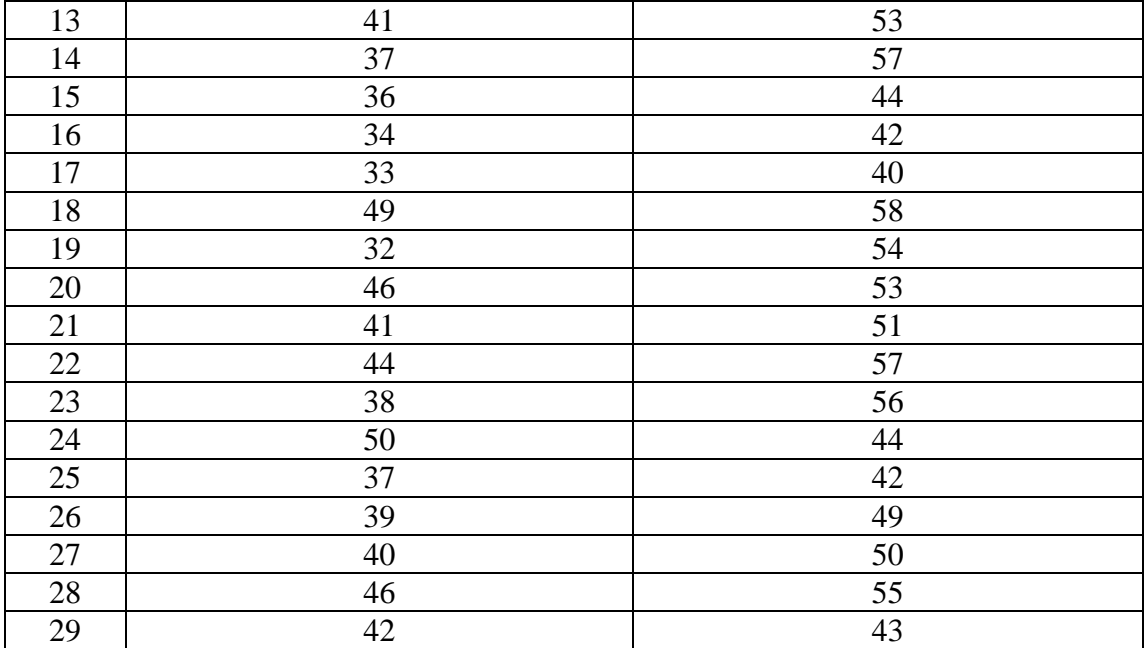

1. Создать таблицу данных «Результаты тестирования» размером 2\*58 в программе «Statistica», внести исходные данные.

2. Выбрать *Statistics* → *Basic Statistics* → *t-test independent by groups* (*t-критерий для независимых выборок*) (рисунок 1).

3.

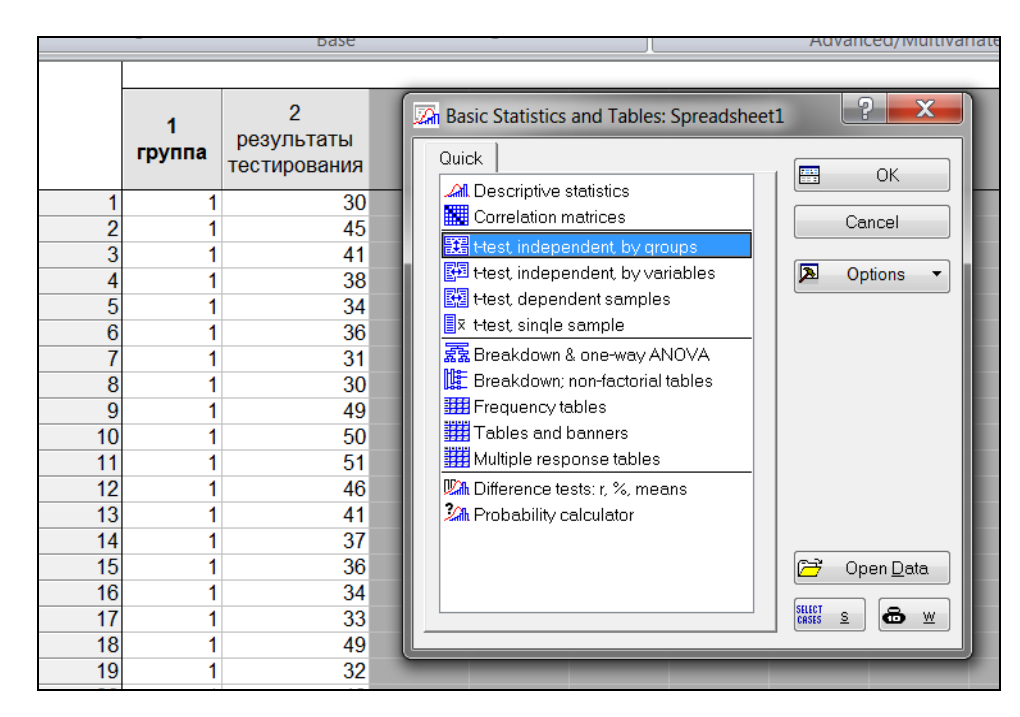

Рисунок 1. Выбор процедуры «*t-test independent by groups»*

4. В диалоговом окне, нажать кнопку «*Variables»*, указать в правой части окна группирующий признак (столбец, содержащий коды групп), а в левой части окна – столбец, со-

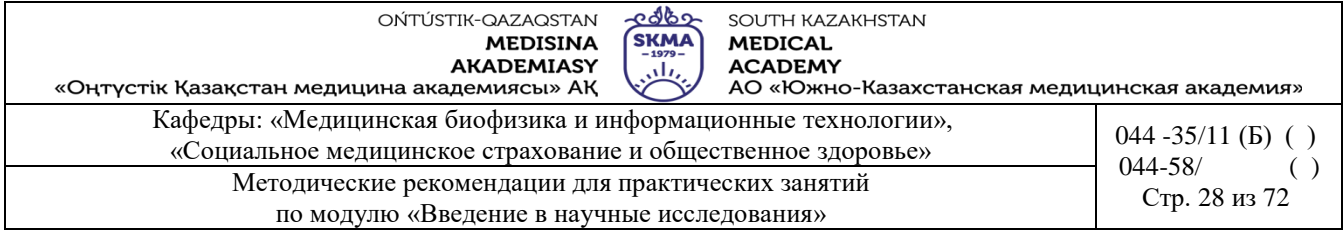

держащий анализируемый признак (рисунок 2), нажать кнопку «*OK»*.

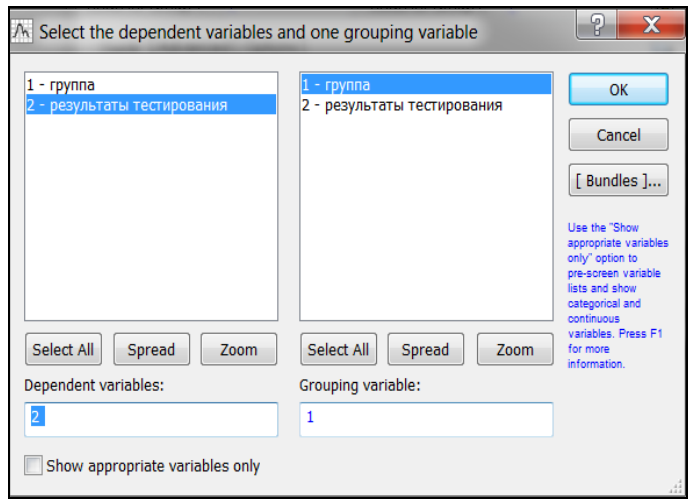

Рисунок 2. Задание переменных

5. Проверить выборки на нормальность распределений.

Выбрать вкладку «*Advanced»*, построить «*Categorized normal plots» (Категоризированные нормальные графики)* и «*Categorized histograms» (Категоризированные гистограммы).* Сделать вывод о нормальности распределения (рисунок 3).

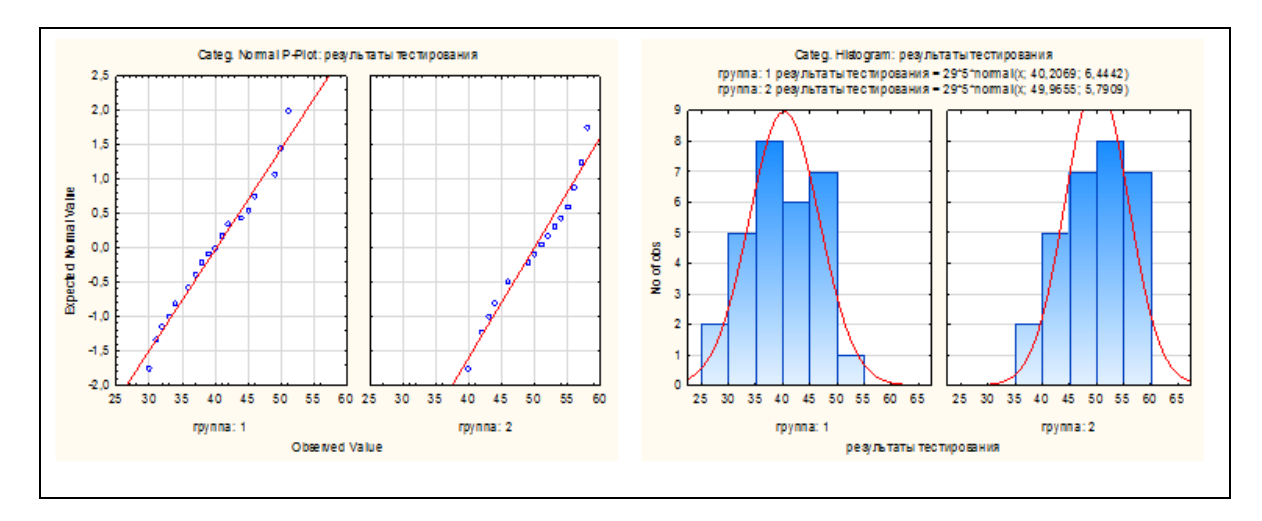

Рисунок 3. Проверка выборок на нормальность распределения

6. Проверить равенство дисперсий выборок.

Для проверки этого условия программа автоматически использует *F*-критерий Фишера, но можно также использовать критерий Левина, для этого нужно выбрать опцию «*Options/Levene's test»* (рисунок 4).

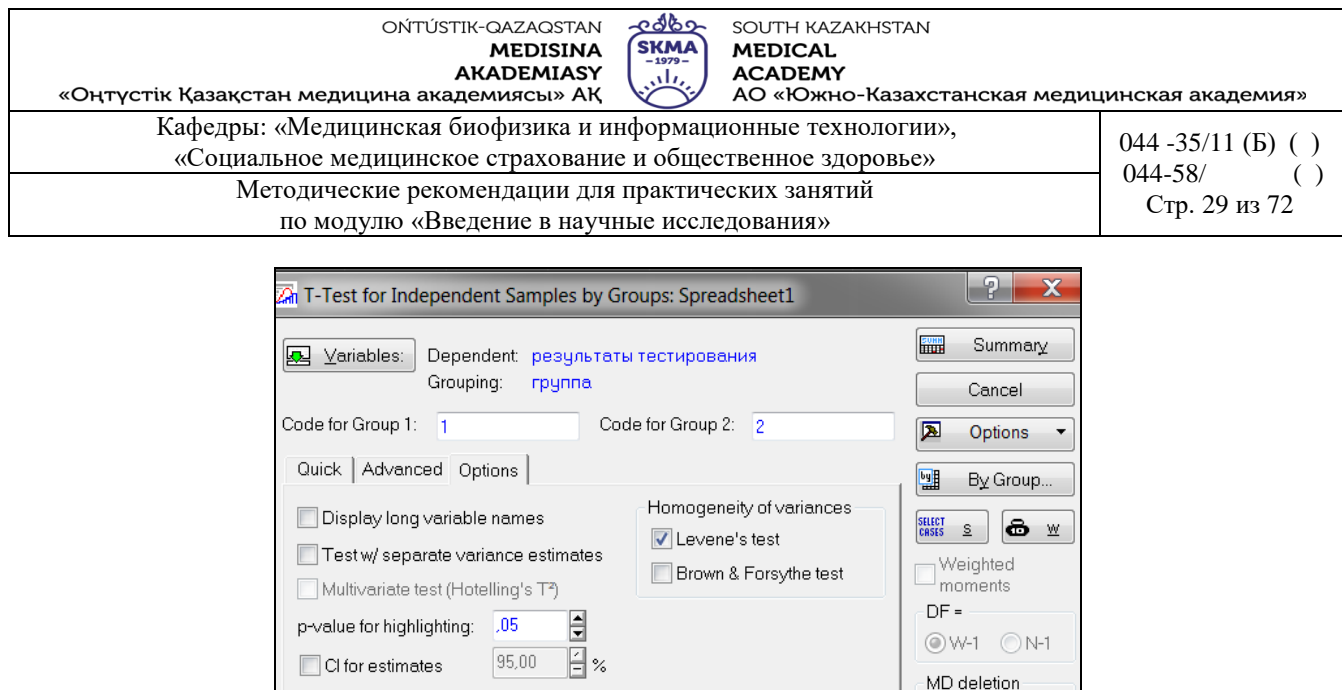

Рисунок 4. Выбор опции «*Levene's test»* (*Критерий Левина)*

Casewise <sup>O</sup> Pairwise

7. Нажать кнопку «*Summary»* , на экране появится итоговая таблица с результатами сравнения двух независимых выборок по *t*-критерию Стьюдента (рисунок 5).

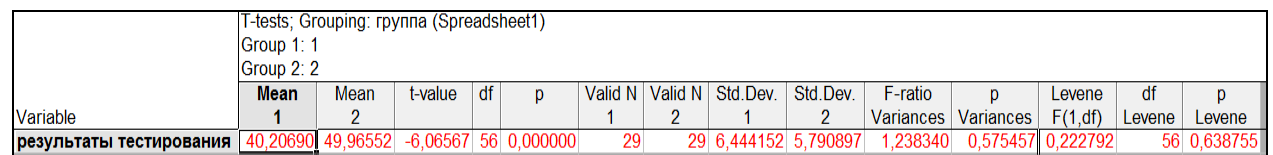

Рисунок 5. Итоговая таблица с результатами сравнения двух независимых выборок по *t*-критерию Стьюдента

Наименование столбцов итоговой таблицы:

*Mean* 1, *Mean* 2 – средние значения переменных;

*t-value* – значение *t*-критерия;

*df* – число степеней свободы;

*р* – уровень значимости *t*-критерия;

*Valid* 1, *Valid* 2 - число наблюдений в группах;

*Std. Dev.* – стандартные отклонения значений переменных;

*F-ratio Variances* – значение *F*- критерия;

*p Variances -* уровень значимости *F*-критерия;

*Levene F(1,df) –* значение критерия Левина;

*df Levene* - число степеней свободы критерия Левина;

*р Levene -* уровень значимости критерия Левина.

Если для критерия Левина *р*<0,05, следует сделать вывод о различии дисперсий в сравниваемых группах.

Если для критерия Левина *р*>0,05, следует сделать вывод о равенстве дисперсий в сравниваемых группах.

Аналогично для *F*-критерия.

Если для *t*-критерия значение *р*>0,05, то нулевая гипотеза о равенстве средних принимается.

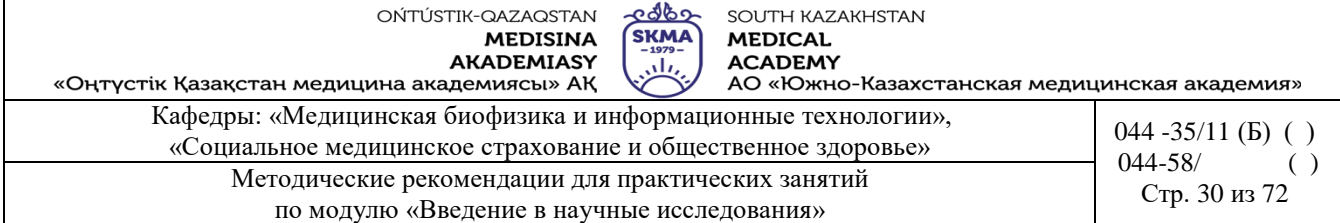

Если для *t*-критерия значение *р*<0,05 (такие результаты выделяются красным цветом шрифта), то нулевая гипотеза о равенстве средних отклоняется.

Для данного примера:

- *p Variances>*0,05, значит дисперсии равны (*F* критерий Фишера);
- *р Levene >*0,05, значит дисперсии равны (критерий Левина);

*р<*0,05, значит нулевая гипотеза о равенстве средних отклоняется (критерий Стью-

дента).

**Пример 5**. Сравнить результаты выполнения тестов студентами до и после обучения.

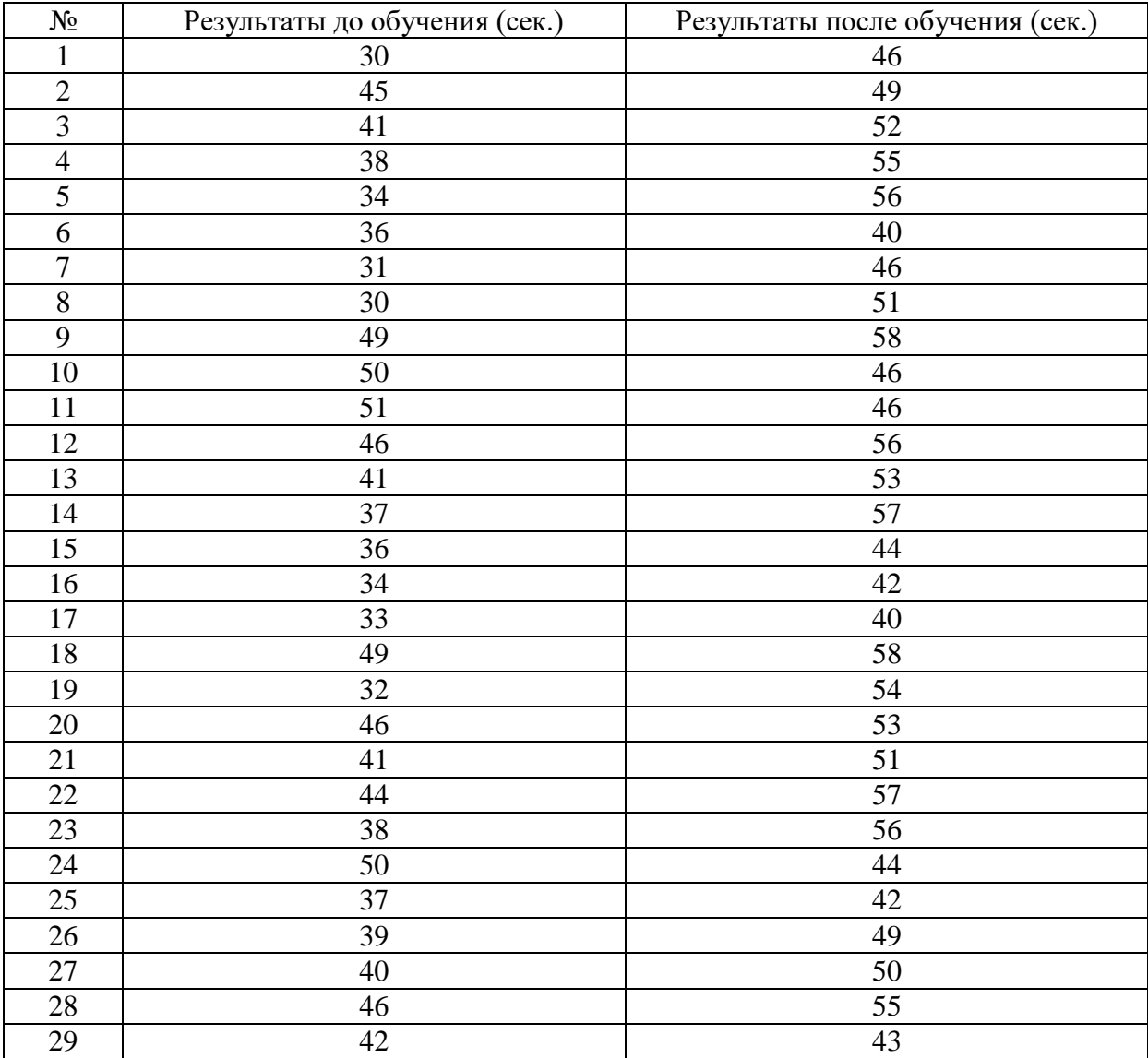

1. Создать таблицу данных «Результаты тестирования до и после обучения» размером 2\*29 в программе «Statistica», внести исходные данные.

2. Проверить выборки на нормальность распределений.

*Statistics* → *Basic statistics* → *Descriptive statistics* → *Normality*. Проверку на нормальность можно провести с помощью «*Kolmogorov-Smirnov & Lilliefors test of normality»* 

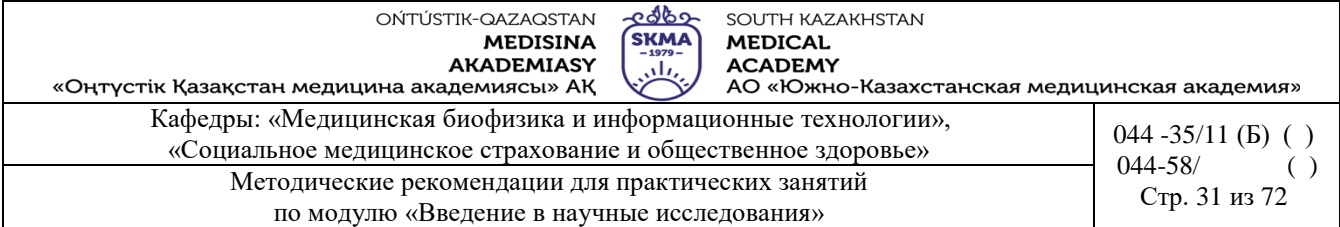

*(Критерия на нормальность Колмогорова-Смирнова и Лиллиефорса)* или «*Shapiro-Wilk's W test» (W-критерия Шапиро-Уилка).* Для этого нужно выбрать соответствующие опции и нажать кнопку «*Histograms» (Гистограмма)* (рисунок 1).

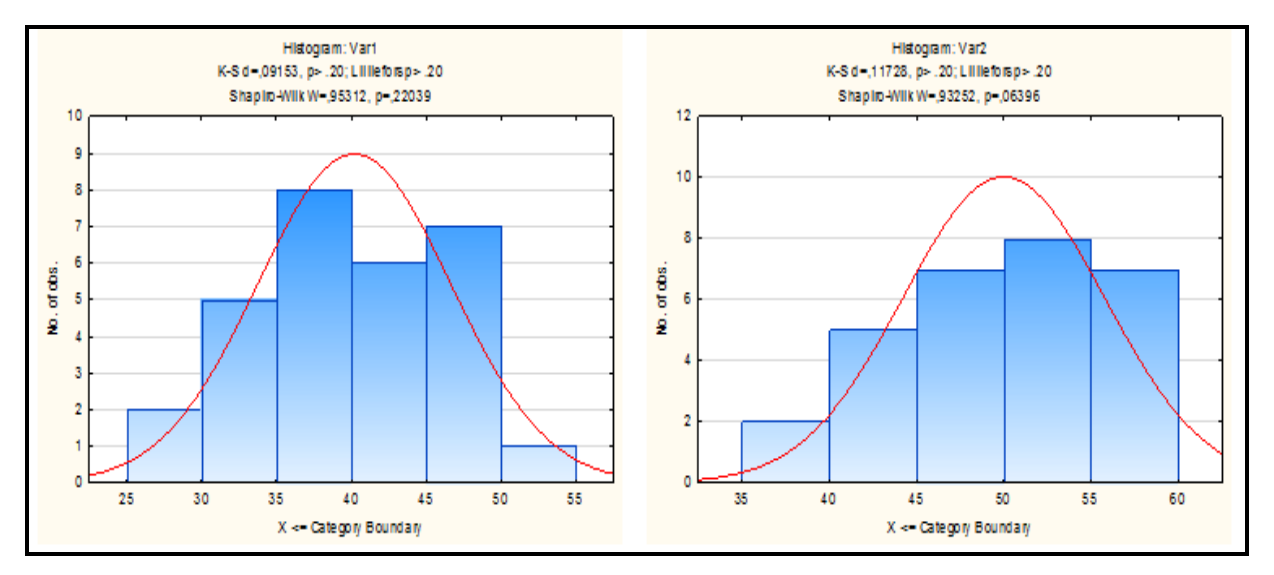

Рисунок 1. Проверка выборок на нормальность распределений

На появившихся гистограммах (рисунок 1) вверху приведены результаты тестов на нормальность, которые можно пояснить следующим образом:

- $\bullet$  если в данных тестах  $p > 0.05$ , то гипотеза о нормальном распределении принимается;
- если *р*<0,05, то гипотеза о нормальном распределении отвергается.

3. Для проверки нулевой гипотезы о равенстве средних в зависимых группах с помощью *t*-критерия Стьюдента выбрать: *Statistics* → *Basic statistics* → *t-test dependent samples (t-критерий для зависимых выборок)* (рисунок 2).

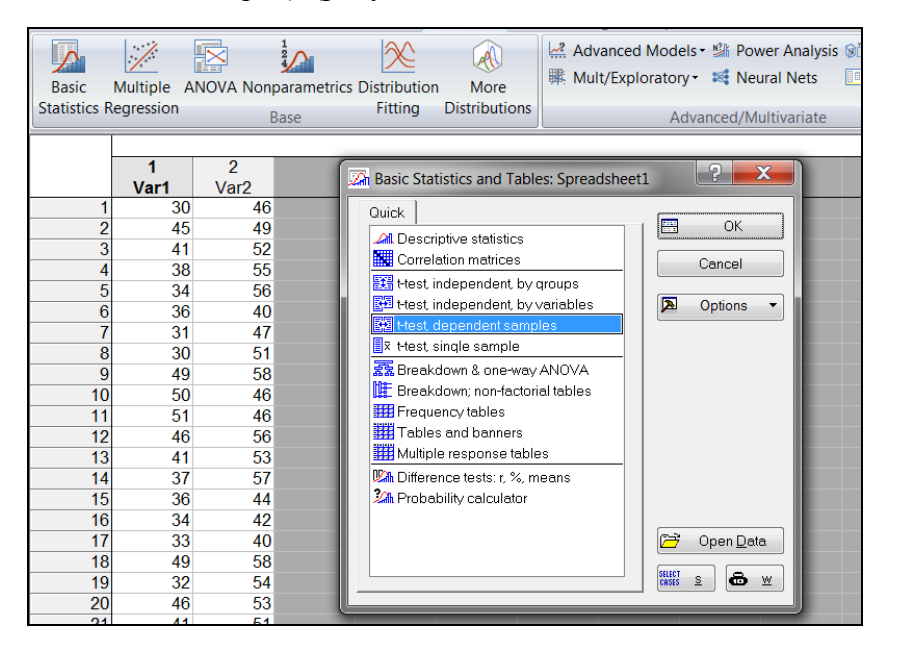

Рисунок 2. Выбор процедуры *t-test dependent samples*

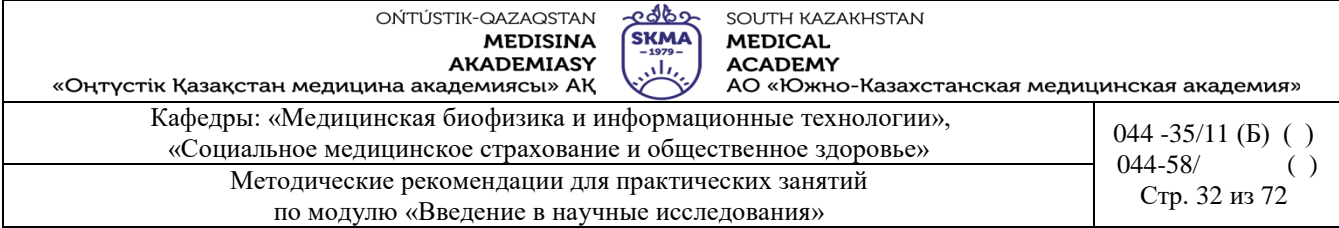

- 4. Задать переменные «Variables».
- 5. Нажать кнопку «Summary», на экране появится итоговая таблица (рисунок 3).

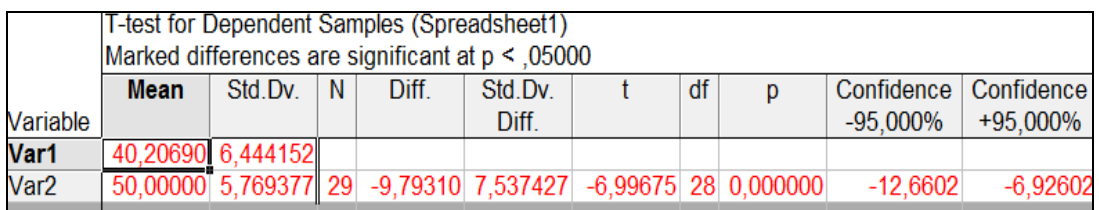

Рисунок 3. Итоговая таблица с результатами сравнения двух зависимых выборок по *t*-критерию Стьюдента

Полученные результаты можно интерпретировать следующим образом:

- если  $p<0.05$ , то нулевая гипотеза отклоняется (такие результаты выделяются красным цветом шрифта);
- если  $p > 0,05$ , то нулевая гипотеза принимается.

Для данного примера  $p<0.05$ , значит нулевая гипотеза о равенстве средних отклоняется.

Пример 6. Сравнить результаты выполнения тестов в двух группах. Выборки распределены нормально и имеют одинаковые дисперсии. Известно, что  $n_1 = 29$ ,  $n_2 = 29$ ,  $\bar{x}_1 = 40$ ,  $\bar{x}_2 = 50$ ,  $s_1 = 6, 4$ ,  $s_2 = 5, 8$ .

- 1. Выбрать Statistics  $\rightarrow$  Basic Statistics  $\rightarrow$  Difference tests: r, %, means (Другие тесты).
- 2. Подставить соответствующие параметры для каждой из двух групп в диалоговое окно и выполнив расчет, получить значение «р» (рисунок 1).

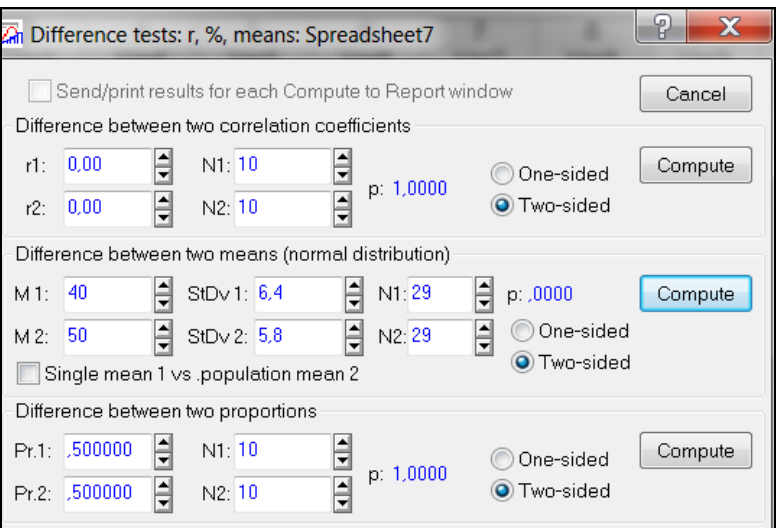

Рисунок 1. Диалоговое окно процедуры «Difference tests: r, %, means»

Полученные результаты можно интерпретировать следующим образом:

если  $p > 0.05$ , то нулевая гипотеза об отсутствии различий средних принимается;

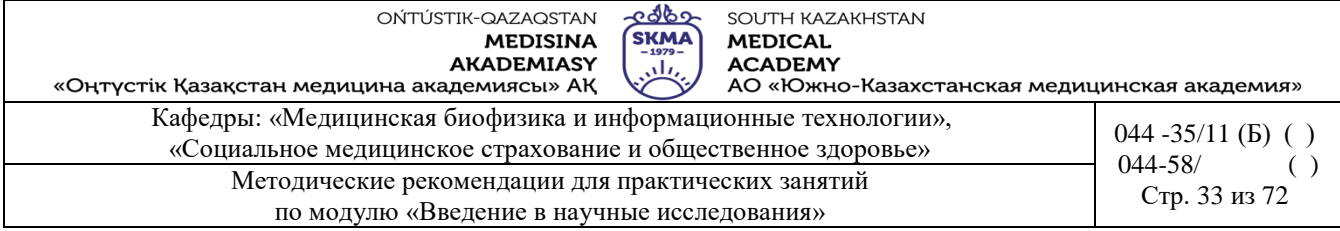

если *р*<0,05, то нулевая гипотеза отклоняется.

Для данного примера *р*<0,05, значит нулевая гипотеза о равенстве средних отклоняется.

#### **Задания**

1. Две партии таблеток были произведены при разных давлениях прессования (80 и 100 МПа). Прочность на излом таблеток первой группы оказалась равна 50,4; 53,6; 54,4; 46,4; 44,0; 48,2; 49,4 (в Ньютонах), во второй группе – 47,2; 62,4; 64,8; 62,4; 58,9; 55,4; 66,2; 49,5; 67,8; 68,9 (в Ньютонах). По критерию Стьюдента при *р*=0,05 проверить гипотезу о равенстве средних (альтернативная гипотеза – об их неравенстве).

2. В психологическом тесте измерялось время реакции выбора в двух группах. В первой группе были спортсмены, во второй – люди, не занимающиеся спортом. В первой группе были получены следующие результаты: 0,42, 0,52, 0,48, 0,46, 0,55, 0,62, 0,58, 0,64, 0,56 (секунд). Во второй: 0,51, 0,67, 0,54, 0,52, 0,56, 0,66, 0,68 (секунд). По критерию Стьюдента при *р*=0,05 проверить гипотезу о равенстве средних (альтернативная гипотеза – об их неравенстве).

3. С помощью парного критерия Стьюдента сравнить результаты выполнения логических задач до и после курса обучения. Исходные данные представлены в таблице.

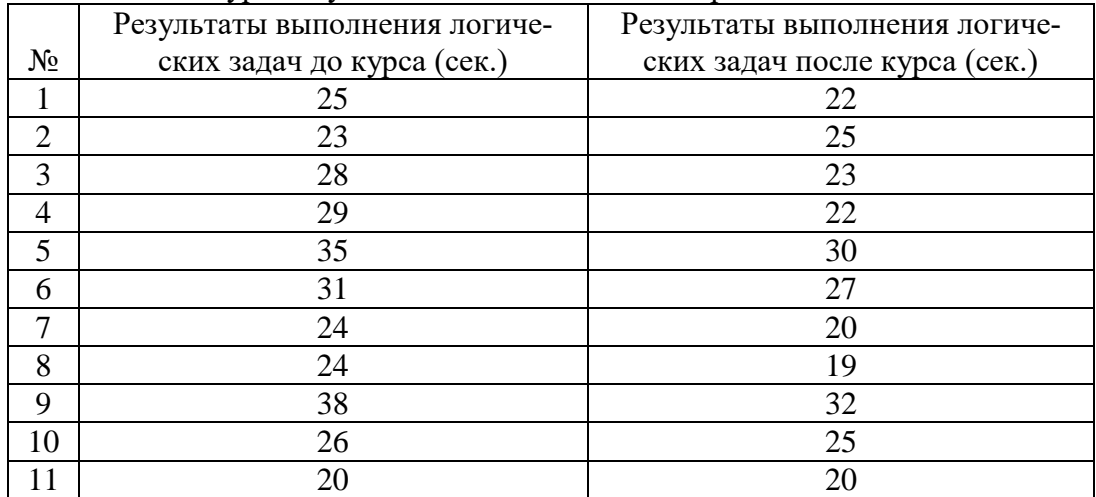

4. С помощью парного критерия Стьюдента выяснить влияет ли курение на функцию тромбоцитов. Исходные данные приведены в таблице.

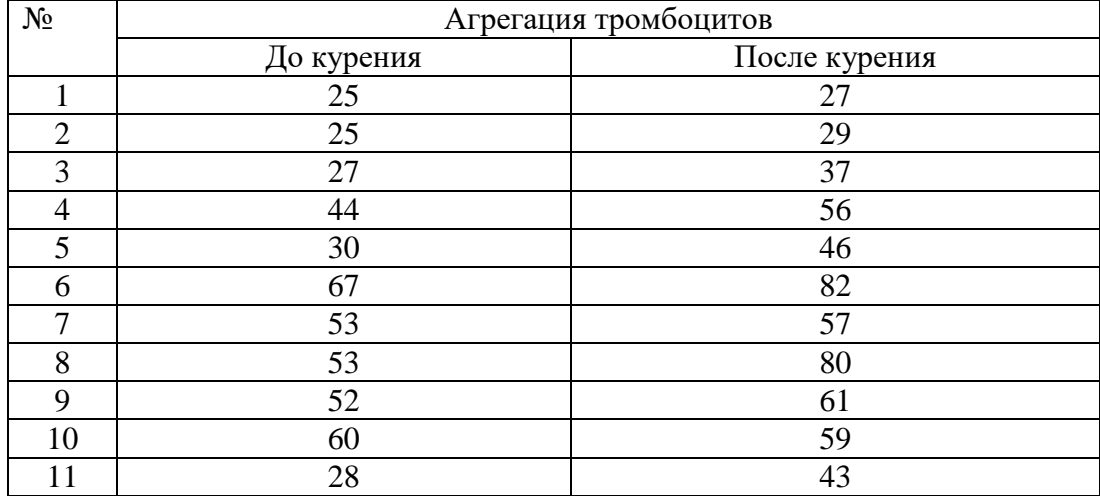

## 5. С помощью парного критерия Стьюдента проверить выполняет ли исследуемый препарат функцию диуретика. Исходные данные приведены в таблице.

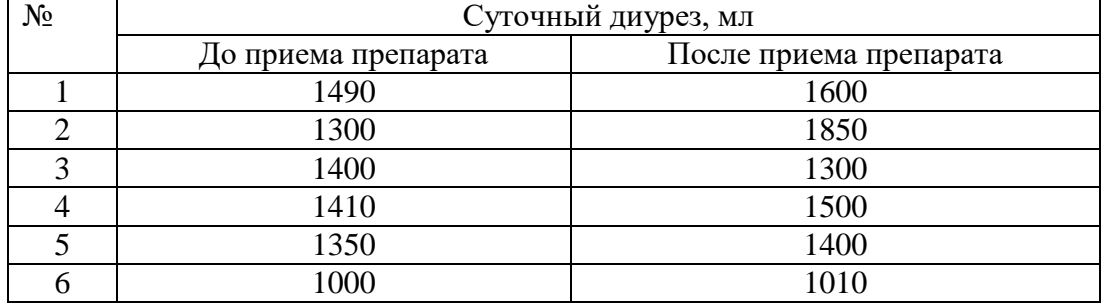

6. С помощью парного критерия Стьюдента проверить эффективность специальной диеты, позволяющей избавиться от избыточного веса. Исходные данные представлены в таблине.

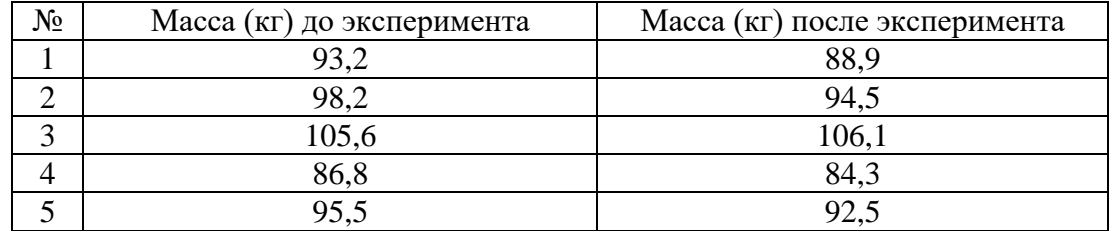

## **6. Формы контроля для оценивания уровня достижения конечных РО дисциплины:**  Устный опрос. Практическая работа

# **7. Литература:**

Основная:

1. Койчубеков Б. К. Биостатистика. уч. пособие/ Б.К. Койчубеков.- Алматы: Эверо, 2016.

2. Койчубеков Б.К. Биостатистика: учебное пособие: Алматы.- Эверо, 2014

Дополнительная:

1. Биостатистика в примерах и задачах: учеб.-методическое пособие/ Б.К. Койчубеков [и др.].- Алматы: Эверо, 2012.

Электронные ресурсы:

1. Биостатистика [Электронный ресурс]: учебник/ К.Ж. Кудабаев [и др.].- Электрон. текстовые дан. (85,7Мб).- Шымкент: ЮКГФА, 2015.- 187c. эл. опт. диск (CD-ROM)

# **8. Контроль:**

- 1. Почему *t*-критерий Стьюдента пользуется большой популярностью при статистическом анализе медико-биологических данных?
- 2. Какие условия должны выполняться при использовании *t*-критерия Стьюдента?
- 3. Как формулируется нулевая и альтернативная гипотезы для *t*-критерия Стьюдента?
- 4. Какими способами можно реализовать *t*-критерий Стьюдента в программе **«**STATISTI-CA»?
- 5. Как проверить условия применения критерия Стьюдента в программе **«**STATISTICA»?
- 6. Как интерпретируется информация, содержащаяся в итоговой таблице?

# **Занятие №5**

- **1. Тема:** Непараметрические методы сравнительной статистики.
- **2. Цель:** изучение методических основ и условий применения *U*-критерия Манна-Уитни и

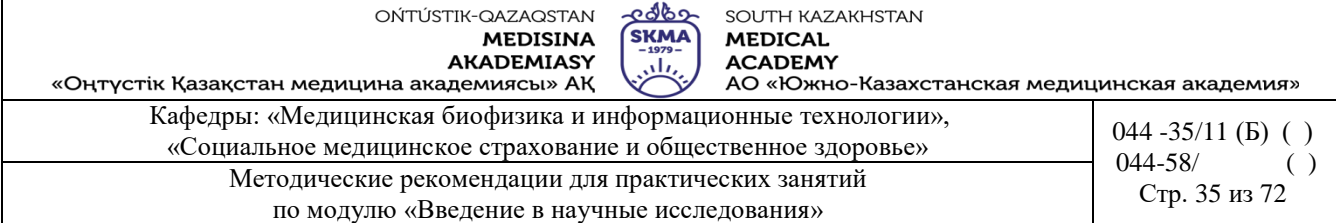

*W(Т)*-критерия Уилкоксона, знакомство с некоторыми возможностями программы «STATIS-TICA»

## **3. Задачи обучения:**

- уяснить в каких случаях применяется *U*-критерий Манна-Уитни и *W(Т)*-критерия Уилкоксона;

- научиться формулировать нулевую и альтернативные гипотезы;

- усвоить алгоритм критерия;

- научиться интерпретировать результат.

## **4. Основные вопросы темы:**

1. *U*-критерий Манна-Уитни – непараметрический аналог двухвыборочного *t*-критерия Стьюдента.

2. *W(Т)*-критерий Уилкоксона– непараметрический аналог парного *t*-критерия Стьюдента.

- 3. Условия применения *U*-критерия Манна-Уитни и *W(Т)*-критерия Уилкоксона.
- 4. Схема применения *U*-критерия Манна-Уитни и *W(Т)*-критерия Уилкоксона.

5. Процедура реализации критерия Манна-Уитни в программе «STATISTICA».

6. Процедура реализации критерия Уилкоксона в программе «STATISTICA».

7. Интерпретация результатов.

## **5. Основные формы/методы/технологии обучения и преподавания для достижения конечных РО дисциплины:** Практикум. Работа в малых группах

## **Задания:**

**Пример 1.** Исследователи решили выяснить эффективность препарата, позволяющего сбросить лишнюю массу больным, страдающим ожирением. При этом группе пациентовбыла предписана определенная диета.

Через месяц была зафиксирована величина потерянной массы. Для проведения эксперимента были отобраны 8 человек. 3 из них получали исследуемый препарат (экспериментальная группа), а 5 получали плацебо (контрольная группа). Отбор 3 испытуемых из 8 в экспериментальную группу осуществлялся случайным образом. Все участники эксперимента считали, что принимают препарат.

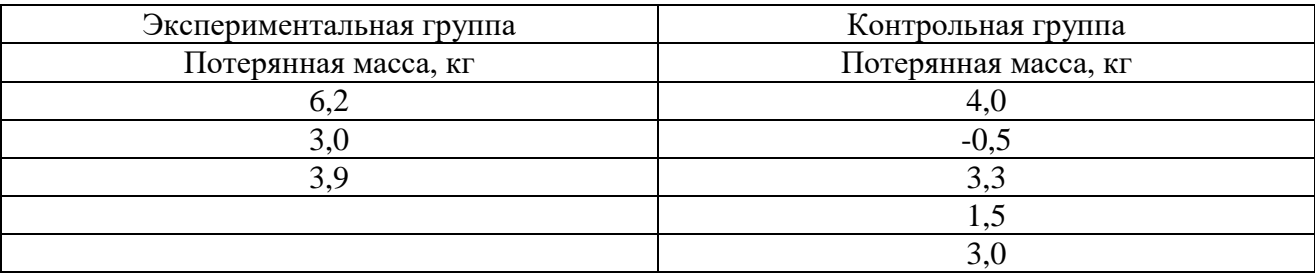

*Решение.*

1)  $H_0: \bar{x}_1 = \bar{x}_2$ .

*H<sub>1</sub>*:  $\bar{x}_1 \neq \bar{x}_2$ .

- 2)  $\alpha = 0.05$  уровень значимости.
- 3) Составим единый ряд.

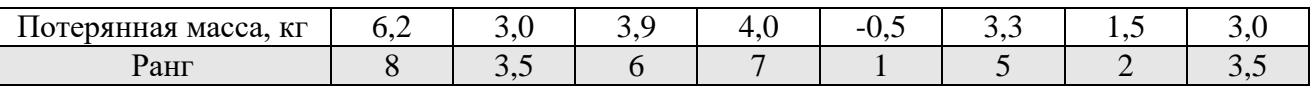

Разделим единый ранжированный ряд на два, состоящих из единиц первой и второй выборок.

OŃTÚSTIK-QAZAQSTAN **MEDISINA** AKADEMIASY SOUTH KAZAKHSTAN **MEDICAL ACADEMY** 

«Оңтүстік Қазақстан медицина академиясы» АҚ Кафедры: «Медицинская биофизика и информационные технологии»,  $\frac{\text{K}}{\text{K}}$  (Б) ()  $\frac{044 - 35}{16}$  (Б) ()  $\frac{044 - 35}{16}$  (Б) ()  $\frac{044 - 35}{16}$  (6) 044-58/<br>Crp. 36 из 72 Методические рекомендации для практических занятий по модулю «Введение в научные исследования»

ತಿಥಾ

**SKMA** 

بيان

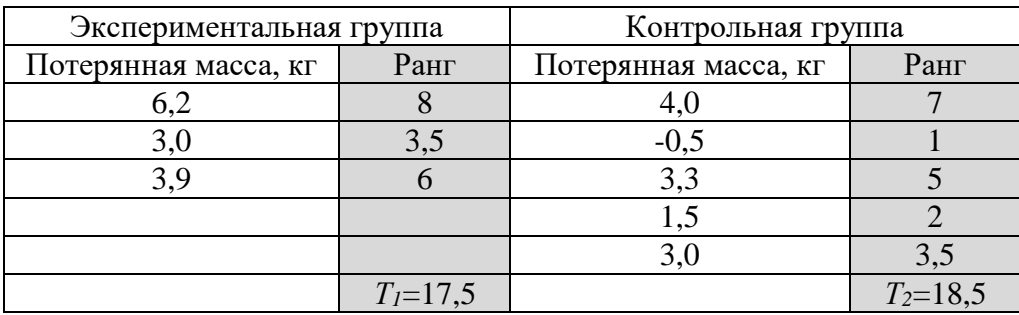

*Т<sup>1</sup>* и *Т<sup>2</sup>* – суммы рангов; *Т1*<*Т2*, значит *Т2*= *Тх , nx=n2=5.*

$$
U_{\text{pacv}} = 3 \cdot 5 + \frac{5 \cdot (5+1)}{2} - 18,5 = 11,5.
$$

4) 
$$
U_{ma6n}(0,05;3;5)=1
$$
 (см. Приложение 5).

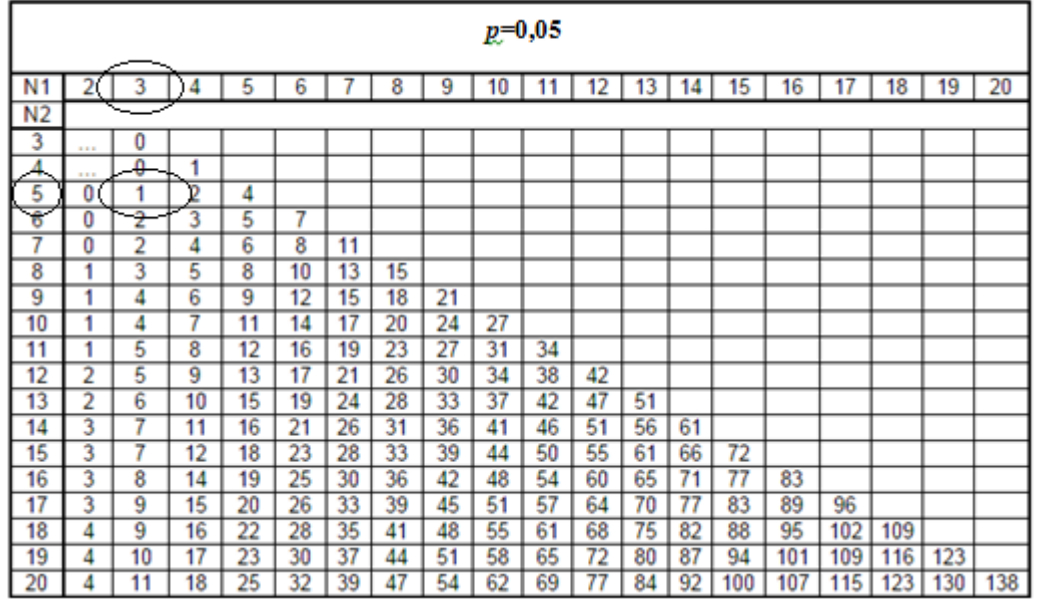

5)  $U_{\text{pacu}} > U_{\text{ma6a}}$ , то «*H*<sub>0</sub>» принимается, т.е. препарат неэффективен.

**Пример 2.** Проверить есть ли разница в содержании сахара в крови натощак до работы и через три часа после работы у 12 работающих на ультразвуковых установках. Исходные данные приведены в таблице.

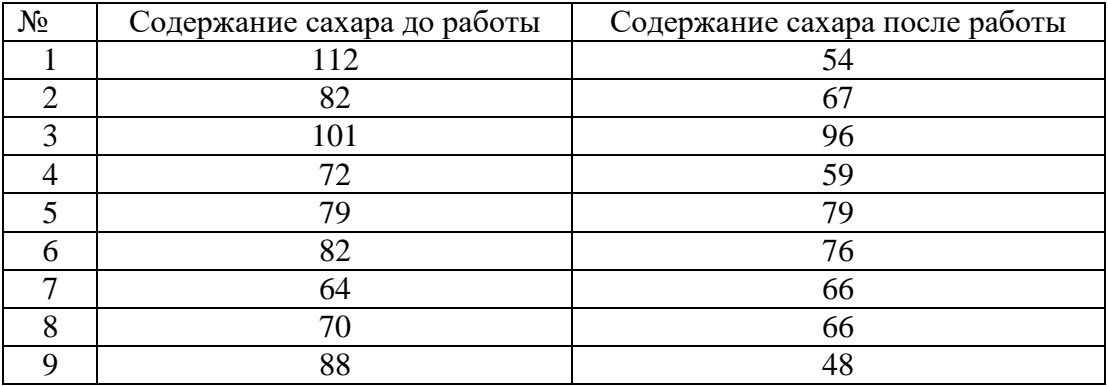
OŃTÚSTIK-QAZAQSTAN **MEDISINA AKADEMIASY** 

SOUTH KAZAKHSTAN **MEDICAL ACADEMY** 

بيلى «Оңтүстік Қазақстан медицина академиясы» АҚ АО «Южно-Казахстанская медицинская академия» Кафедры: «Медицинская биофизика и информационные технологии»,  $\frac{\text{K}}{\text{K}}$  (Б) ()  $\frac{044 - 35}{16}$  (Б) ()  $\frac{044 - 35}{16}$  (Б) ()  $\frac{044 - 35}{16}$  (6)  $044 - 58/$ Методические рекомендации для практических занятий Стр. 37 из 72 по модулю «Введение в научные исследования»

<u>-අගෙ</u>

**SKMA** 

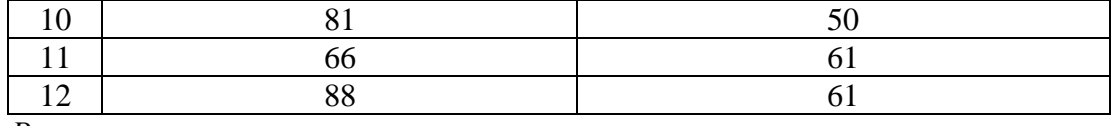

*Решение.*

1)  $H_0: \bar{x}_1 = \bar{x}_2$ .

$$
H_1: \ \overline{x}_1 \neq \overline{x}_2.
$$

2)  $\alpha$ ≈0,05 - уровень значимости.

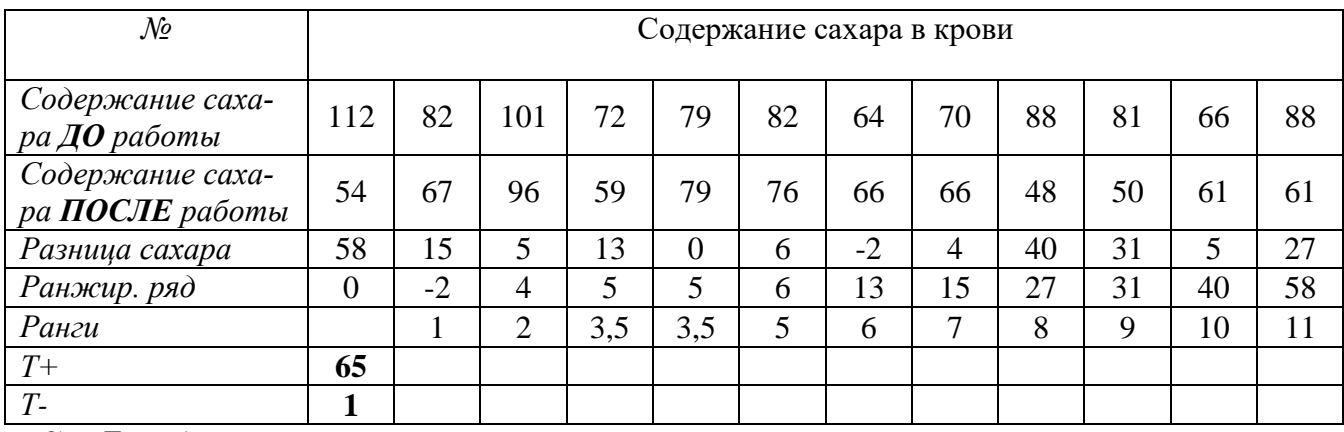

3) *Трасч*=1

4) *Ттабл (* 0,052; 12 *)*=50 (см. Приложение 6).

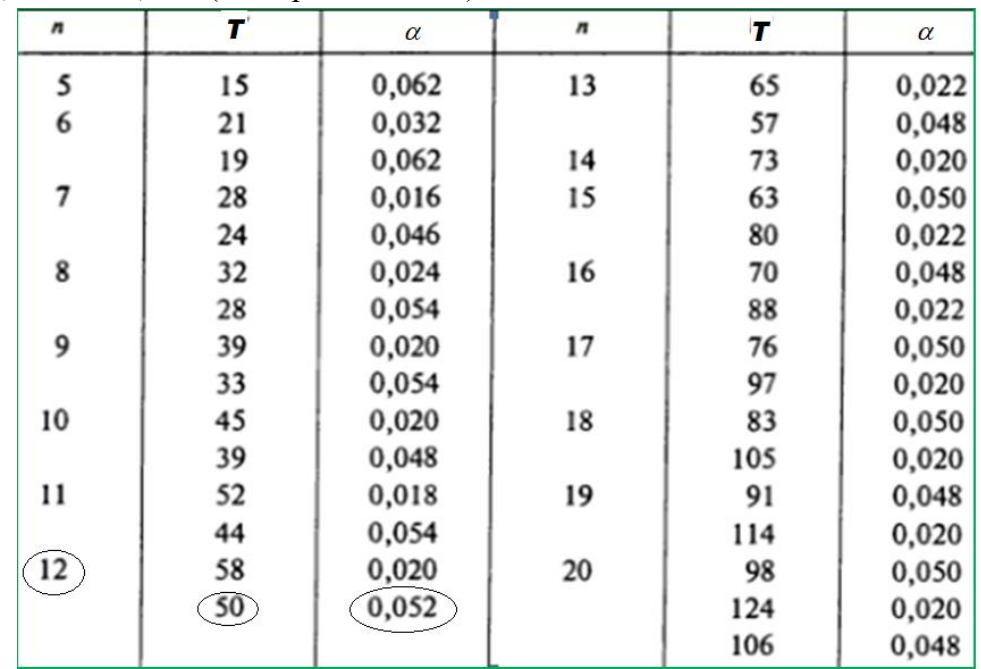

5) *Трасч* < *Ттабл*, то «*H0»* отвергается, значит есть разница в содержании сахара в крови у работников до и после работы.

**Пример 3.** Исследуется эффективность препарата, позволяющего сбросить лишнюю массу больным, страдающим ожирением. При этом группе добровольцев предписана определенная диета.

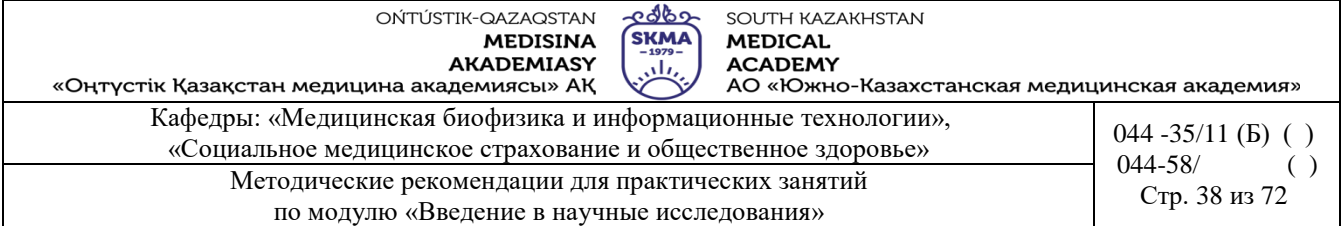

Через месяц, с целью проверки соблюдения диеты и регулярного приема препарата, фиксируется величина потерянной массы (кг). Для проведения эксперимента отобрана группа из 8 человек. 3 из них получали исследуемый препарат (экспериментальная группа), а 5 получали плацебо (контрольная группа). Отбор 3 испытуемых из 8 в экспериментальную группу осуществлялся случайным образом. Все участники эксперимента считали, что принимают препарат.

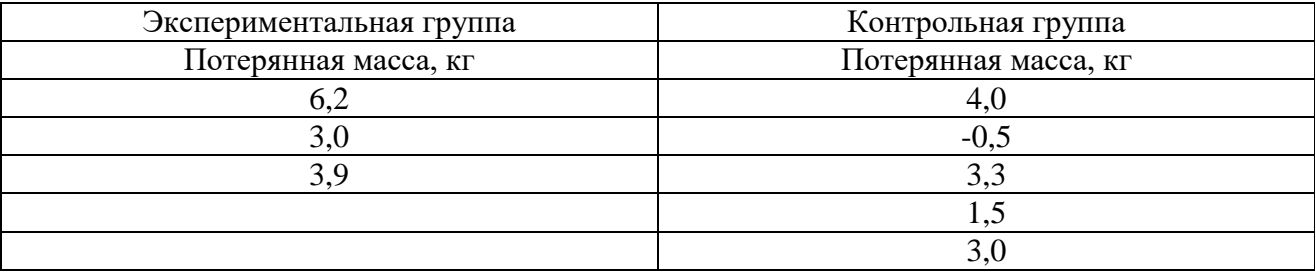

1. Создать таблицу данных «Эффективность препарата» в программе «Statistica» размером 2\*8 и внести исходные данные.

2. Выбрать *Statistics*→*Nonparametrics (Непараметрические)* (рисунок 1)→*Comparing two independent samples (groups) (Сравнение двух независимых выборок (групп))* (рисунок 2), нажать кнопку *«OK»*.

3. В диалоговом окне, нажать кнопку «*Variables»*, указать в правой части окна группирующий признак (столбец, содержащий коды групп), а в левой части окна – столбец, содержащий анализируемый признак (рисунок 3) и нажать кнопку «*OK»*.

4. В диалоговом окне нажать кнопку «*Mann-Whitney U test*». На экране появится итоговая таблица (рисунок 4).

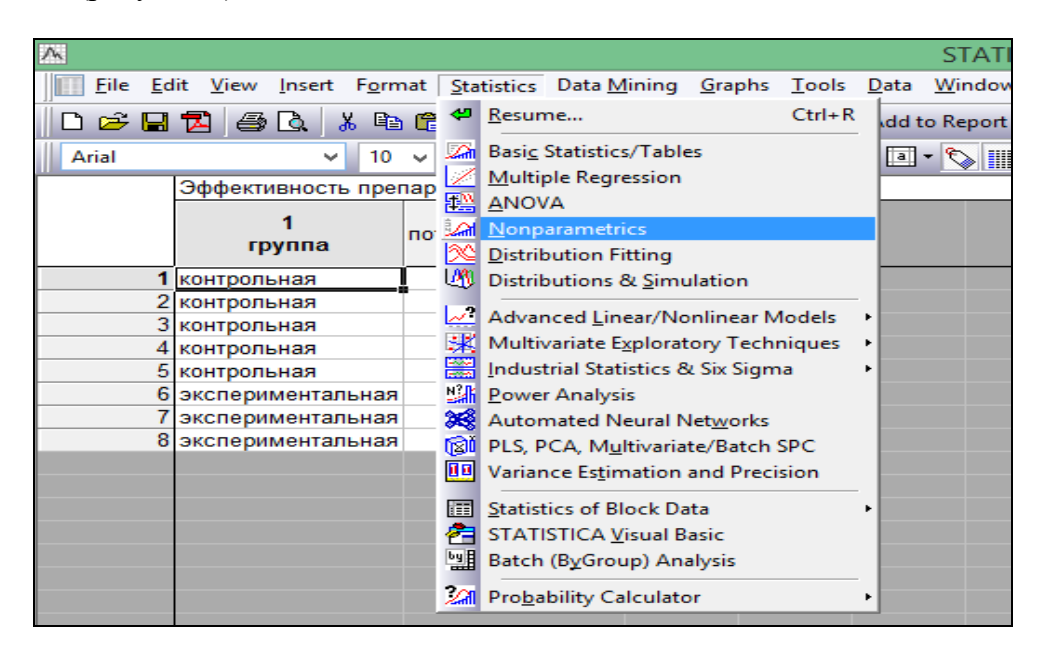

Рисунок 1. Выбор модуля «*Nonparametrics»*

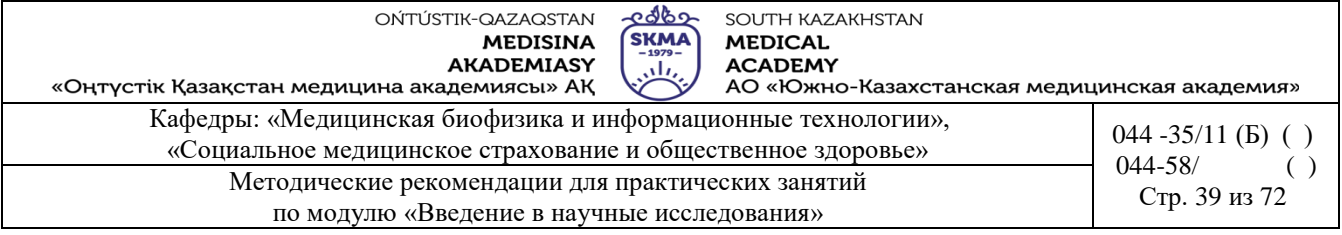

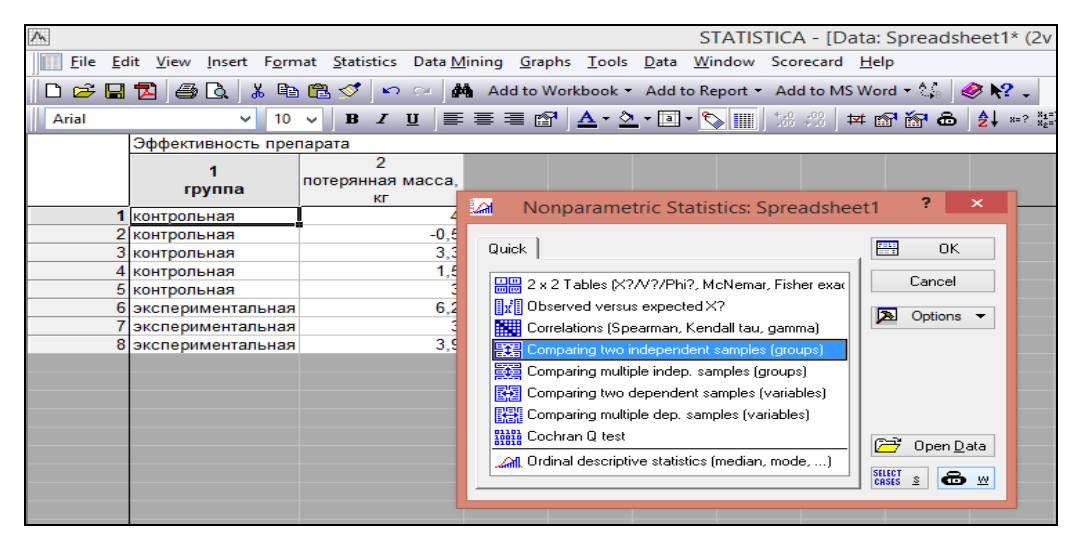

Рисунок 2. Выбор процедуры «*Comparing two independent samples (groups)»*

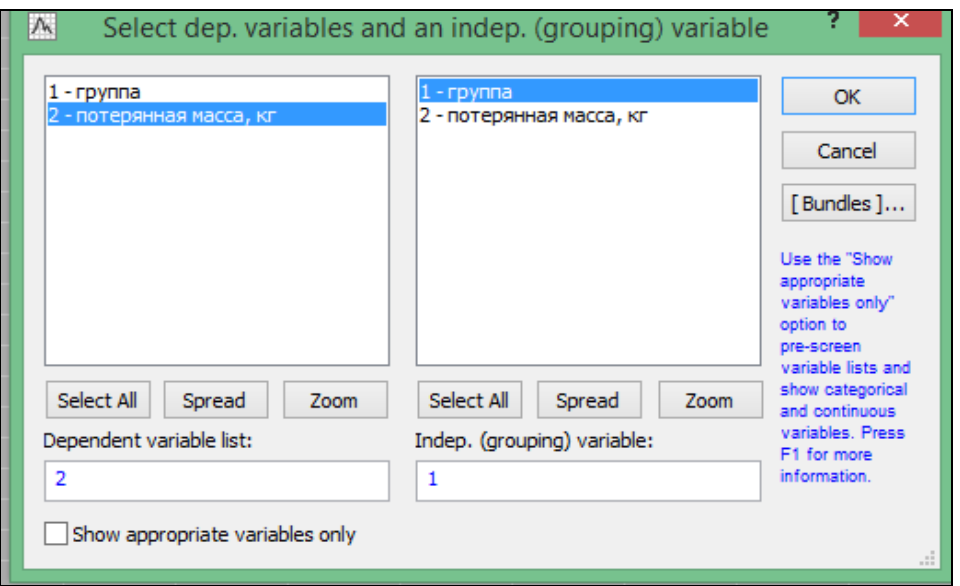

Рисунок 3. Задание переменных

|                      | Mann-Whitney U Test (Spreadsheet1)<br>By variable rpynna<br>Marked tests are significant at p <,05000 |                             |  |  |         |                                                       |         |             |               |             |  |
|----------------------|----------------------------------------------------------------------------------------------------|-----------------------------|--|--|---------|-------------------------------------------------------|---------|-------------|---------------|-------------|--|
|                      | Rank Sum                                                                                              | Rank Sum                    |  |  | p-value |                                                       | p-value | Valid N     | Valid N       | $2*1$ sided |  |
|                      |                                                                                                    | контрольная   экспериментал |  |  |         | adjusted                                              |         | контрольная | экспериментал | exact p     |  |
| <i>variable</i>      |                                                                                                    | ьная                        |  |  |         |                                                       |         |             | ьная          |             |  |
| потерянная масса, кг | 18,50000                                                                                              |                             |  |  |         | 17.50000 3.500000 -1.04350 0.296718 -1.04977 0.293827 |         |             |               | 3 0.250000  |  |

Рисунок 4. Итоговая таблица с результатами сравнения двух независимых выборок по критерию Манна-Уитни

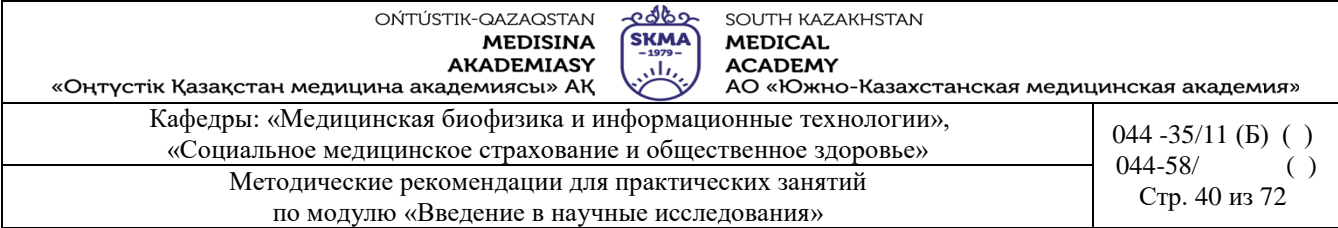

В первом и втором столбцах указаны суммы рангов (*Rank Sum*).

Полученные результаты можно интерпретировать следующим образом:

 если *р*<0,05, то нулевая гипотеза отклоняется (такие результаты выделяются красным цветом шрифта);

если *р*>0,05, то нулевая гипотеза принимается.

В данном примере *р=0,296718 и р=0,293827,* значит гипотеза о равенстве средних принимается, т.е. препарат неэффективен.

*5.* Для нагладности можно построить график «ящик с усами», нажав в окне анализа кнопку «*Box & whisker plots for all variables*» (рисунок 5).

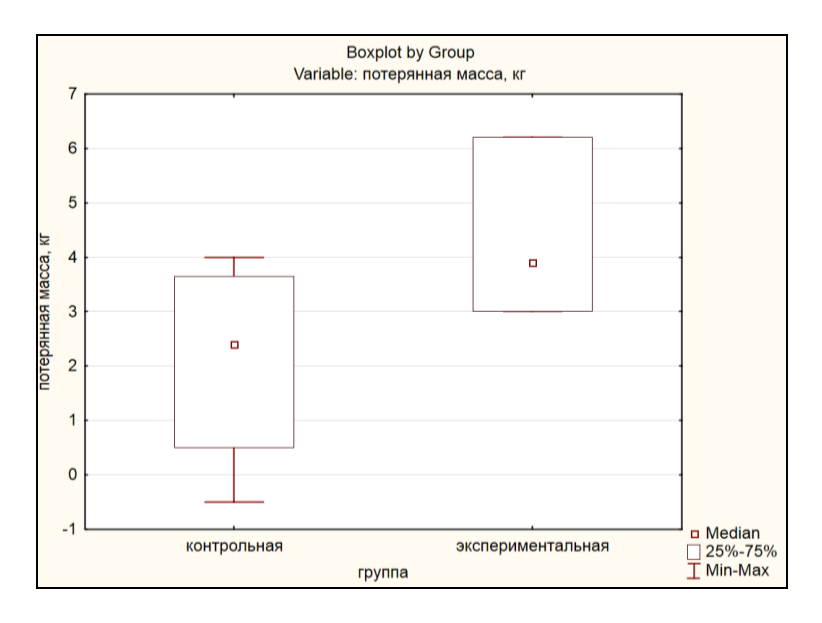

Рисунок 5. График «ящик с усами»

**Пример 4** Проверить есть ли разница в содержании сахара в крови натощак до работы и через три часа после работы у 12 работающих на ультразвуковых установках.

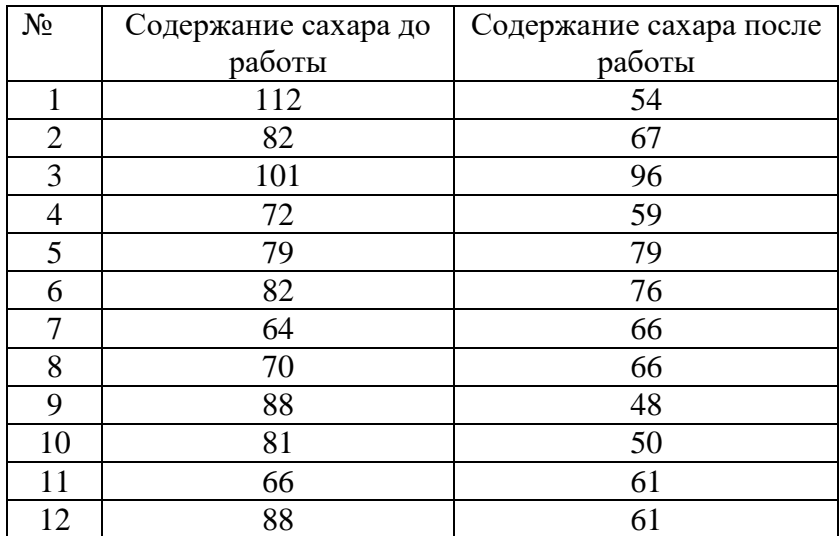

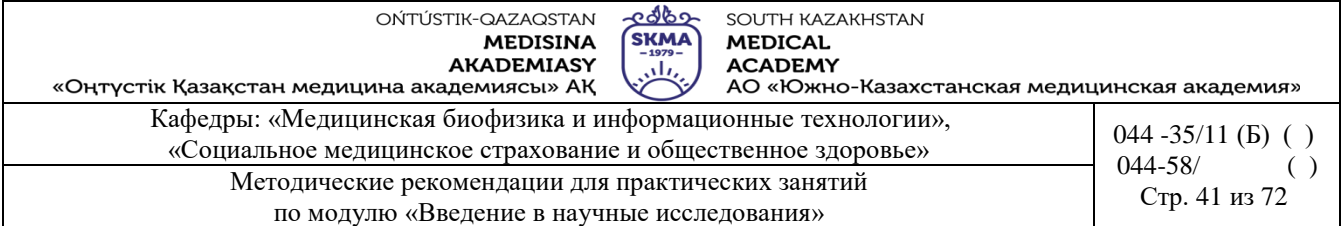

*1.* Создать таблицу данных «Содержание сахара в крови» в программе «Statistica» размером 2\*12 и внести исходные данные.

2. Выбрать *Statistics*  $\rightarrow$  *Nonparametrics (Непараметрические)*  $\rightarrow$  *Comparing two dependent samples (variables) (Сравнение двух зависимых выборок (переменных))* (рисунок 1) и нажать кнопку «*OK»*.

|       |    |               |                                                                                             |            |              |    |     |       |                            |                                                               |  |                                                            | STATISTICA - [Data: Spreadsheet6* (2                                   |        |                               |                           |
|-------|----|---------------|---------------------------------------------------------------------------------------------|------------|--------------|----|-----|-------|----------------------------|---------------------------------------------------------------|--|------------------------------------------------------------|------------------------------------------------------------------------|--------|-------------------------------|---------------------------|
|       |    |               | File Edit View Insert Format Statistics Data Mining Graphs Tools Data Window Scorecard Help |            |              |    |     |       |                            |                                                               |  |                                                            |                                                                        |        |                               |                           |
|       |    | 0 6 8 7 6 0 1 |                                                                                             | . 4 B B 3' |              |    |     |       |                            |                                                               |  |                                                            | M → 2 <b>Add</b> Add to Workbook + Add to Report + Add to MS Word + 2. |        |                               | $\bullet$ $\cdot$ $\cdot$ |
| Arial |    |               |                                                                                             | 10         | B            |    |     |       |                            |                                                               |  |                                                            | ▞▕▏▏▏▏▏▏▏▏▏▏▏▏▏▏▏▏▏▏▏▏▏▏▏                                              |        |                               | $x = ?$                   |
|       |    |               | содержание сахара в крови                                                                   |            |              |    |     |       |                            |                                                               |  |                                                            |                                                                        |        |                               |                           |
|       |    |               |                                                                                             |            |              |    |     |       |                            |                                                               |  |                                                            |                                                                        |        |                               |                           |
|       |    | до работы     |                                                                                             |            | после работы |    |     |       |                            |                                                               |  |                                                            |                                                                        |        |                               |                           |
|       |    |               | 112                                                                                         |            |              | 54 | Lai |       |                            |                                                               |  | Nonparametric Statistics: Spreadsheet6                     |                                                                        |        | ×                             |                           |
|       |    |               | 82                                                                                          |            | 67           |    |     |       |                            |                                                               |  |                                                            |                                                                        |        |                               |                           |
|       |    |               | 101                                                                                         |            |              | 96 |     |       |                            |                                                               |  |                                                            |                                                                        |        |                               |                           |
|       |    |               | 72                                                                                          |            |              | 59 |     | Quick |                            |                                                               |  |                                                            | 罟                                                                      |        | 0K                            |                           |
|       | 5  |               | 79                                                                                          |            |              | 79 |     |       |                            |                                                               |  |                                                            |                                                                        | Cancel |                               |                           |
|       | 6  |               | 82                                                                                          |            |              | 76 |     |       |                            |                                                               |  | HH 2 x 2 Tables (X?/V?/Phi?, McNemar, Fisher exac          |                                                                        |        |                               |                           |
|       |    |               | 64                                                                                          |            |              | 66 |     |       |                            | $\left[\frac{1}{\sqrt{k}}\right]$ Observed versus expected X? |  |                                                            | ⊠                                                                      |        | Options $\blacktriangleright$ |                           |
|       | 8  |               | 70                                                                                          |            |              | 66 |     |       |                            |                                                               |  | <b>HHE</b> Correlations (Spearman, Kendall tau, gamma)     |                                                                        |        |                               |                           |
|       | 9  |               | 88                                                                                          |            |              | 48 |     |       |                            |                                                               |  | 통제 Comparing two independent samples (groups)              |                                                                        |        |                               |                           |
|       | 10 |               | 81                                                                                          |            |              | 50 |     |       |                            | 图 Comparing multiple indep. samples (groups)                  |  |                                                            |                                                                        |        |                               |                           |
|       | 11 |               | 66                                                                                          |            |              | 61 |     |       |                            |                                                               |  | 图2 Comparing two dependent samples (variables)             |                                                                        |        |                               |                           |
|       | 12 |               | 88                                                                                          |            |              | 61 |     |       |                            |                                                               |  |                                                            |                                                                        |        |                               |                           |
|       |    |               |                                                                                             |            |              |    |     |       |                            |                                                               |  | Comparing multiple dep. samples (variables)                |                                                                        |        |                               |                           |
|       |    |               |                                                                                             |            |              |    |     |       | <b>Hold</b> Cochran Q test |                                                               |  |                                                            | ☞                                                                      |        | Open Data                     |                           |
|       |    |               |                                                                                             |            |              |    |     |       |                            |                                                               |  | <u>All</u> Ordinal descriptive statistics (median, mode, ) |                                                                        |        |                               |                           |
|       |    |               |                                                                                             |            |              |    |     |       |                            |                                                               |  |                                                            | <b>SELECT</b><br>CASES                                                 |        | — 10                          |                           |
|       |    |               |                                                                                             |            |              |    |     |       |                            |                                                               |  |                                                            |                                                                        |        |                               |                           |

Рисунок 1. Выбор процедуры *Comparing two dependent samples (variables)*

*3.* В диалоговом окне, нажать кнопку «*Variables»*, указать в левой части окна первую переменную, а в правой части окна – вторую переменную (рисунок 2) и нажать кнопку «*OK»*.

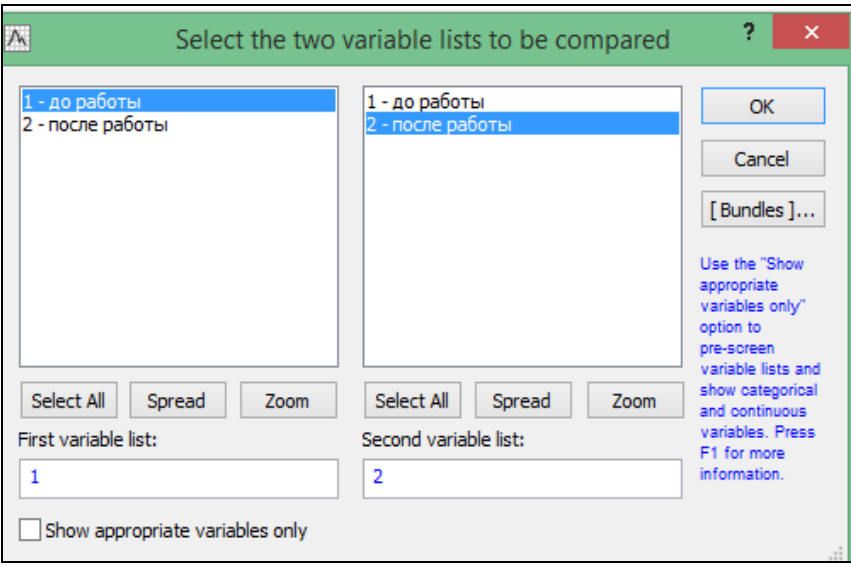

Рисунок 2. Задание переменных

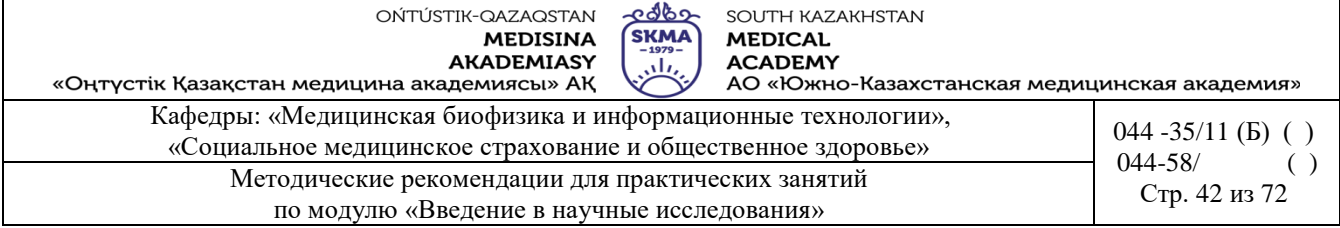

*4.* В диалоговом окне нажать кнопку «*Wilcoxon matched pairs test*».

На экране появится итоговая таблица (рисунок 3).

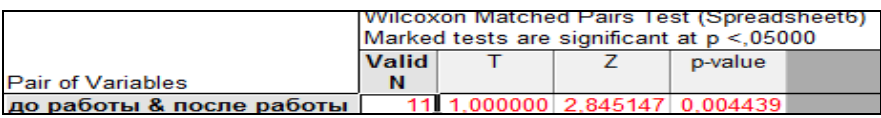

Рисунок 3. Итоговая таблица с результатами сравнения двух зависимых выборок по критерию Уилкоксона

Полученные результаты можно интерпретировать следующим образом:

• если *p*<0,05, то нулевая гипотеза отклоняется (такие результаты выделяются красным цветом шрифта);

если *р*>0,05, то нулевая гипотеза принимается.

В данном примере *р=0,004439,* значит нулевая гипотеза о равенстве средних отвергается, т.е. есть разница в содержании сахара в крови у работников до и после работы.

*5.* Для нагладности можно построить график «ящик с усами», нажав в окне анализа кнопку «*Box & whisker plots for all variables*» (рисунок 4).

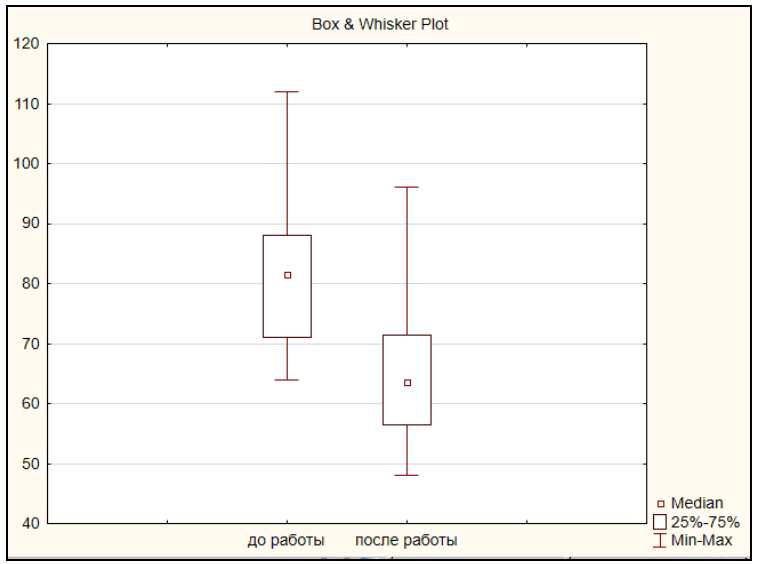

Рисунок 4. График «ящик с усами»

#### **Задания:**

1. С помощью *U*-критерия Манна-Уитни сравнить уровень интеллекта студентов в двух группах. Исходные данные приведены в таблице.

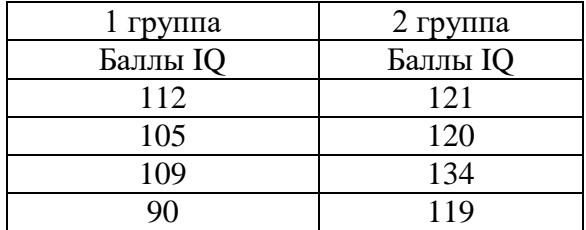

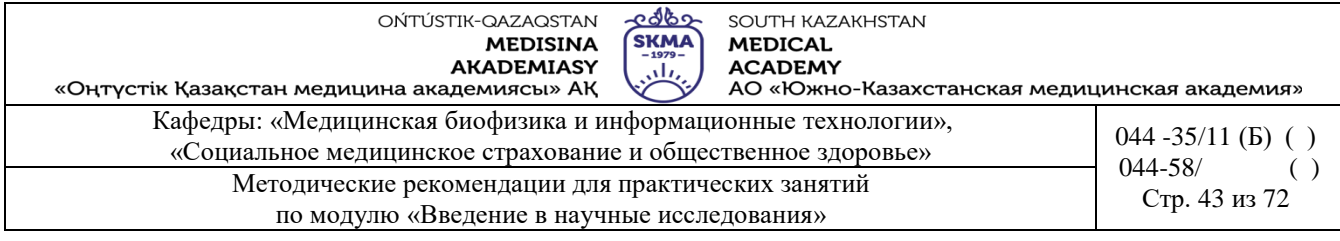

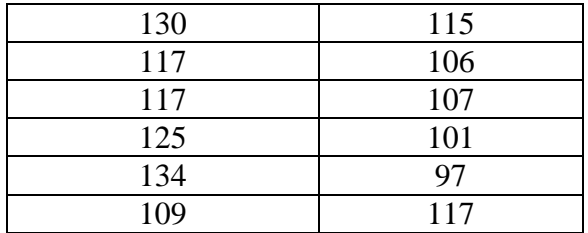

2. С помощью *U*-критерия Манна-Уитни сравнить продолжительность бодрствования в первый час жизни младенцев, рожденных по обычной и методике Лебуайе. Исходные данные приведены в таблице.

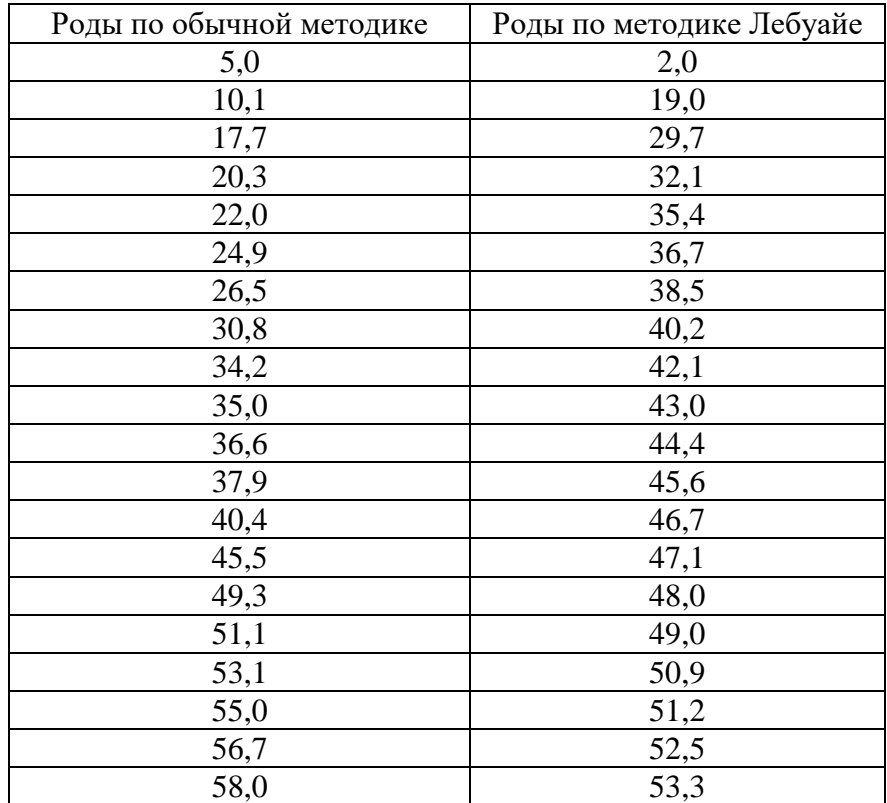

3. С помощью *U*-критерия Манна-Уитни сравнить систолическое артериальное давление (САД) (в мм. рт. ст.) в двух однородных группах здоровых мужчин:

- группа 1 лица с многолетним стажем работы в условиях нарушенного режима сна и бодрствования;
- группа 2 лица без нарушения суточного ритма сна и бодрствования. Исходные данные приведены в таблице.

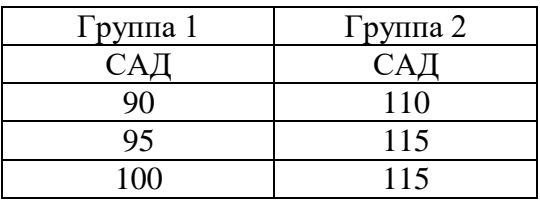

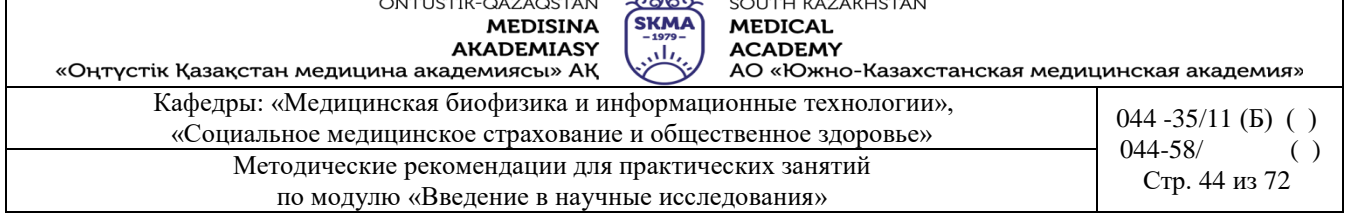

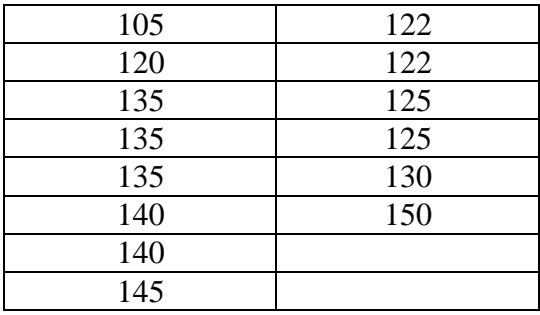

4. С помощью *W-*критерия Уилкоксонапроверить эффективность специальной диеты, позволяющей избавиться от избыточного веса. Исходные данные приведены в таблице.

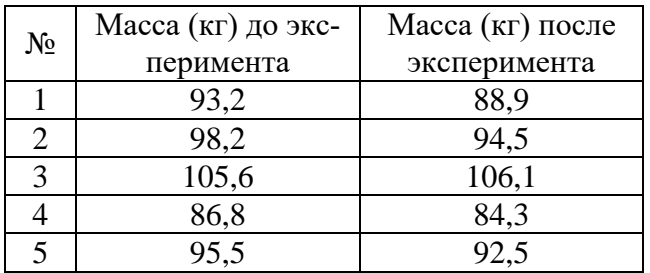

5. С помощью *W-*критерия Уилкоксонапроверить влияет ли курение на функцию тромбоцитов. Исходные данные приведены в таблице.

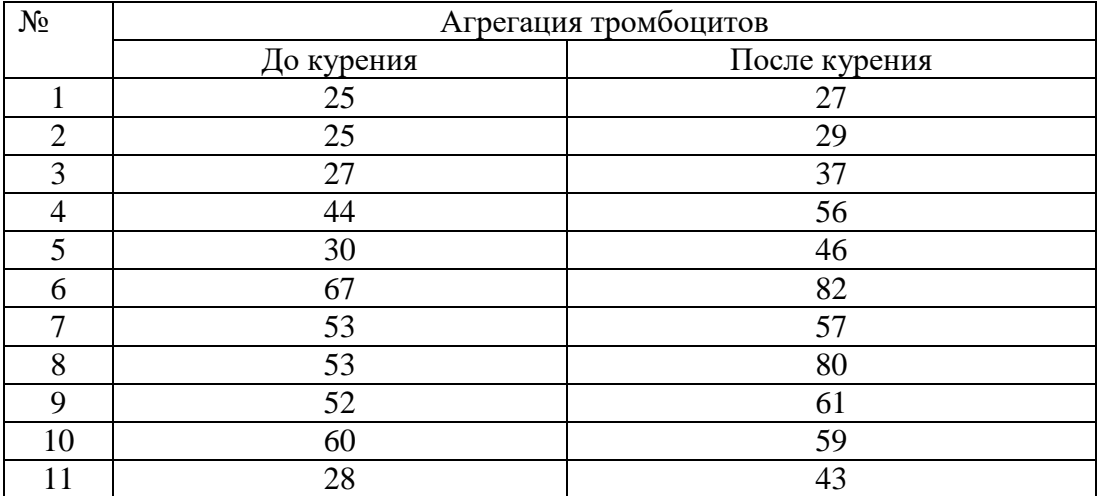

6. С помощью *W-*критерия Уилкоксонапроверить является ли некий исследуемый препарат диуретиком.Исходные данные приведены в таблице.

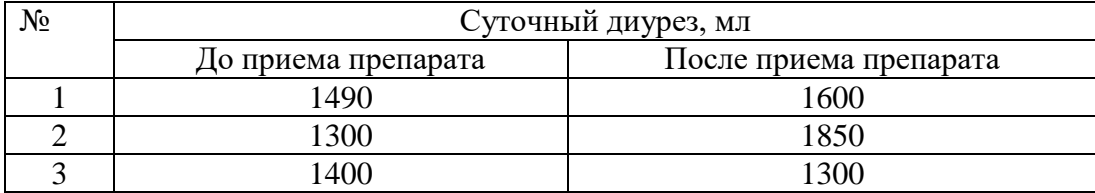

OŃTÚSTIK-QAZAQSTAN **MEDISINA AKADEMIASY** 

SOUTH KAZAKHSTAN **MEDICAL ACADEMY** 

«Оңтүстік Қазақстан медицина академиясы» АҚ АО «Южно-Казахстанская медицинская академия» Кафедры: «Медицинская биофизика и информационные технологии», («Социальное медицинское страхование и общественное здоровье» 044 -35/11 (Б) ( )  $044 - 58/$ Методические рекомендации для практических занятий  $\Gamma$   $\Gamma$   $\Gamma$   $\Gamma$   $\Gamma$   $\Gamma$   $\Gamma$ по модулю «Введение в научные исследования»

<u>-අර්ථ</u>

**SKMA** 

تان

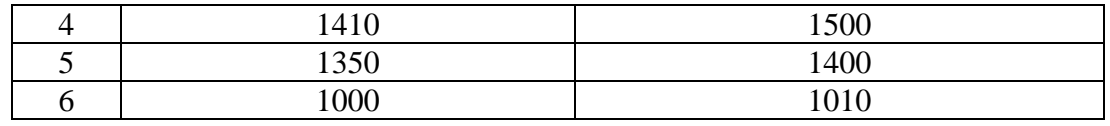

**6. Формы контроля для оценивания уровня достижения конечных РО дисциплины:**  устный опрос, решение задач

# **7. Литература:**

Основная:

1. Койчубеков Б. К. Биостатистика. уч. пособие/ Б.К. Койчубеков.- Алматы: Эверо, 2016.

2. Койчубеков Б.К. Биостатистика: учебное пособие: Алматы.- Эверо, 2014

• Лополнительная:

1. Биостатистика в примерах и задачах: учеб.-методическое пособие/ Б.К. Койчубеков [и др.].- Алматы: Эверо, 2012.

Электронные ресурсы:

1. Биостатистика [Электронный ресурс]: учебник/ К.Ж. Кудабаев [и др.].- Электрон. текстовые дан. (85,7Мб).- Шымкент: ЮКГФА, 2015.- 187c. эл. опт. диск (CD-ROM)

# **8. Контроль:**

- 1. В чем заключается разница между параметрическими и непараметрическими статистическими критериями?
- 2. Почему критерий Манна-Уитни называют аналогом двухвыборочного t-критерия Стьюдента?
- 3. Какие условия должны выполняться при использовании критерия Манна-Уитни?
- 4. Почему критерий Уилкоксона называют аналогом парного *t*-критерия Стьюдента?
- 5. Какие условия должны выполняться при использовании критерия Уилкоксона?

### **Занятие №6**

**1. Тема:** Анализ качественных признаков.

**2. Цель:** формирование представления о качественных признаках, таблицах сопряженности, знакомство с некоторыми возможностями программы «STATISTICA»

#### **2. Задачи обучения:**

- уяснить различие между качественными и количественными признаками;
- научиться представлять качественные данные с помощью таблиц сопряженности;
- уяснить в каких случаях применяется  $\chi^2$ -критерий Пирсона;
- научиться формулировать нулевую и альтернативные гипотезы;
- уяснить в каких случаях применяется  $\chi^2$ -критерий Пирсона для таблиц размера 2х2;
- выяснить зачем нужна поправка Йетса;
- уяснить в каких случаях применяется  $\chi^2$ -критерий Макнемара;
- усвоить алгоритмы критериев;
- научиться интерпретировать результаты;

# **4. Основные вопросы темы:**

- 1. Количественные и качественные признаки.
- 2. Таблицы сопряженности.
- 3. Условия применения χ 2 -критерия Пирсона.
- 4. Схема применения  $\chi^2$ -критерия Пирсона.
- 5. Таблицы сопряженности размера 2х2.

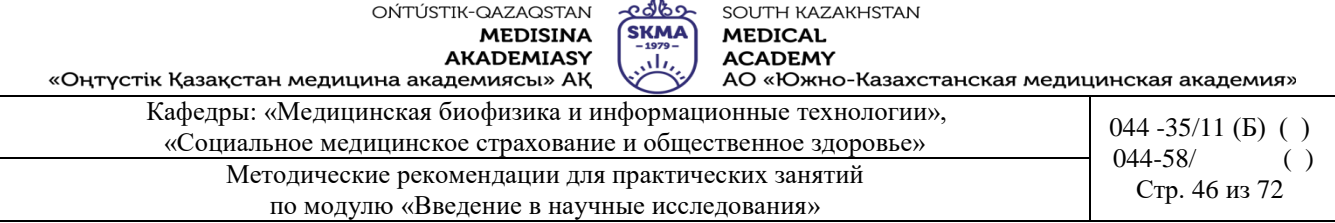

- 6. Схема применения  $\chi^2$ -критерия Пирсона для таблиц размера 2х2.
- 7. Поправка Йетса.
- 8. Схема применения  $\chi^2$ -критерия Макнемара.

# **5. Основные формы/методы/технологии обучения и преподавания для достижения конечных РО дисциплины:** Практикум. Работа в малых группах

# **Задания:**

Имеются данные о коичестве наблюдений и случаев летальности для четырех форм острых гнойных деструкцийлегких. С помощьюχ2 критерия Пирсона требуется оценить значимость различия между группами по числу случаев летальных исходов.

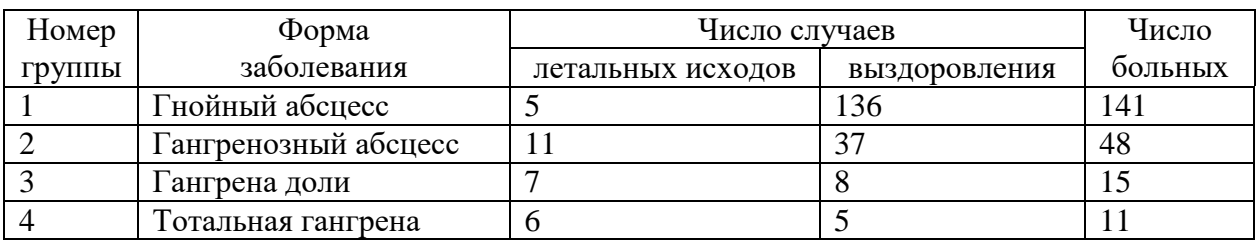

#### **Решение.**

1) Н0: связи между признаками нет

Н1: связь между признаками есть

2)  $p=0,05$  – уровень значимости

$$
v_{ij}^* = v_{i} \cdot \frac{v_{j}}{v_{i}}
$$

$$
\frac{(\nu_{ij}-\nu_{ij}^*)^2}{\nu^*}
$$

 $V_{ij}$ 

3.1) Рассчитаем теоретические частоты

|             | $\mathbf{B}_1$ | B <sub>2</sub> | Всего |  |
|-------------|----------------|----------------|-------|--|
| A1          |                | 136            | 141   |  |
| ${\bf A_2}$ |                | 37             | 18    |  |
| Aз          |                |                |       |  |
| A4          |                |                |       |  |
| Всего       |                | 186            | 215   |  |

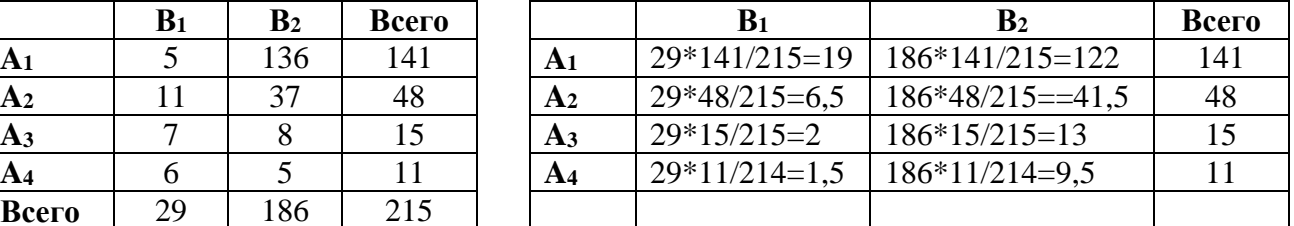

#### 3.2) Вычислим величины

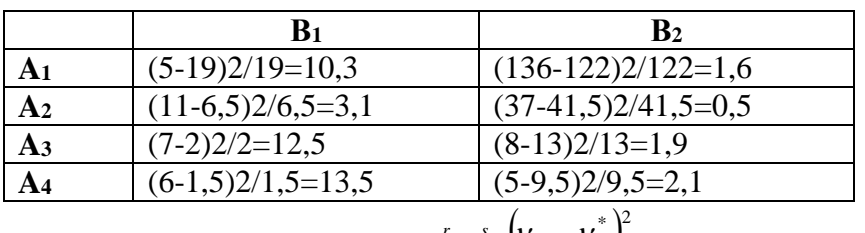

$$
\frac{(6-1,5)2/1,5=13,5}{3.3} = \sum_{i=1}^{r} \sum_{j=1}^{s} \frac{(v_{ij} - v_{ij}^*)^2}{v_{ij}^*} = 10,3+3,1+12,5+13,5+1,6+0,5+2+2,1=45,5
$$

4)  $\chi^2_{ma\delta\pi}(p,f)$  , где $f$  =(r-1)(s-1) =(4-1)(2-1)=3 - число степеней свободы

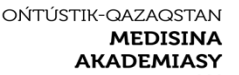

<u>අර්ර්ග</u> SOUTH KAZAKHSTAN **SKMA MEDICAL ACADEMY** 

بيلن «Оңтүстік Қазақстан медицина академиясы» АҚ 

Кафедры: «Медицинская биофизика и информационные технологии»,  $\frac{\text{K}}{\text{K}}$  (Б) ( )  $\frac{044 - 35}{16}$  (Б) ( )  $\frac{044 - 35}{16}$  (Б) ( ) 044-58/ Методические рекомендации для практических занятий Стр. 47 из 72 по модулю «Введение в научные исследования»

 $\chi^2_{ma6n}(0,05;3) = 7,8$  (см. таблицу 1)

Таблица 1

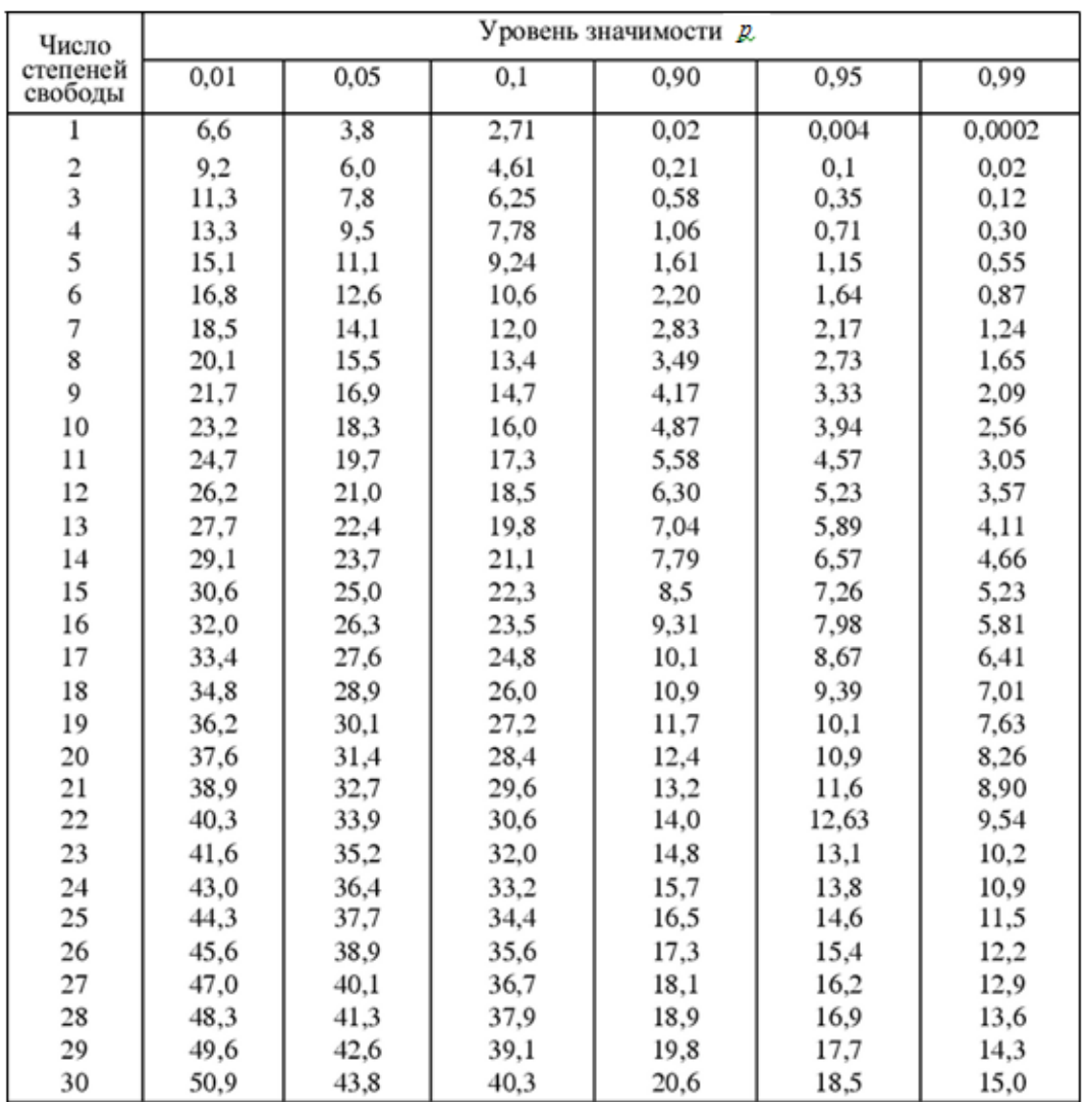

5) Если  $\chi^2_{\text{pecy}} > \chi^2_{\text{tr}}$ табл  $\chi^2_{\text{vacy}} > \chi^2_{\text{rad}}$  то « $H_0$ » отвергается, значит различия между группами по числу случаев летальных исходов статистически значимые.

**Пример применения критерия χ <sup>2</sup> Пирсона (2х2)** 

Исследуется взаимосвязь между приемом контрацептивных таблеток матерями, и желтухой у детей, получающих грудное вскармливание. Данные для исследования представлены в таблице.

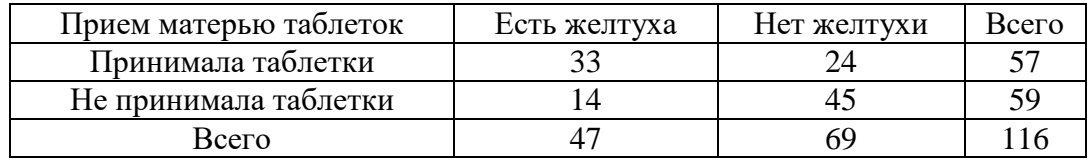

**Решение.**

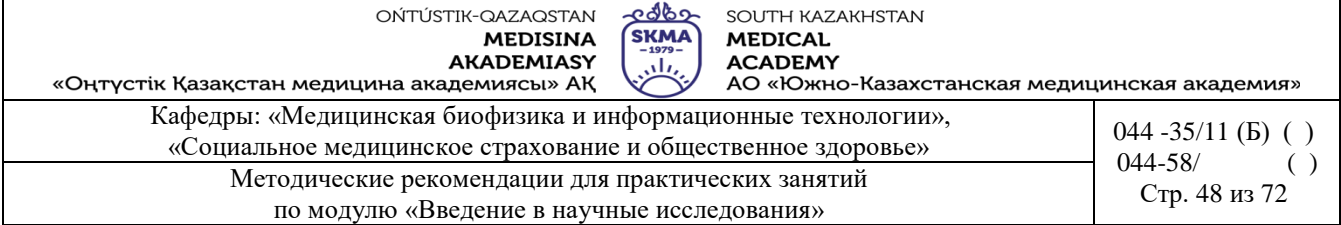

- 1)  $H_0$ : заболевание желтухой детей не зависит от приема матерью контрацептивных таблеток Н1: заболевание желтухой детей зависит от приема матерью контрацептивных таблеток
- 2)  $\alpha$ =0,05 уровень значимости

3) 
$$
\chi_{pac}^2 = \frac{(ad-bc)^2 n}{(a+b)(c+d)(a+c)(b+d)} = \frac{(33\cdot 45 - 24\cdot 14)^2 \cdot 116}{57 \cdot 59 \cdot 47 \cdot 69} = 14,04
$$

- 4)  $\chi^2_{ma6n}(0,05;1) = 3,8$  (см. таблицу 2)
- 5) Т.к.  $\chi^2_{\text{pacy}} > \chi^2_{\text{ma6x}}$ , то гипотеза о независимости между заболеванием желтухой и приемом контрацептивных таблеток отвергается, т.е. зависимость существует.

# **Поправка Йетса**

Приведенная выше формула для  $\chi^2$  в случае таблицы 2x2 дает завышенные значения. На практике это приводит к тому, что нулевая гипотеза будет отвергаться слишком часто. Чтобы компенсировать этот эффект, в формулу вводят поправку Йетса:

$$
\chi_{pacu}^{2} = \frac{n\left(ad - bc - \frac{n}{2}\right)^{2}}{(a+b)(c+d)(a+c)(b+d)}
$$

Для рассмотренного выше примера расчетное значение критерия с поправкой Йетса

$$
(a+b)(c+d)(a+c)(b+d)
$$
  
perhloro bhlue npumepa pacчетное значение критерия с поправкой Йег  

$$
\chi^2_{\text{pacu}} = \frac{n \left(ad - bc - \frac{n}{2}\right)^2}{(a+b)(c+d)(a+c)(b+d)} = \frac{116 \left(33 \cdot 45 - 24 \cdot 14 - \frac{116}{2}\right)^2}{57 \cdot 59 \cdot 47 \cdot 69} = 12,66
$$

### **Пример применения критерия χ <sup>2</sup> Макнемара**

**Пример 3**. Исследуется эффективность пробиотика метаболитного типа в комплексной терапии при осложненной смешанной респираторной вирусной инфекции и его влияние на микробиоценоз кишечника. В исследовании приняли участие 32 больных. Данные для исследования представлены в таблице.

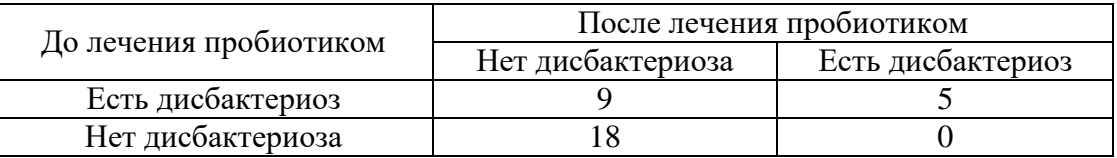

# **Пример применения критерия χ2 Макнемара Решение.**

1) Н0: частота заболеваний дисбактериозом после применения пребиотика не изменилась.

Н1: частота заболеваний дисбактериозом после применения пребиотика изменилась.

2)  $\alpha$ =0,05 – уровень значимости

3) 
$$
\chi^2_{\text{pacy}} = \frac{(|a-d|-1)^2}{(a+d)} = \frac{(|9-0|-1)^2}{(9+0)} = 7,11
$$

- 4)  $\chi^2$ <sub>кесте</sub> (0,05;1)=3,8 (см.таблицу 1)
- 5) Т.к.  $\chi^2_{\text{vacy}} > \chi^2_{\text{rad}}$ табл  $\chi^2_{\textit{pacu}} > \chi^2_{\textit{ra6n}}$ , то гипотеза о том, что число пациентов после применения прибиотика не изменилась, отвергается.

**Пример 4.** Имеются данные о коичестве наблюдений и случаев летальности для четырех форм острых гнойных деструкцийлегких. С помощьюχ2 критерия Пирсона требуется оценить значимость различия между группами по числу случаев летальных исходов.

OŃTÚSTIK-QAZAQSTAN **MEDISINA** AKADEMIASY

 $\frac{686}{5}$ SOUTH KAZAKHSTAN **MEDICAL** ACADEMY  $\frac{1}{2}$  $\mathbb{R}^2$ 

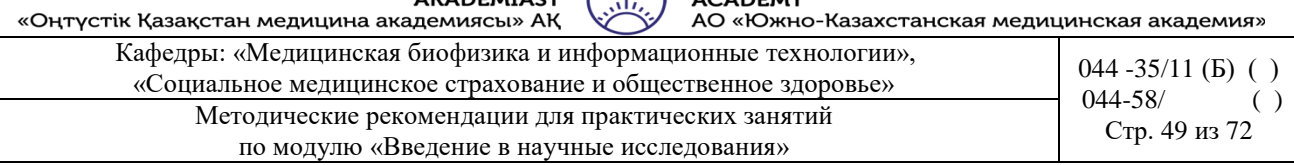

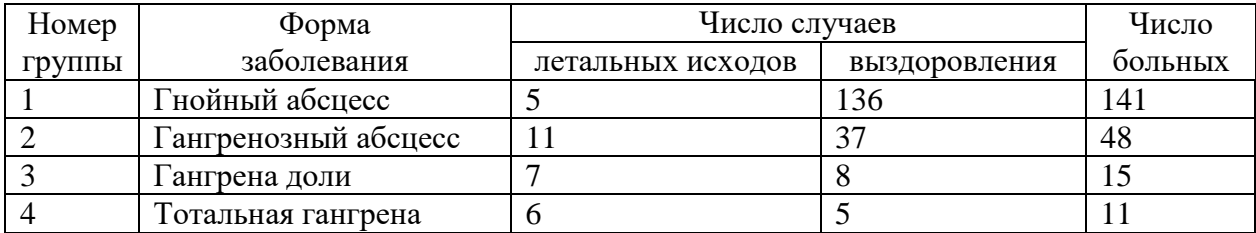

1. Создать таблицу в программе «Statistica» размером 2\*215 и внести исходные данные.

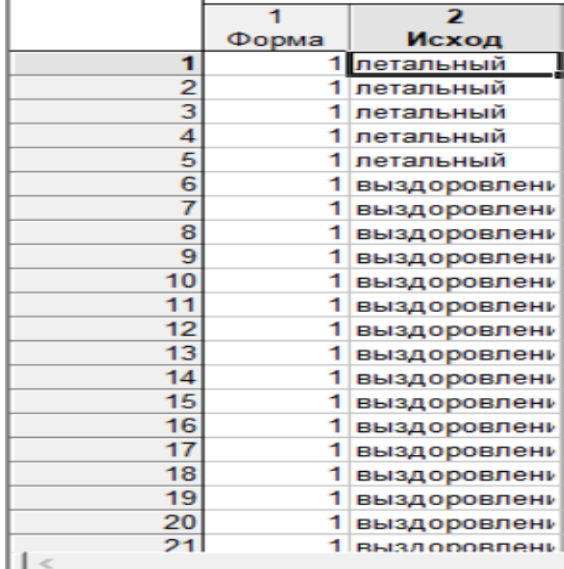

1. Открыть модуль «Basic statistics and tables», выбрать вкладку «Tables and banners».

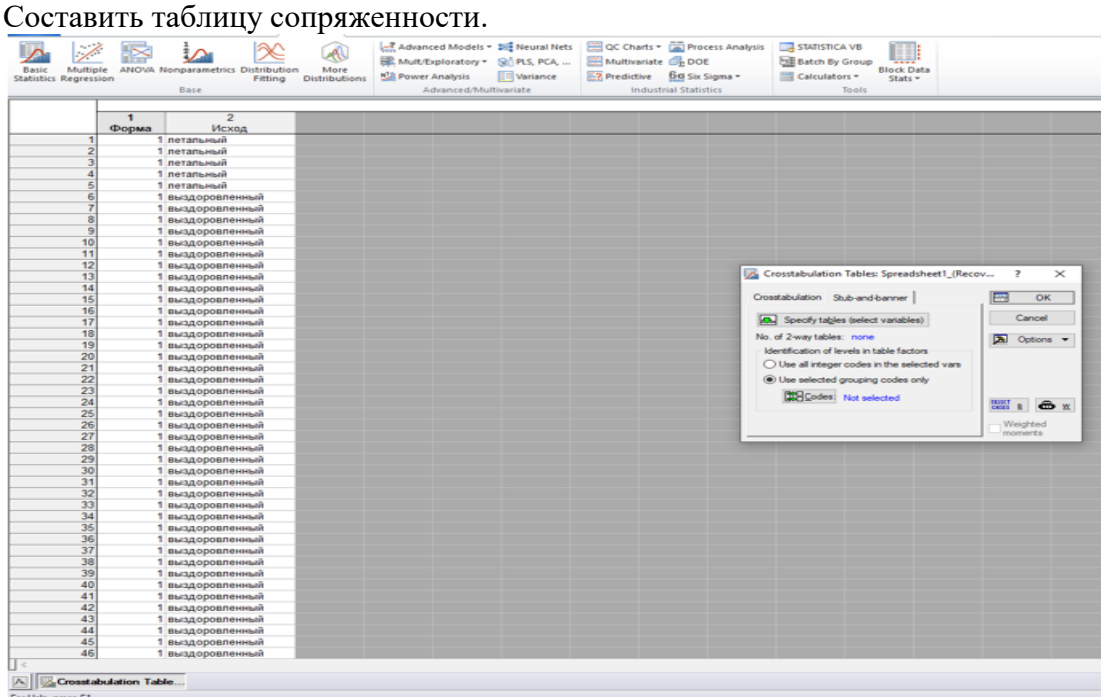

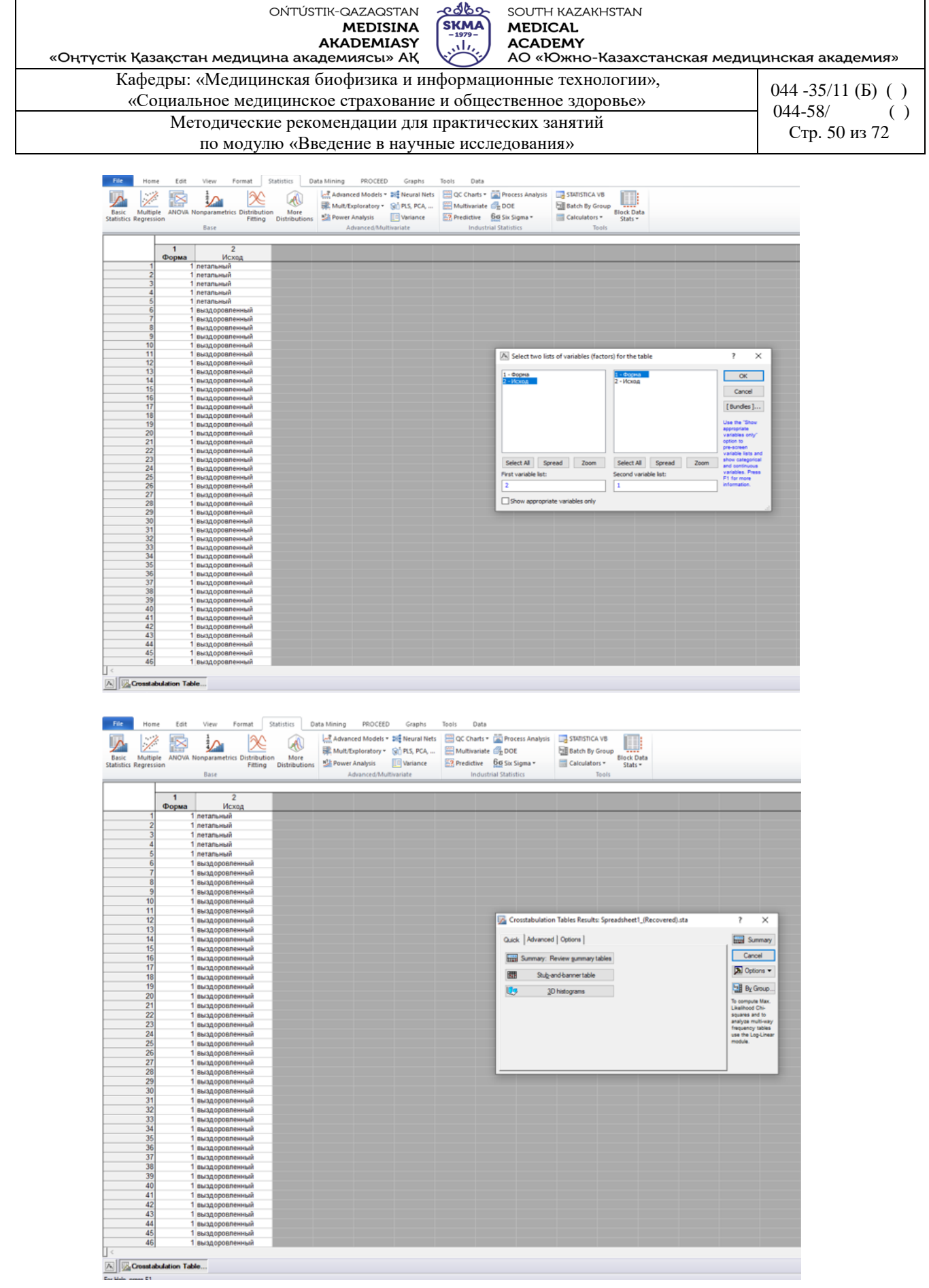

2. Опции «Expected frequencies», «Pearson & M-L Chi-square»

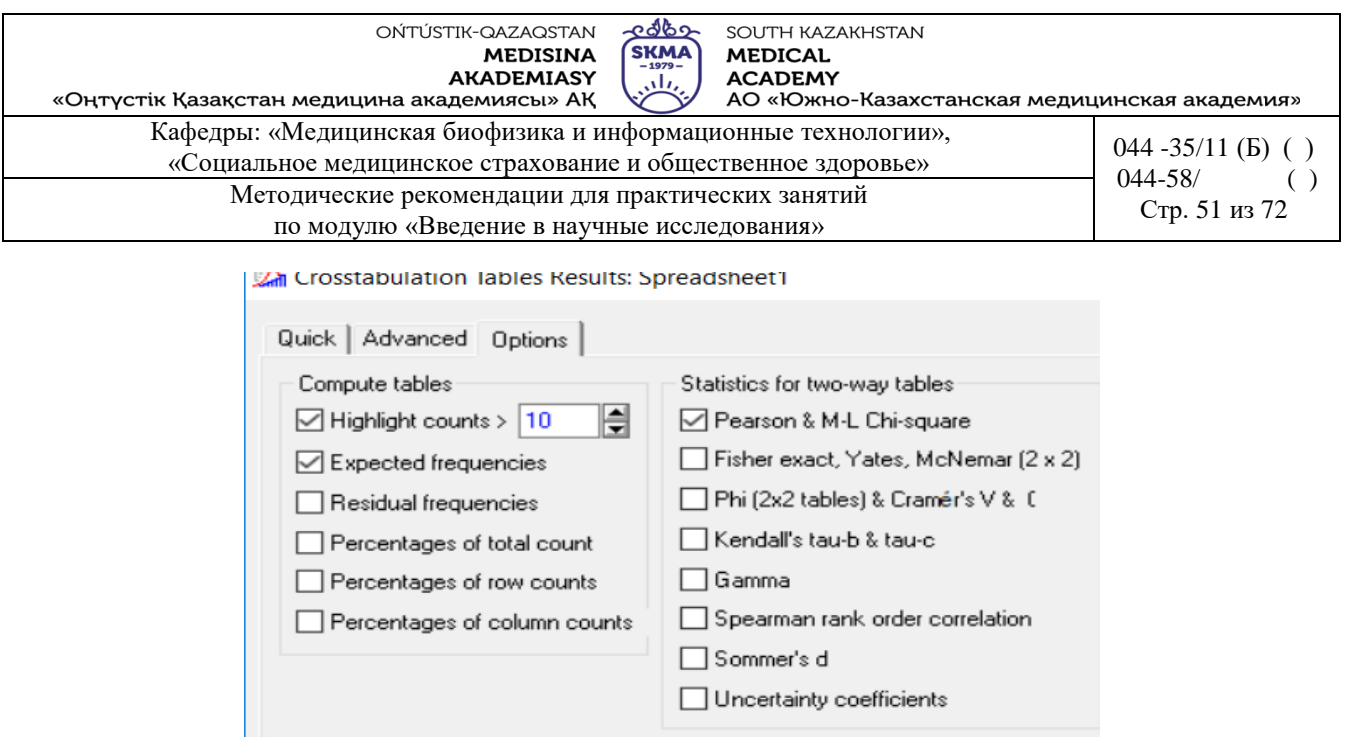

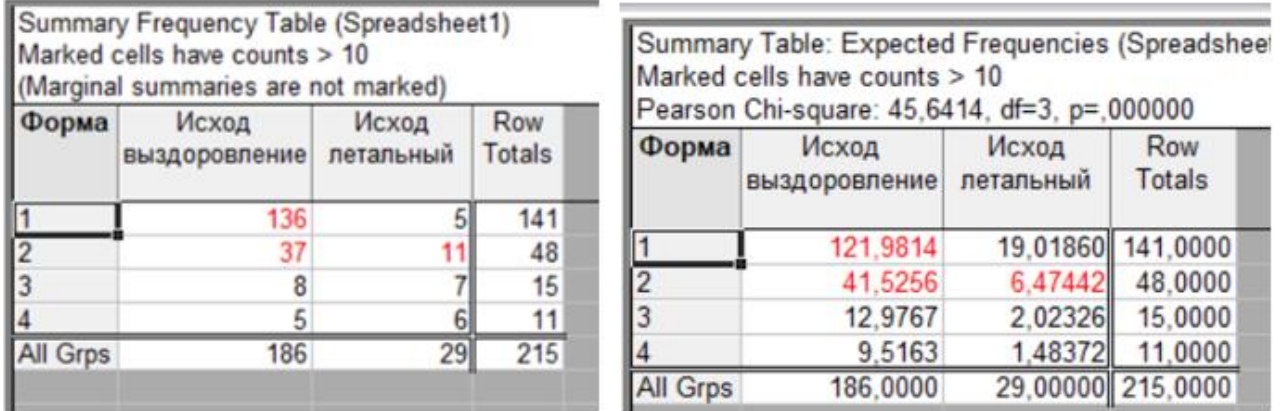

Заключение: Р<0,05, значит гипотеза отвергается, то есть между признаками существует связь.

**Пример 2**. Реализация расчетного значения признака с поправкой Йетса в программе «Statistica» для вышеприведенного примера.

- 1. Открыть модуль «Nonparametrics», выбрать вкладку «2x2 tables XI/VI/Phil, McNemar, Fisher exact»
- 2. Внести данные, нажать кнопку «Summary»

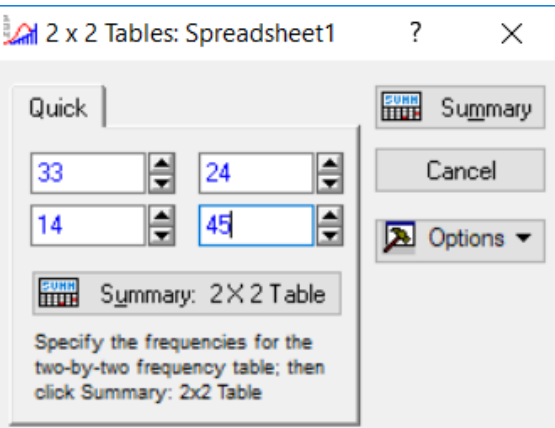

OŃTÚSTIK-QAZAQSTAN **MEDISINA AKADEMIASY** 

SOUTH KAZAKHSTAN **MEDICAL ACADEMY** 

 $\overline{\mathcal{M}}$ «Оңтүстік Қазақстан медицина академиясы» АҚ АО «Южно-Казахстанская медицинская академия» Кафедры: «Медицинская биофизика и информационные технологии»,  $\frac{\text{K}}{\text{K}}$  (Осинальное медицинское страхование и общественное здоровье»  $044 - 35/11 \text{ (B)}$  ( ) 044-58/<br>Crp. 52 из 72 Методические рекомендации для практических занятий по модулю «Введение в научные исследования»

<u>අර්ර්ග</u>

**SKMA** 

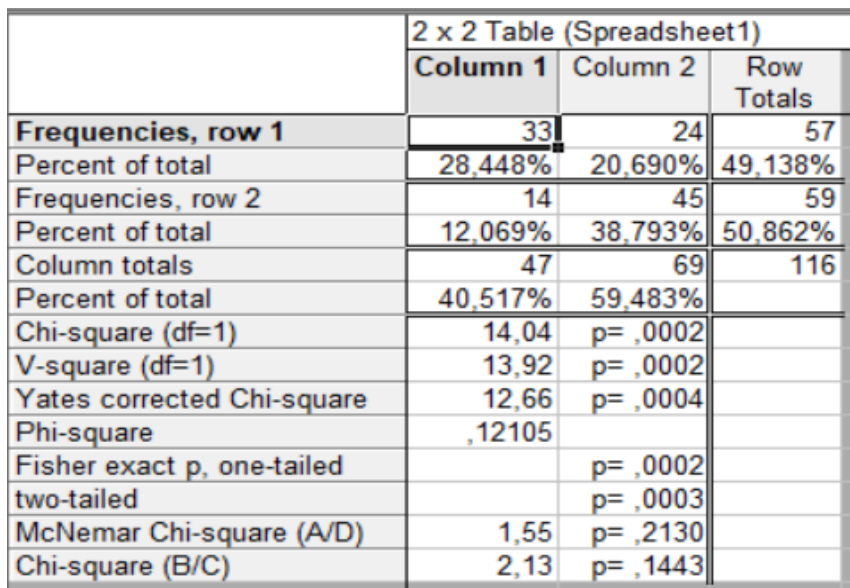

Заключение: p<0,05, значит гипотеза «H0» отвергается.

# **Задания**

1. Изучается влияние процесса обучения на результаты некоторого психологического теста. Проведенные для 100 школьников испытания выявили результаты, представленные в таблице ниже. Используя критерий  $\chi^2$ , требуется исследовать наличие влияния обучения на результаты теста.

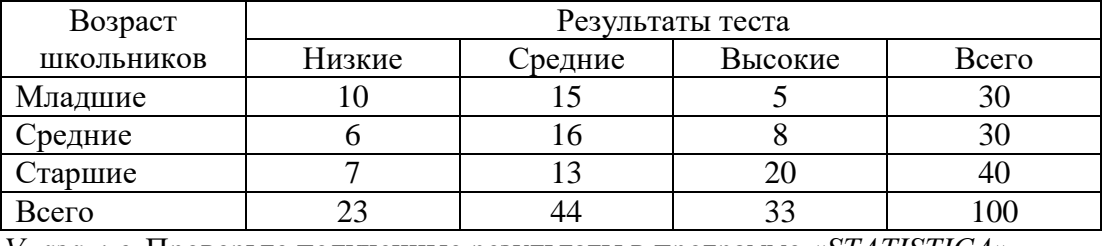

*Указание.* Проверьте полученные результаты в программе *«STATISTICA»*.

2. В таблице ниже представлена информация о впервые диагностированных случаях первичного и вторичного сифилиса, возрастные и расовые показатели на 100000 населения, США, 1989 г. Используя критерий  $\chi^2$ , требуется исследовать наличие влияния расы на заболеваемость.

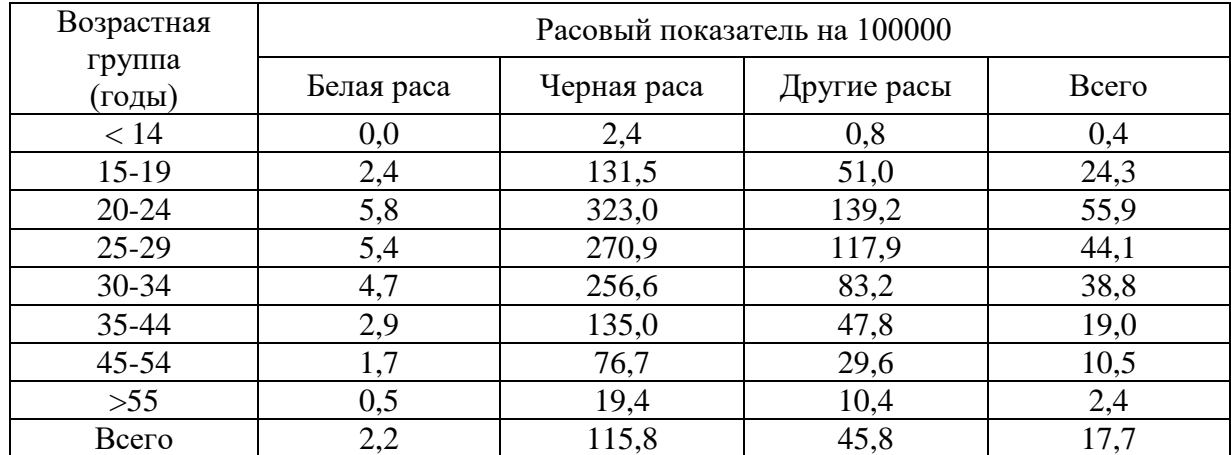

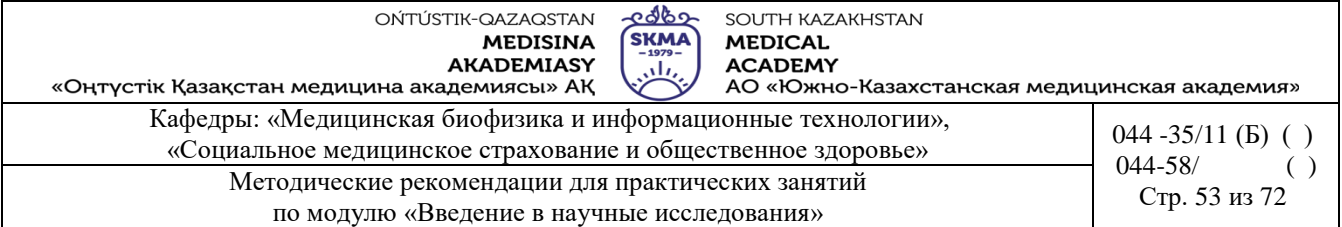

*Указание.* Проверьте полученные результаты в программе *«STATISTICA»*.

3. Ученые сравнили эффективность трех антибиотиков при рецидивирующей инфекции мочевых путей у девочек 3-16 лет. После короткого курса одного их антибактериальных препаратов (назначенного случайным образом) в течение года делали повторные посевы мочи. При выявлении бактериурии констатировали рецидив. Результаты исследований представлены в таблице ниже. Используя критерий  $\chi^2$ , требуется исследовать эффективность препаратов.

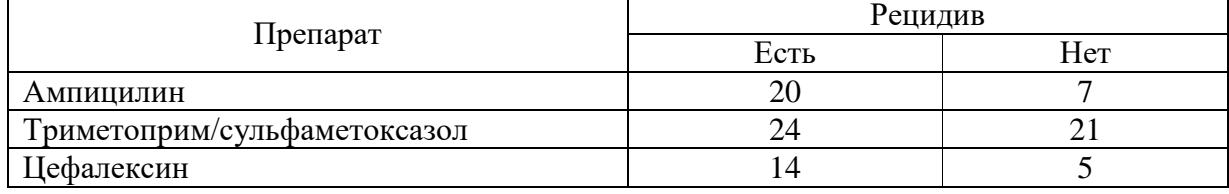

*Указание.* Проверьте полученные результаты в программе *«STATISTICA»*.

4. Изучается эффективнось прививки против сыпного тифа. Данные представлены в таблице ниже. Используя критерий  $\chi^2$ , сделать выводы об эффективности прививок.

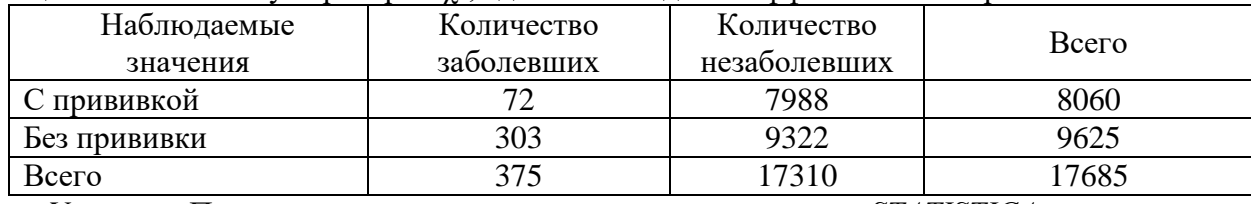

*Указание.* Проверьте полученные результаты в программе *«STATISTICA»*.

5. В таблице ниже представлены данные о классификации 1000 человек по признаку дальтонизма. Используя критерий  $\chi^2$ , проверить, есть ли зависимость между наличием дальтонизма и полом человека.

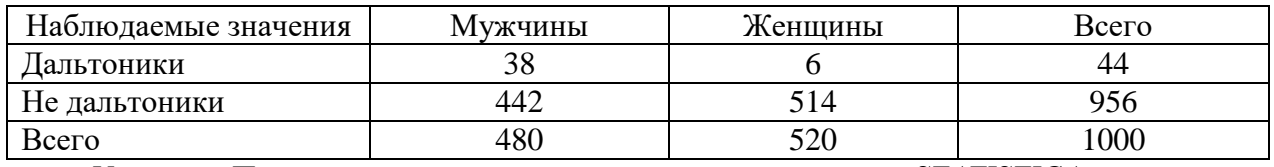

*Указание.* Проверьте полученные результаты в программе *«STATISTICA»*.

6. Было выдвинуто предположение, что кожная реакция на динитрохлорбензол может служить оценкой сохранности иммунитета больного. Для проверки этого предположения решили сравнить реакцию на динитрохлорбензол с реакцией на кротоновое масло, которое обладает только местным раздражающим действием. Для этого группе больных наносили на рядом расположенные участки чистой кожи сравниваемые агенты, и регистрировали реакции. Результаты представлены в таблице ниже.

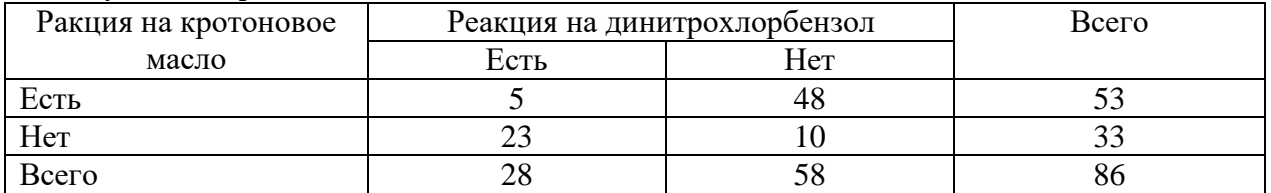

*Указание.* Проверьте полученные результаты в программе *«STATISTICA»*.

7. Имеются данные о смертности среди больных, страдающих легочным туберкулезом в открытой форме, в течение первого года после заболевания. Требуется установить, значимо ли различие в смертности среди мужчин и женщин.

OŃTÚSTIK-QAZAQSTAN **MEDISINA** AKADEMIASY

SOUTH KAZAKHSTAN **MEDICAL ACADEMY** 

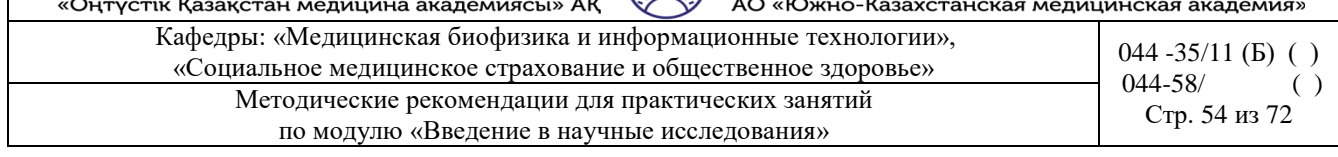

<u>අර්ර්ග</u>

**SKMA** 

 $\Delta \mathbf{h}$ 

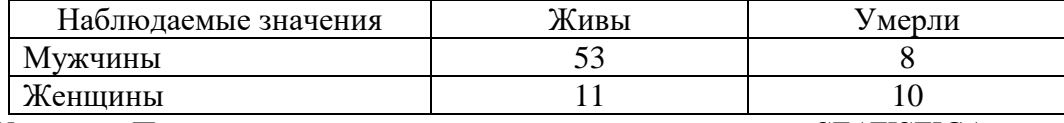

*Указание.* Проверьте полученные результаты в программе *«STATISTICA»*.

8. Имеются данные об общительности солдат, призванных из городов и сельской местности. Проверить гипотезу о том, что горожане более общительные, нежели сельские жители.

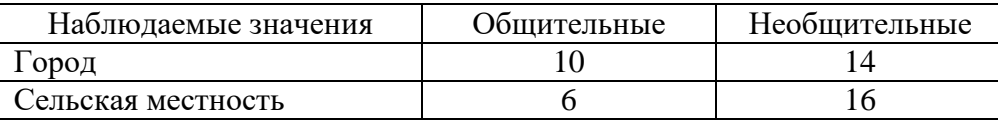

*Указание.* Проверьте полученные результаты в программе *«STATISTICA»*.

9. Изучается эффективность высокочастотной стимуляции нерва в качестве обезболивающего средства при удалении зуба. Все больные подключались к прибору, но в одних случаях он работал, в других был выключен. Ни стоматолог, ни больной не знали, включен ли прибор. Позволяют ли следующие данные считать высокочастотную стимуляцию нерва действенным анальгезирующим средством?

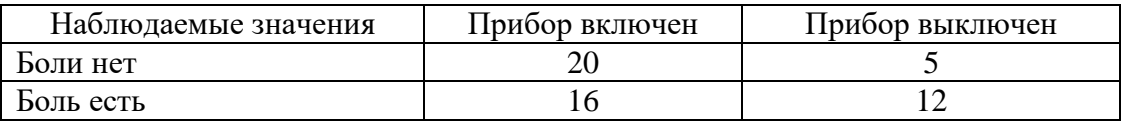

*Указание.* Проверьте полученные результаты в программе *«STATISTICA»*.

# **6. Формы контроля для оценивания уровня достижения конечных РО дисциплины:**  устный опрос, решение задач

# **7. Литература:**

- Основная:
- 1. Койчубеков Б. К. Биостатистика. уч. пособие/ Б.К. Койчубеков.- Алматы: Эверо, 2016.
- 2. Койчубеков Б.К. Биостатистика: учебное пособие: Алматы.- Эверо, 2014
- 3. Биостатистика в примерах и задачах: учеб.-методическое пособие/ Б.К. Койчубеков [и др.].- Алматы: Эверо, 2012.

# **8. Контроль:**

- 1. В чем особенность анализа качественных признаков?
- 2. Что из себя представляет таблица сопряженности размера mхn?
- 3. Какие условия должны выполняться при применении критерия χ2 Пирсона?
- 4. Для чего вычисляется поправка Йетса?
- 5. К каких случаях применятся критерий Макнемара?
- 6. Какими способами можно реализовать критерий χ2-Пирсона в программе **«**STATISTI-CA»?
- 7. Как интерпретируется информация, содержащаяся в итоговой табли

#### **Занятие №7**

- **1. Тема:** Корреляционный анализ
- **2. Цель:** изучение принципов проведения корреляционного анализа и достоверности полученного коэффициента ранговой корреляции при оценке факторов риска развития заболевания

#### **3. Задачи обучения:** найти и изучить информацию по следующим вопросам:

- виды корреляционной зависимости;
- коэффициент парной корреляции Пирсона;
- оценка достоверности коэффициента корреляции.
- **-** проведение корреляционного анализа;
- вычислять коэффициент ранговой корреляции Спирмена

#### **4. Основные вопросы темы:**

- 1. Что такое Корреляционный анализ?
- 2. Как находится коэффициент парной корреляции Пирсона?
- 3. Как определяется коэффициент корреляции?
- 4. Каков контрольный коэффициент корреляции, используемый для оценки зависимости?
- 5. Как рассчитывается ранговый коэффициент корреляции Спирмена?
- 6. Какие данные будут включены в итоговую таблицу корреляционно-регрессионного анализа в Statistica?

#### **5. Основные формы/методы/технологии обучения и преподавания для достижения конечных РО дисциплины:** Практикум. Решение ситуационных задач

#### **Задания:**

**Пример 1.** Для следующих данных рассчитать линейный коэффициент корреляции Пирсона:

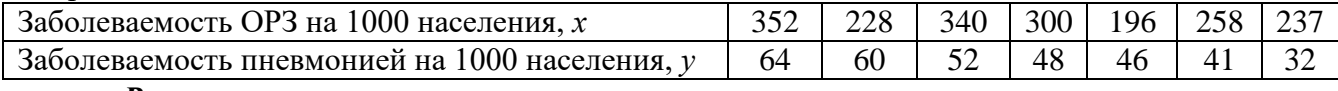

*Решение***:**

- № *Х У*  $x - \overline{x}$   $\left| y - \overline{y} \right|$   $(x - \overline{x}) \cdot (y - \overline{y})$  $(x-\overline{x})^2$  $(x-\bar{x})^2$   $(y-\bar{y})^2$ 1 | 352 | 64 | 79 | 15 | 1185 | 6241 | 225 2 | 228 | 60 | -45 | 11 | -495 | 2025 | 121  $3 \mid 340 \mid 52 \mid 67 \mid 3 \mid 201 \mid 4489 \mid 9$ 4 | 300 | 48 | 27 | -1 | -27 | 729 | 1 5 | 196 | 46 | -77 | -3 | 231 | 5929 | 9 6 | 258 | 41 |  $-15$  |  $-8$  | 120 | 225 | 64 7 | 237 | 32 | -36 | -17 | 612 | 1296 | 289 Сумма 1911 343 0 0 1827 20934 718 Среднее | 273 | 49
- 1) Составить расчетную таблицу:

2) Вычислить коэффициент корреляции:

$$
r_{xy} = \frac{\sum (x - \overline{x})(y - \overline{y})}{\sqrt{\sum (x - \overline{x})^2 \sum (y - \overline{y})^2}} = \frac{1827}{\sqrt{20934 \cdot 718}} = 0.47.
$$

3) Проанализировать полученный результат:связь между рассматриваемыми признаками прямая умеренная.

4) Вычислить среднюю ошибку коэффициента корреляции:

$$
m_r = \pm \frac{1 - r_{xy}^2}{\sqrt{n}} = \pm \frac{1 - 0.47^2}{\sqrt{7}} = 0.3,
$$

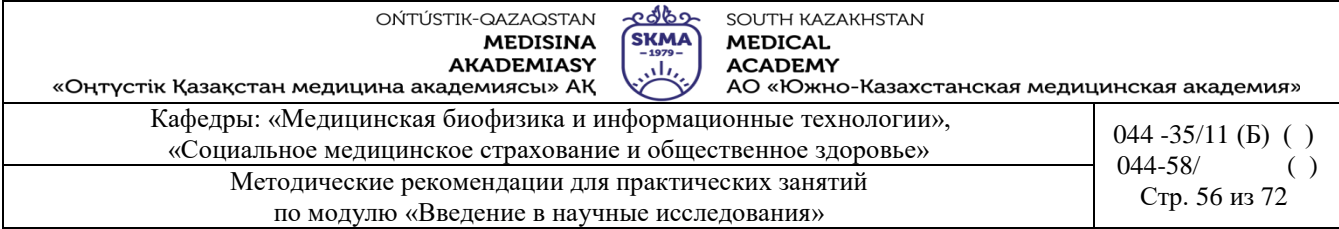

коэффициент корреляции не является достоверным, т.к. не превышает свою среднюю ошибку в три раза.

**Пример 2.** В некотором населенном пункте зарегистрировано наличие хронической эпидемии дизентерии Флекснера. Лабораторные исследования показали, что в питьевой воде водопроводной сети наблюдаются частые «проскоки» нестандартных проб по бактериологическим показателям (фактор риска). Необходимо проверить имеется ли связь между этими двумя признаками.

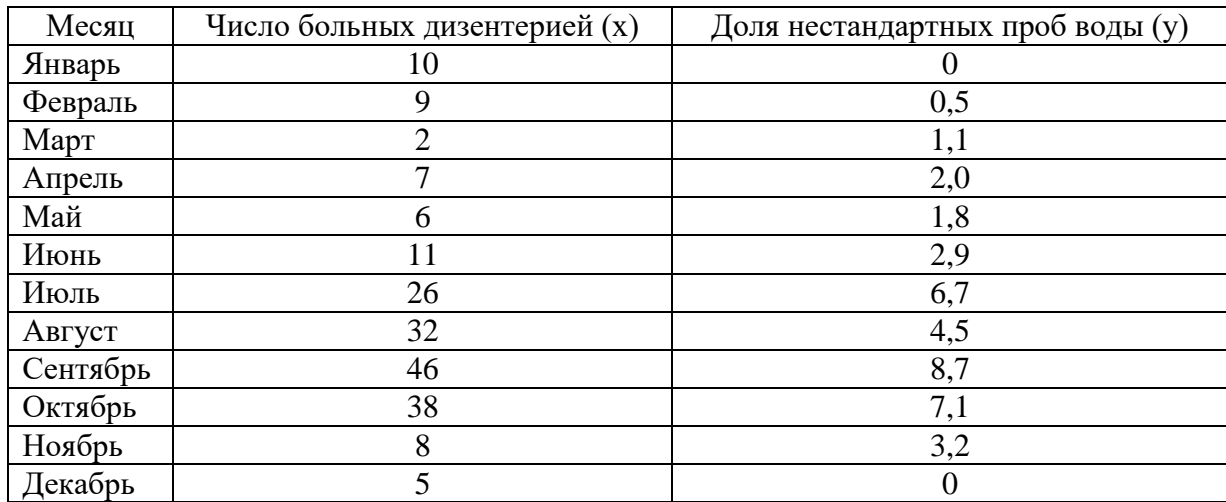

*Решение***:**

1) Составить расчетную таблицу:

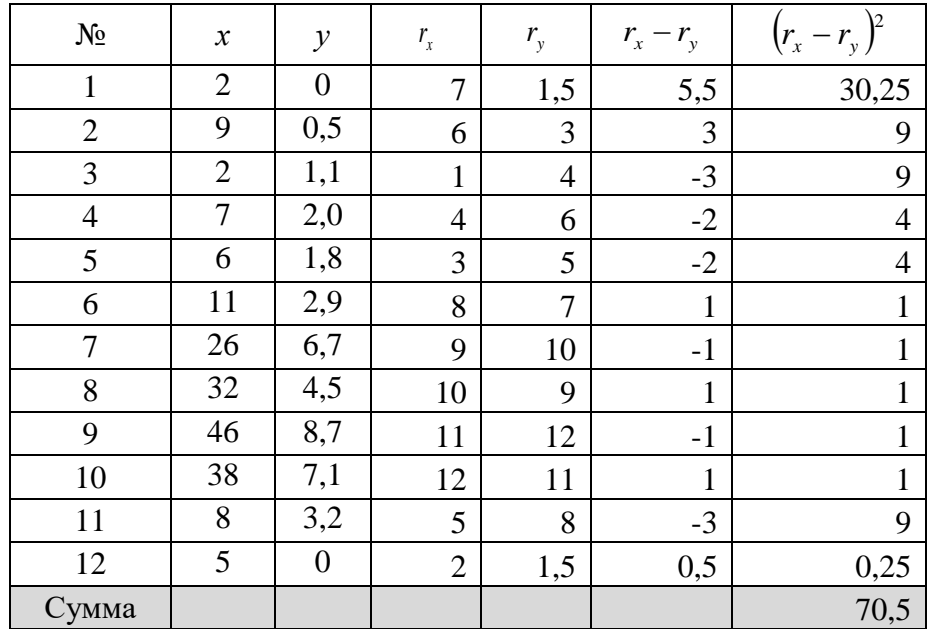

2) Вычислить коэффициент корреляции:

$$
\rho = 1 - \frac{6}{n^3 - n} \sum_{i=1}^n (r_{x_i} - r_{y_i})^2 = 1 - \frac{6}{12^3 - 12} \cdot 70.5 \approx 0.75.
$$

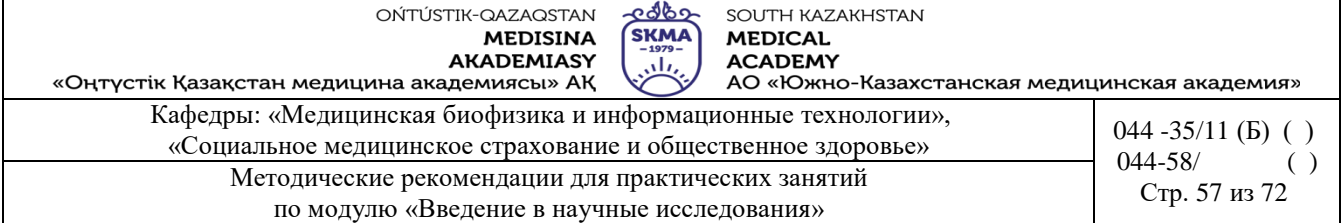

3) Проанализировать полученный результат: связь между рассматриваемыми признаками прямая высокая.

4) Вычислить среднюю ошибку коэффициента корреляции:

$$
m_r = \pm \frac{1 - r_{xy}^2}{\sqrt{n}} = \pm \frac{1 - 0.75^2}{\sqrt{12}} \approx 0.12,
$$

коэффициент корреляции является достоверным, т.к. превышает свою среднюю ошибку более чем в три раза.

Пример 3. В одном населенном пункте зарегистрировано наличие хронической эпидемии дизентерии Флекснера. Предварительный анализ и лабораторные исследования показали, что в питьевой воде водопроводной сети наблюдаются частые «проскоки» нестандартных проб по бактериологическим показателям (фактор риска). Рассчитать коэффициент ранговой корреляции Спирмена. Исходные данные представлены в таблице.

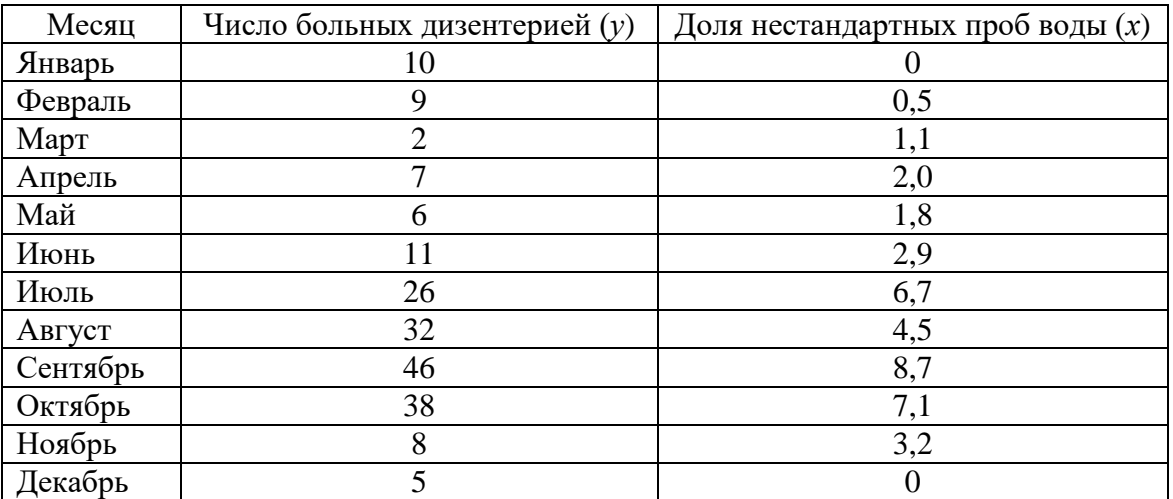

*1.* Выбрать *Statistics → Nonparametrics → Correlations (Spearman, Kendall tau, gamma)* (рисунок 1), нажать кнопку «*ОК*».

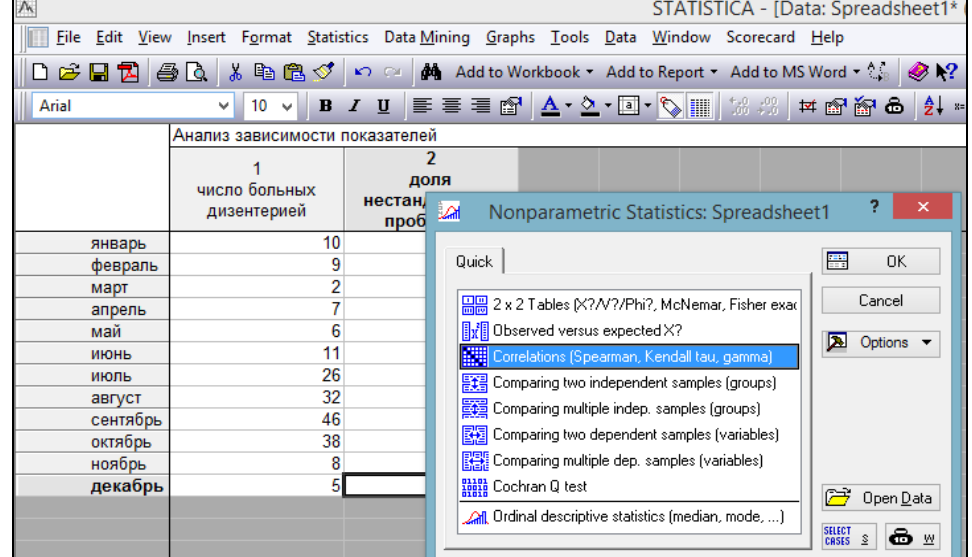

Рисунок 1. Выбор процедуры «*Correlations (Spearman, Kendall tau, gamma)»*

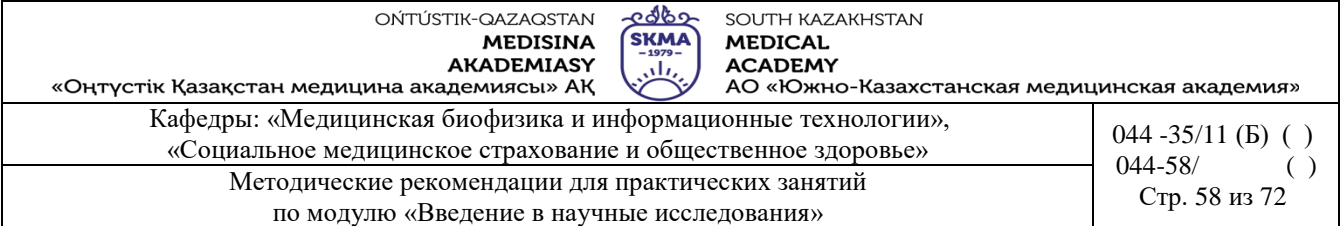

*2.* Задать переменные «*Variables»* (рисунок 2), нажать кнопку «*ОК*».

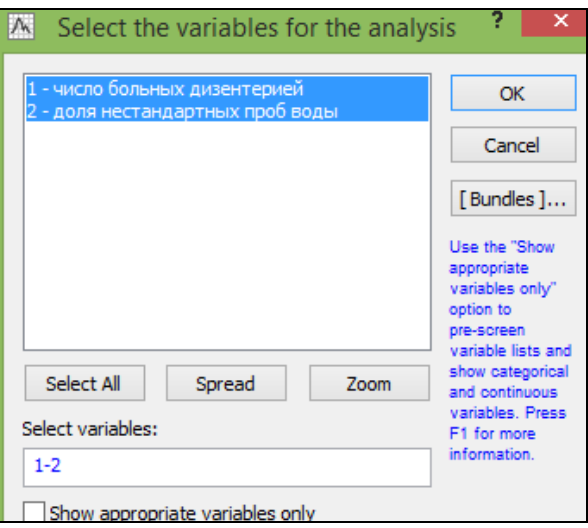

Рисунок 2. Задание переменных

*3.* Нажать кнопку «*Spearman rank R» (Коэффициент Спирмена).*

Результатом расчета коэффициента ранговой корреляции Спирмена является следующая таблица (рисунок 3).

Значение коэффициента ранговой корреляции 0,760071 указывает на то, что связь между признаками прямая и высокая.

|                              | Spearman Rank Order Correlations (Spreadsheet1)<br>MD pairwise deleted<br>Marked correlations are significant at p <,05000 |           |  |  |  |  |  |  |  |
|------------------------------|----------------------------------------------------------------------------------------------------|-----------|--|--|--|--|--|--|--|
|                              | число<br>доля                                                                                                    |           |  |  |  |  |  |  |  |
|                              | больных<br>нестандартных                                                                                                   |           |  |  |  |  |  |  |  |
| Variable                     | дизентерией                                                                                                    | проб воды |  |  |  |  |  |  |  |
| число больных дизентерией    | 1.000000                                                                                                    | 0.760071  |  |  |  |  |  |  |  |
| доля нестандартных проб воды | 0.760071<br>1.000000                                                                                                    |           |  |  |  |  |  |  |  |

Рисунок 3. Результат расчета коэффициента ранговой корреляции Спирмена

# **Задания**

1. Исследуется зависимость между заболеваемостью инфарктом миокарда по месяцам года и среднемесячной температурой воздуха.Исходные данные представлены в таблице.

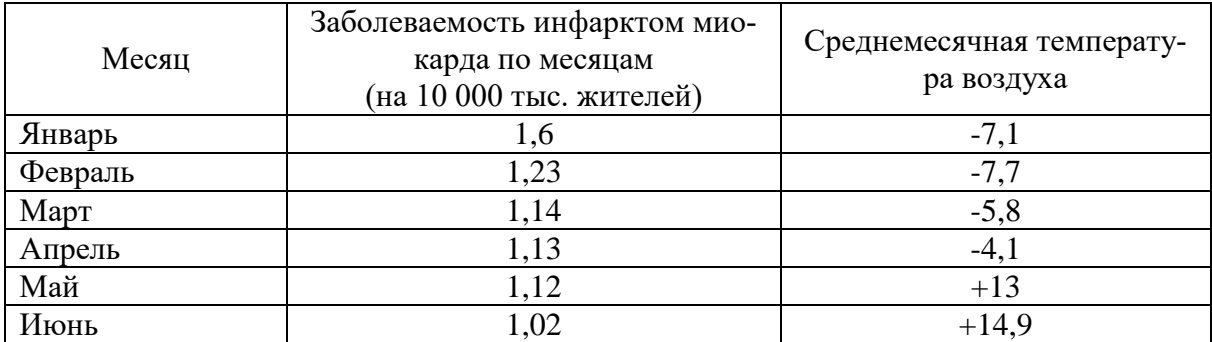

**MEDISINA AKADEMIASY** «Оңтүстік Қазақстан медицина академиясы» АҚ

OŃTÚSTIK-QAZAQSTAN

SOUTH KAZAKHSTAN **MEDICAL ACADEMY** 

АО «Южно-Казахстанская медицинская академия» Кафедры: «Медицинская биофизика и информационные технологии», («Социальное медицинское страхование и общественное здоровье» 044 -35/11 (Б) ( )  $044 - 58/$ Методические рекомендации для практических занятий Стр. 59 из 72 по модулю «Введение в научные исследования»

<u>-අර්ථ</u>

**SKMA** 

 $\overline{\mathcal{M}}$ 

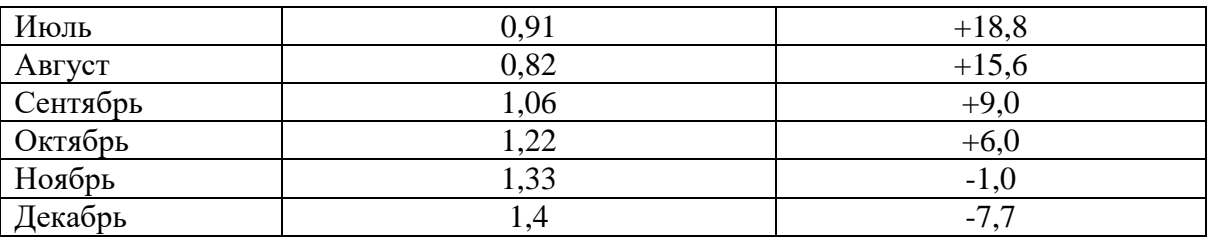

Вычислить коэффициент корреляции Пирсона, определить направление, силу и достоверность связи между показателями. Сделать вывод.

2. Исследуется зависимость между систолическим артериальным давлением (САД) и весом женщин в возрасте от 20 до 30 лет. Исходные данные представлены в таблице.

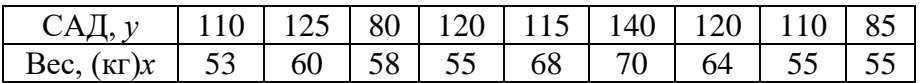

Вычислить коэффициент корреляции Пирсона, определить направление, силу и достоверность связи между показателями. Сделать вывод.

3. Исследуется зависимость между длительностью курения и числом заболеваний дыхательных путей. Исходные данные представлены в таблице.

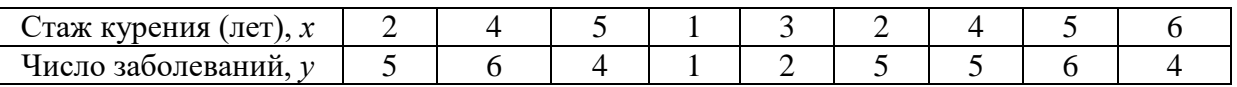

Вычислить коэффициент корреляции Спирмена, определить направление, силу и достоверность связи между показателями. Сделать вывод.

4. Исследуется зависимость между толщиной кожного рубца и временем его замораживания в целях криодеструкции. Исходные данные представлены в таблице.

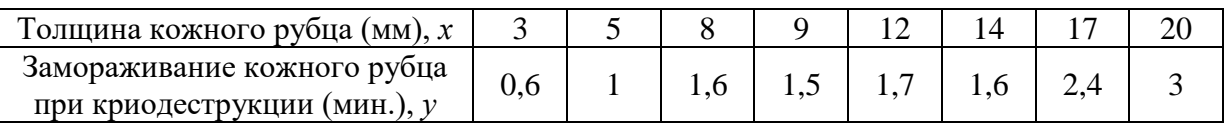

Вычислить коэффициент корреляции Спирмена, определить направление, силу и достоверность связи между показателями. Сделать вывод.

5. Исследуется зависимость между длительностью контакта рабочих с промышленными ядами и заболеваемостью токсическим гепатитом. Данные представлены в таблице.

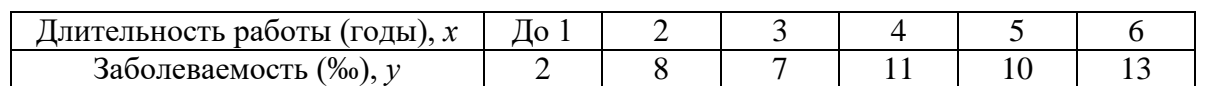

Вычислить коэффициент корреляции Спирмена, определить направление, силу и достоверность связи между показателями. Сделать вывод.

6. В одном из районов Западно-Казахстанской области появились случаи заболевания безжелтушным лептоспирозом (водной лихорадкой). Было проведено изучение зависимости между количеством заболеваний и количеством осадков. Данные представлены в таблице.

**AKADEMIASY** «Оңтүстік Қазақстан медицина академиясы» АҚ

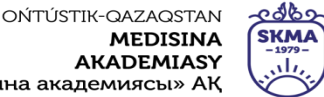

по модулю «Введение в научные исследования»

SOUTH KAZAKHSTAN **MEDICAL ACADEMY** 

АО «Южно-Казахстанская медицинская академия» Кафедры: «Медицинская биофизика и информационные технологии», («Социальное медицинское страхование и общественное здоровье» 044 -35/11 (Б) ( )  $044 - 58/$ Методические рекомендации для практических занятий Стр. 60 из 72

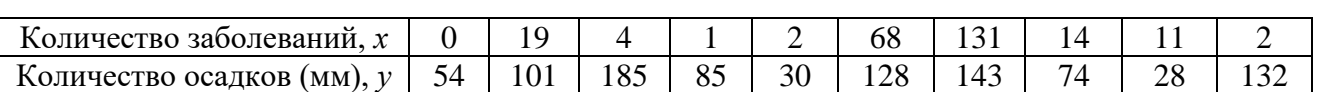

Вычислить коэффициент ранговой корреляции Спирмена, определить направление, силу и достоверность связи между показателями. Сделать вывод.

7. Исследуется зависимость между толщиной угольного пласта и заболеваемостью шахтеров гипертонической болезнью. Данные представлены в таблице.

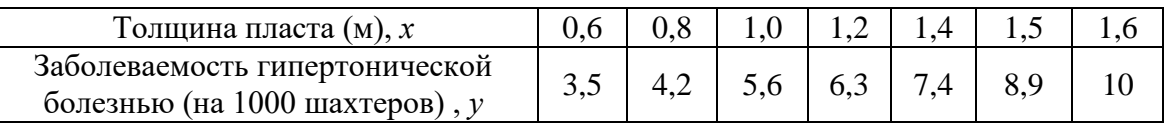

Вычислить коэффициент ранговой корреляции Спирмена, определить направление, силу и достоверность связи между показателями. Сделать вывод.

# **6. Формы контроля для оценивания уровня достижения конечных РО дисциплины:**  устный опрос, практическая работа

# **7. Литература:**

Основная:

1. Койчубеков Б. К. Биостатистика. уч. пособие/ Б.К. Койчубеков.- Алматы: Эверо, 2016.

- 2. Койчубеков Б.К. Биостатистика: учебное пособие: Алматы.- Эверо, 2014
	- Дополнительная:

1. Биостатистика в примерах и задачах: учеб.-методическое пособие/ Б.К. Койчубеков [и др.].- Алматы: Эверо, 2012.

# **8. Контроль:**

- 1. Как вычисляется линейный коэффициент корреляции?
- 2. Какие виды корреляционной зависимости Вы знаете?
- 3. Как определяется достоверность коэффициента корреляции?
- 4. Что такое корреляционный анализ?
- 5. Каков контрольный коэффициент корреляции, используемый для оценки зависимости?
- 6. Как рассчитывается ранговый коэффициент корреляции Спирмена?
- 7. Какие данные будут включены в итоговую таблицу корреляционно-регрессионного анализа в Statistica?

#### **Занятие №8**

- **1. Тема:** Регрессионный анализ
- **2. Цель:** Формирование навыков составления уравнения линейной регрессии методом наименьших квадратов, проверки значимости коэффициентов регрессии и нахождения коэффициента детерминации.

# **3. Задачи обучения:**

- научиться составлять уравнение линейной регрессии методом наименьших квадратов;
- **-** проверить значимость коэффициентов регрессии, проверить значимость уравнения регрессии;
- **-** формирование умения обучать нахождению коэффициента детерминации.

#### **4. Основные вопросы темы:**

1. В чем заключается основной смысл регрессионного анализа?

по модулю «Введение в научные исследования»

- 2. Что такое регрессия и каковы ее виды?
- 3. Какие типы парных уравнений регрессии вы знаете?
- 4. В чем основное значение метода наименьших квадратов?
- 5. По какой формуле определяются коэффициенты парного уравнения регрессии?

### **5. Основные формы/методы/технологии обучения и преподавания для достижения конечных РО дисциплины:** Практикум. Решение ситуационных задач

#### **Задания:**

**Пример 1.** По следующим данным построить и проанализировать уравнение регрессии:

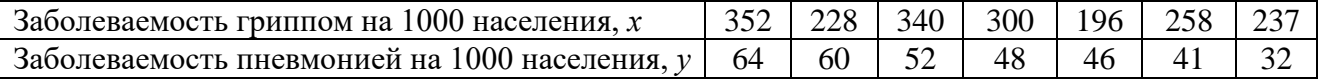

#### *Решение.*

- 1) Вычислить коэффициент корреляции:  $r_{xy} = 0.47$ . Связь между признаками прямая и умеренная.
	-
- 2) Построить уравнение парной линейной регрессии.
- 2.1) Составить расчетную таблицу.

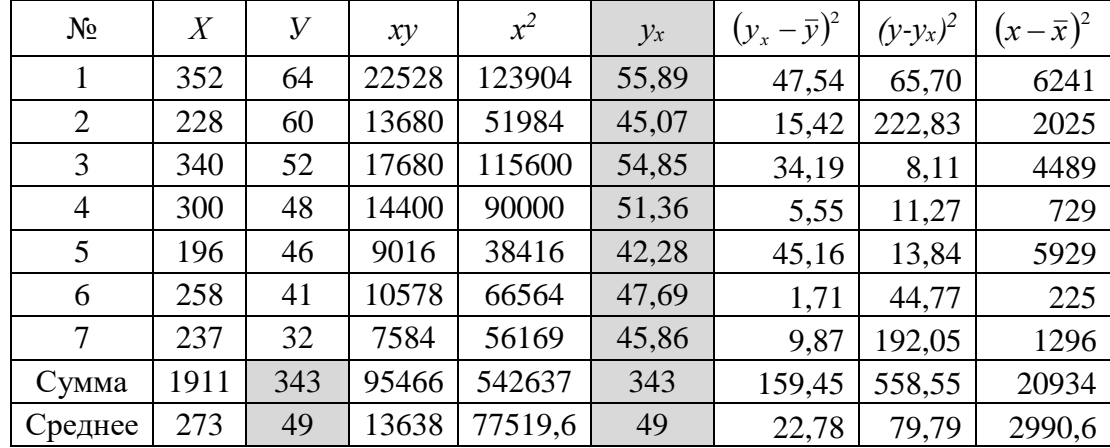

2.2) Рассчитать коэффициенты регрессии:

$$
b = \frac{\overline{yx} - \overline{y} \cdot \overline{x}}{\overline{x^2} - \overline{x}^2} = \frac{13638 - 49 \cdot 273}{77519, 6 - 273^2} = 0,087,
$$
  

$$
a = \overline{y} - b\overline{x} = 49 - 0,087 \cdot 273 = 25,17.
$$

Уравнение парной линейной регрессии: *ух=25,17+0,087х.*

- 3) Найти теоретические значения «*уx*» путем подстановки в уравнение регрессии фактических значений «*х*».
- 4) Построить графики фактических «*у»* и теоретических значений «*ух*» результативного признака.

5.2) 
$$
t_{b \space pacv} = \frac{b}{m_b} = \frac{0.087}{0.073} \approx 1.19
$$
,  $t_{a \space pacv} = \frac{a}{m_a} = \frac{25.17}{20.34} \approx 1.24$ .

- 5.3) *tтабл*(0,05; 5)=2,57 (см. Таблицу 1).
- 5.4)  $t_{b\ \text{pacy}} < t_{\text{ma6a}}$ , значит коэффициент «*b*» незначим,

 $t_{a\ \textit{pacv}} < t_{\textit{ma6n}}$ , значит коэффициент «*a»* - незначим.

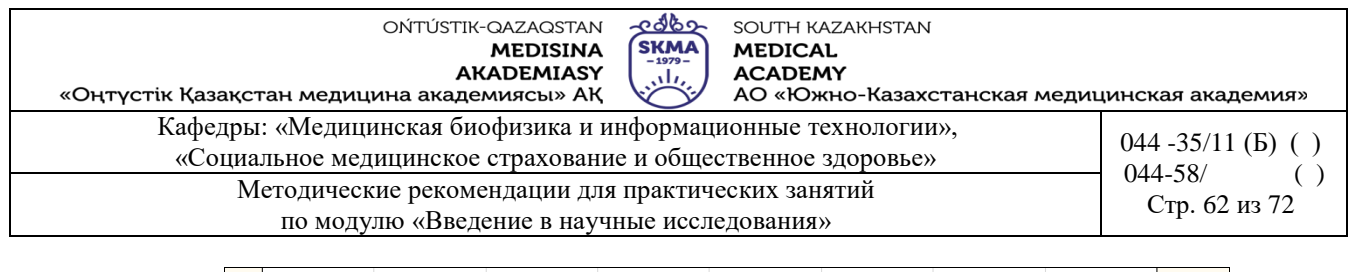

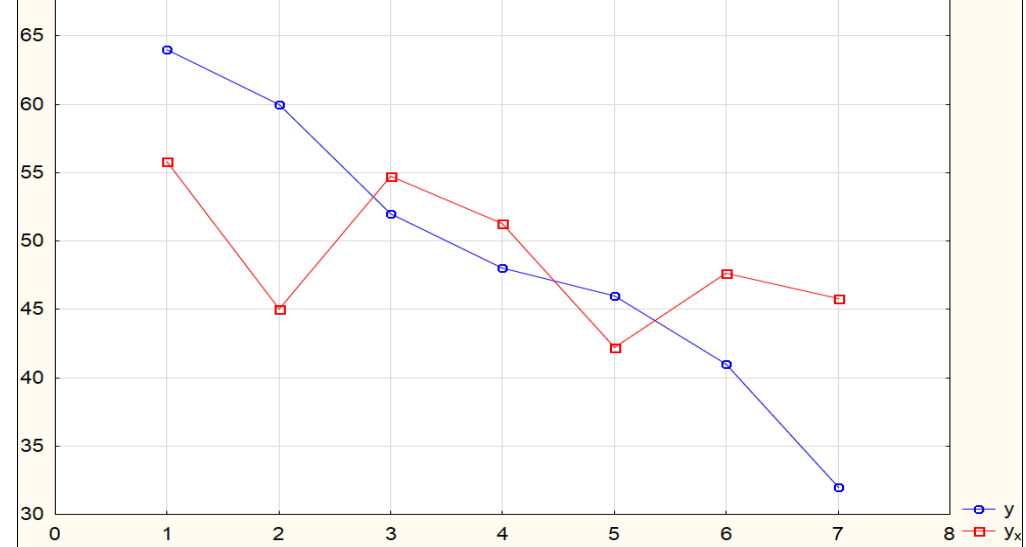

Графики фактических «*у»* и теоретических значений «*ух*» результативного признака

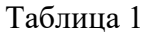

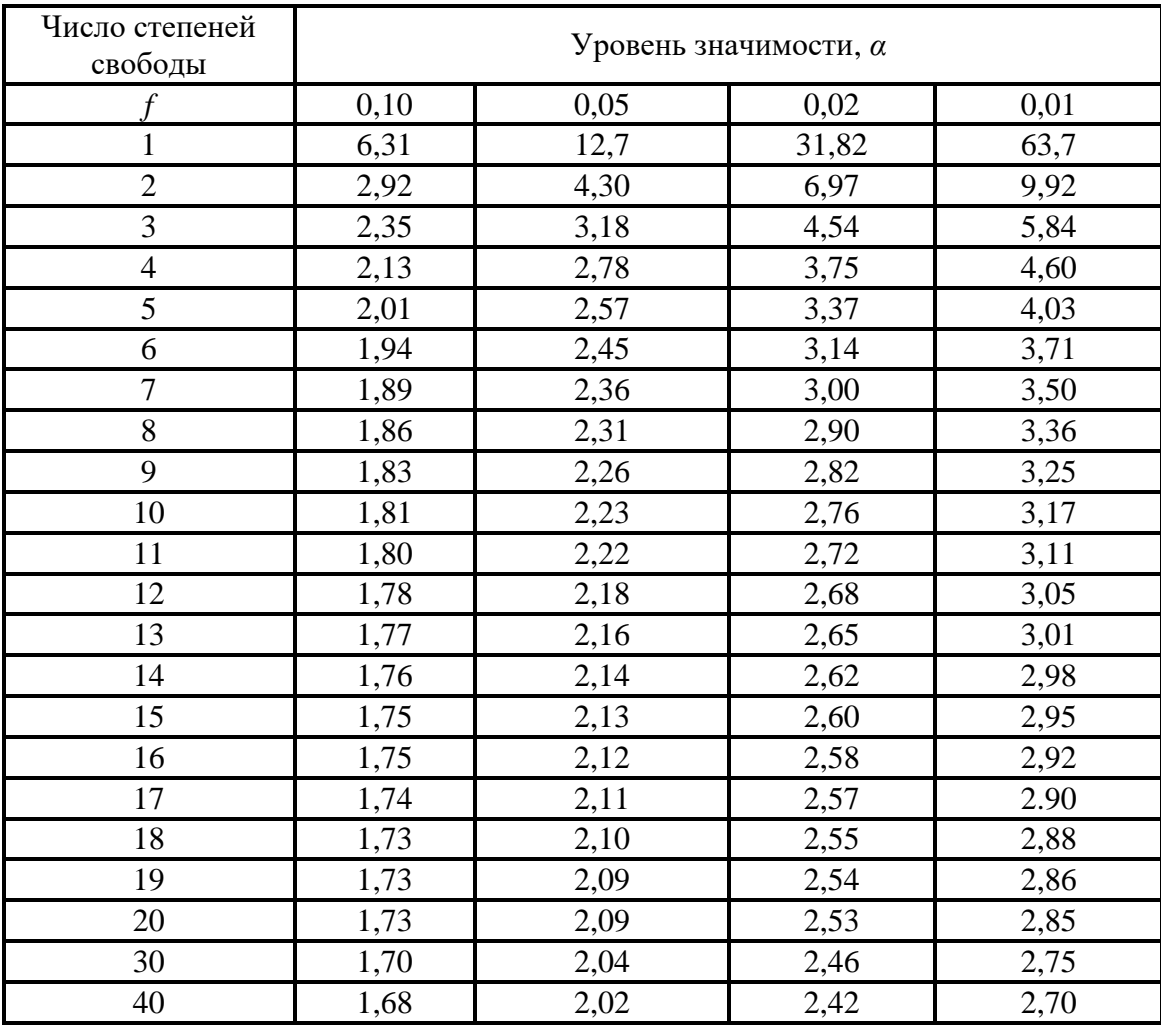

OŃTÚSTIK-QAZAQSTAN **MEDISINA** AKADEMIASY

 $\begin{matrix} \text{cdbs} \\ \text{SKMA} \\ \text{-1979} \end{matrix}$ SOUTH KAZAKHSTAN **MEDICAL**  $\begin{pmatrix} -1979 \\ 111 \end{pmatrix}$  ACADEMY

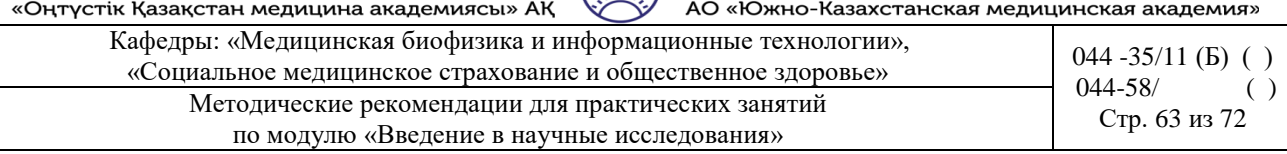

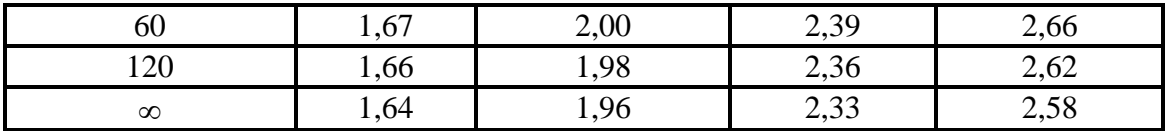

6) Проверить статистическую значимость уравнения регрессии:

6.1) 
$$
F_{pacv} = \frac{\sum (y_x - \bar{y})^2}{\sum (y - y_x)^2} = \frac{159,45}{\frac{1}{588,55}} = 1,43.
$$
  

$$
F = (p \cdot k \cdot p, k, 1) = (0,05; 1; 5) = 6.51 \text{ (cylT2)}
$$

6.2) *Fтабл* (*р;k; n-k-1*)=(0,05; 1; 5)=6,61 (см.табл.2). 6.3) *Fрасч<Fтабл*, то уравнение регрессии подобрано неверно. Этот результат можно объяснить невысокой теснотой зависимости (*rxy*=0,47) и небольшим числом наблюдений.

7) Вычислить коэффициент детерминации:  $R^2=(0,47)^2=0,22$ , построенное уравнение некачественное.

Таблица 2.

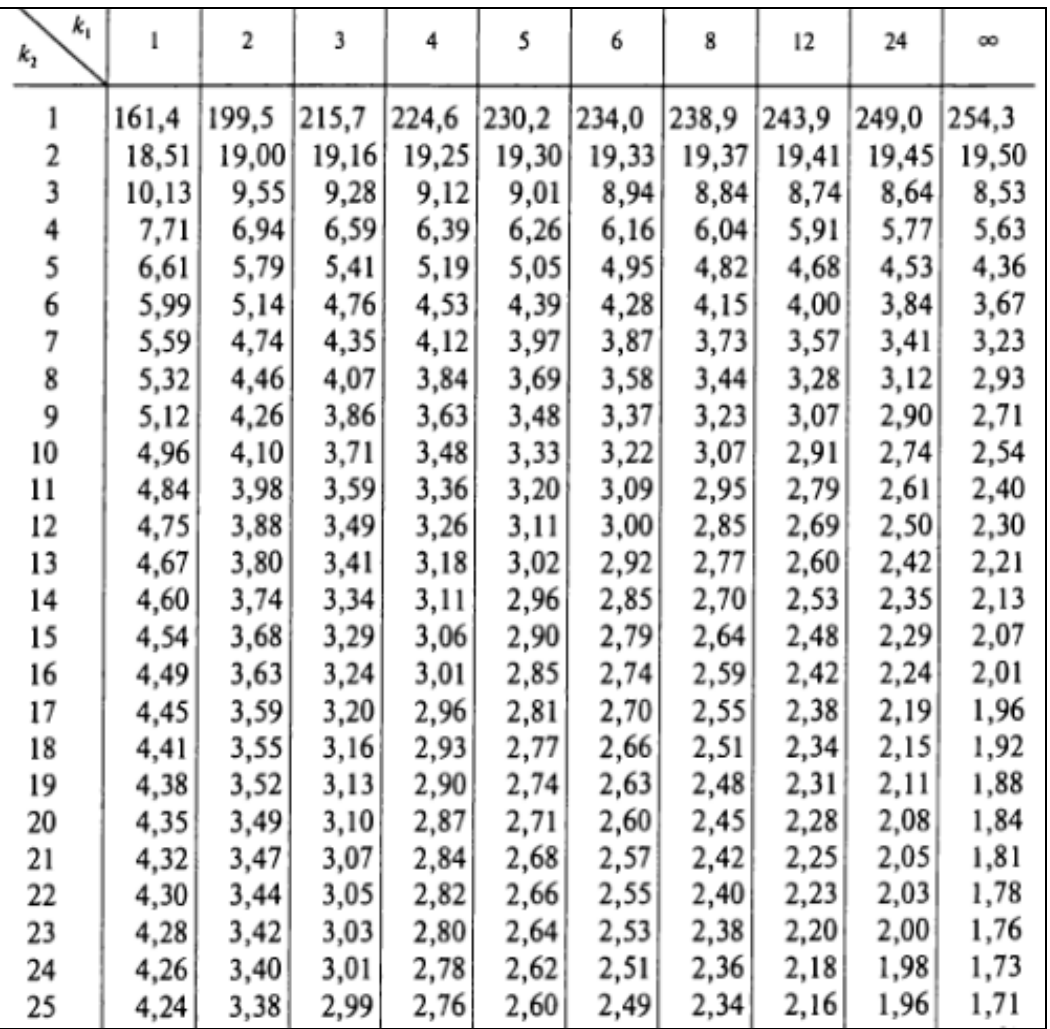

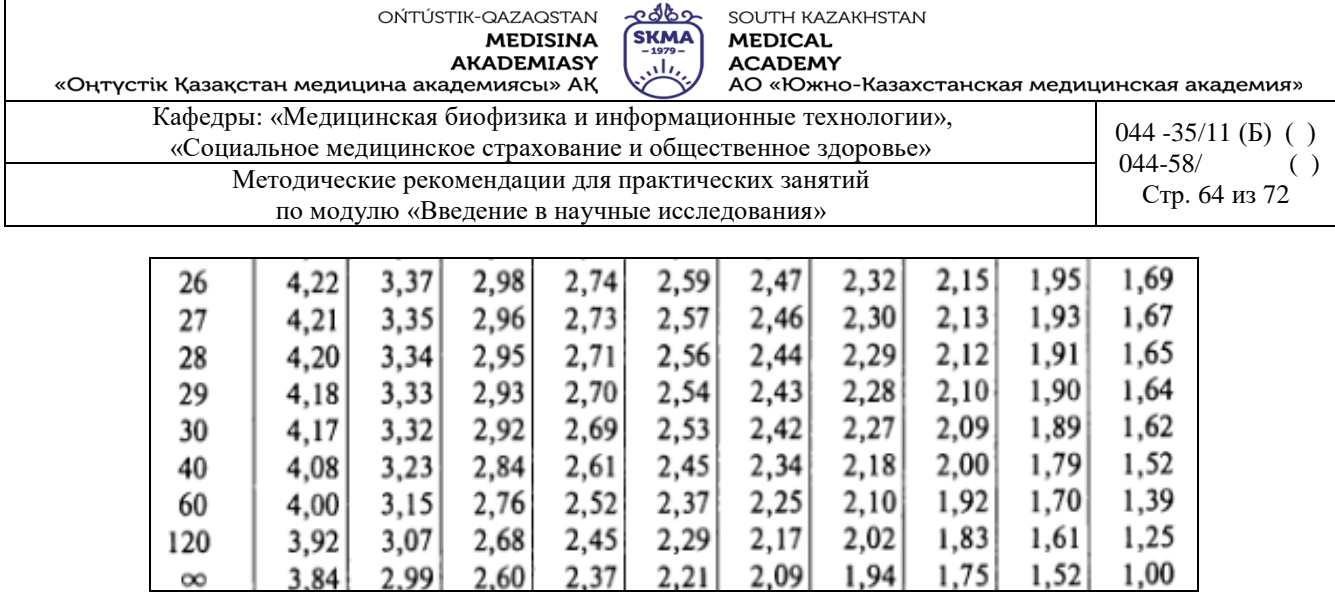

# **Задания:**

1. Исследуется зависимость между заболеваемостью инфарктом миокарда по месяцам года и среднемесячной температурой воздуха.Исходные данные представлены в таблице.

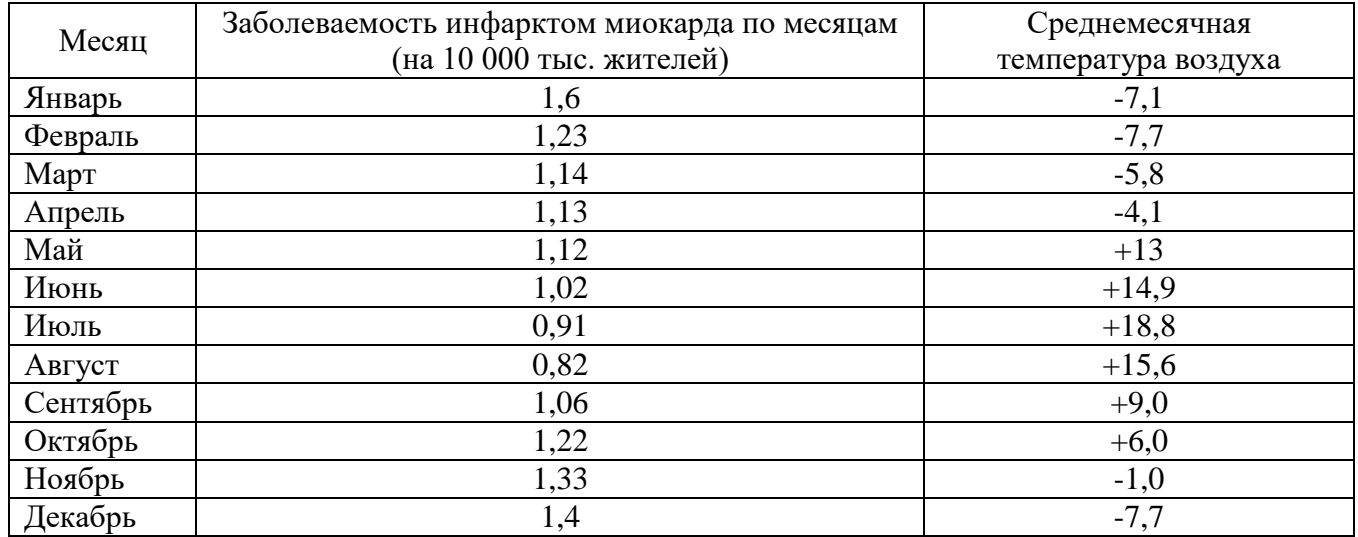

Построить и оценить уравнение парной линейной регрессии.

2. Исследуется зависимость между систолическим артериальным давлением (САД) и весом женщин в возрасте от 20 до 30 лет. Исходные данные представлены в таблице.

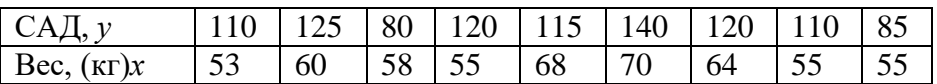

Построить и оценить уравнение парной линейной регрессии.

3. Исследуется зависимость между длительностью курения и числом заболеваний дыхательных путей. Исходные данные представлены в таблице.

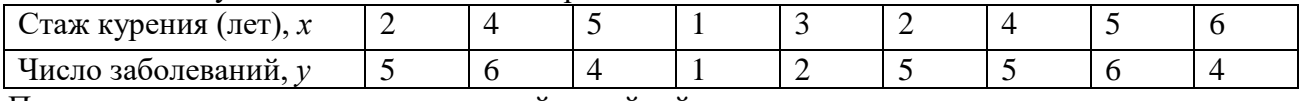

Построить и оценить уравнение парной линейной регрессии.

4. Исследуется зависимость между толщиной кожного рубца и временем его замораживания в целях криодеструкции. Исходные данные представлены в таблице.

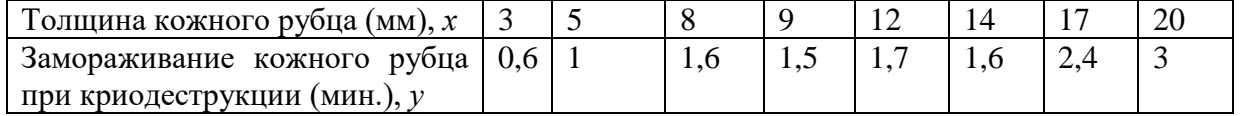

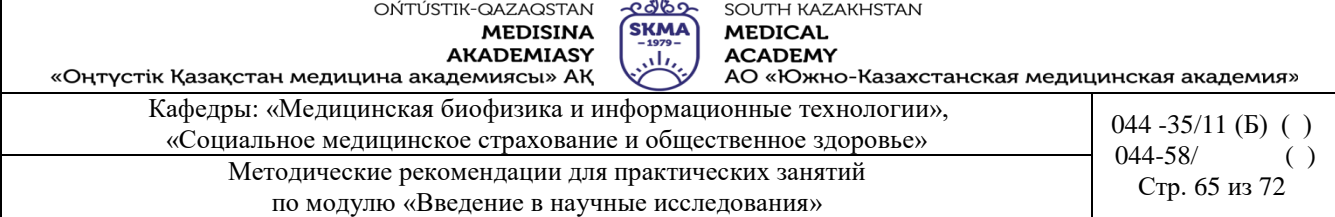

Построить и оценить уравнение парной линейной регрессии.

5. Исследуется зависимость между длительностью контакта рабочих с промышленными ядами и заболеваемостью токсическим гепатитом. Данные представлены в таблице.

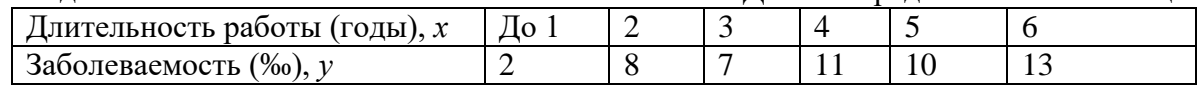

Построить и оценить уравнение парной линейной регрессии.

6. В одном из районов Западно-Казахстанской области появились случаи заболевания безжелтушным лептоспирозом (водной лихорадкой). Было проведено изучение зависимости между количеством заболеваний и количеством осадков. Данные представлены в таблице.

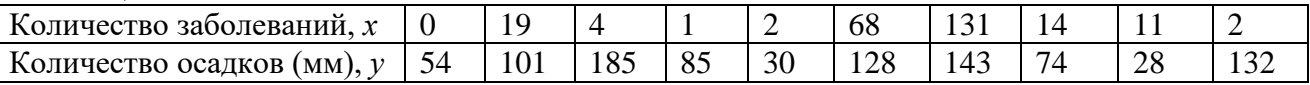

Построить и оценить уравнение парной линейной регрессии.

# **6. Формы контроля для оценивания уровня достижения конечных РО дисциплины:**

Устный опрос. Практическая работа (оценивание по чек-листу)

# **7. Литература:**

• Основная:

1. Койчубеков Б. К. Биостатистика. уч. пособие/ Б.К. Койчубеков.- Алматы: Эверо, 2016.

2. Койчубеков Б.К. Биостатистика: учебное пособие: Алматы.- Эверо, 2014

Дополнительная:

1. Биостатистика в примерах и задачах: учеб.-методическое пособие/ Б.К. Койчубеков [и др.].- Алматы: Эверо, 2012.

# **8. Контроль:**

- 1. Какие типы парных уравнений регрессии вы знаете?
- 2. В чем основное значение метода наименьших квадратов?
- 3. По какой формуле определяются коэффициенты парного уравнения регрессии?

#### **Занятие №9**

**1. Тема:** Системы здравоохранения в Казахстане. Международное сотрудничество в области здравоохранения.

**2. Цель:** ознакомить студентов с системой здравоохранения в Казахстане.

# **3. Цели обучения:**

Студент должен знать и уметь:

- **-** Основные принципы и цели государственной политики в области здравоохранения.
- Система здравоохранения в Республике Казахстан.
- **-** Международное сотрудничество в области здравоохранения.

#### **4. Основные вопросы темы:**

- 1. Государственный и негосударственный сектор здравоохранения.
- 2. Плюсы и минусы системы здравоохранения.
- 3. Перспективы развития здравоохранения.

# **5. Основные формы / методы / технологии обучения и воспитания для достижения конечных результатов освоения дисциплины:** учебный кейс

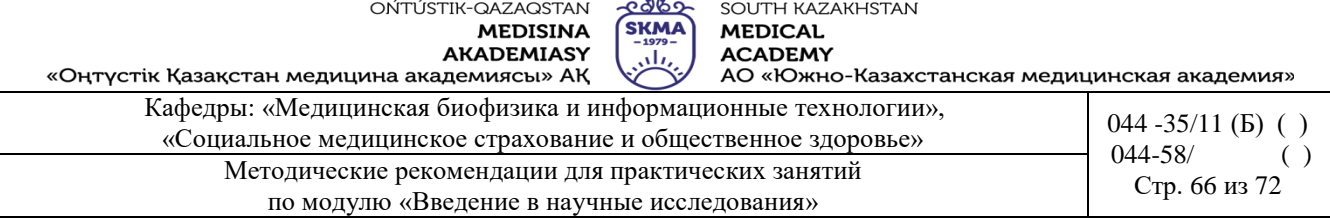

#### **6. Формы контроля для оценки уровня достижения итоговых результатов освоения**

- **дисциплины:** оценочное собеседование с использованием контрольного листа
- **7. Литература:** см. Приложение 1.

### **8. Контроль (вопросы):**

- 1. Что входит в систему здравоохранения?
- 2. Что представляет собой система здравоохранения в Казахстане?
- 3. На каком уровне находится медицина в Казахстане?
- 4. Какие проблемы существуют в системе здравоохранения?

5. Назовите приоритетные направления международного сотрудничества в области здравоохранения.

#### **Занятие №10**

**1. Тема.** Методика расчета и анализа медико-демографических показателей.

**2. Цель:** ознакомить студентов с медико-социальными аспектами демографии и рассказать о расчете и анализе демографических показателей при комплексной оценке состояния здоровья.

#### **3. Цели обучения:**

Студент должен знать и уметь:

- Медико-социальные аспекты демографии.
- Принцип расчета и анализа демографических показателей.
- Комплексная оценка состояния здоровья населения.

#### **4. Основные вопросы темы:**

- 1) Каковы медицинские и социальные аспекты демографии?
- 2) Какие демографические показатели определяют общественное здоровье?
- 3) Как рассчитываются демографические показатели?
- 4) Какие методы используются при анализе демографических показателей?

**5. Основные формы / методы / технологии обучения и воспитания для достижения конечных результатов освоения дисциплины:** учебный кейс

# **6. Формы контроля для оценки уровня достижения итоговых результатов освоения**

**дисциплины:** оценочное собеседование с использованием контрольного листа

**7. Литература:** см. Приложение 1.

#### **8. Контроль (вопросы):**

- 1. На какие актуальные вопросы здравоохранения можно ответить, изучив демографические данные?
- 2. Какие демографические показатели определяют общественное здоровье?
- 3. Какие методы используются при анализе демографических показателей?
- 4. Какие показатели необходимы для комплексной оценки состояния здоровья населения?

# **Занятие №11**

**1. Тема.** Современные медико-социальные проблемы, вопросы укрепления здоровья населения.

**2. Цель:** ознакомить студентов с критериями заболеваемости населения.

#### **3. Цели обучения:**

Студент должен знать и уметь:

АО «Южно-Казахстанская медицинская академия»

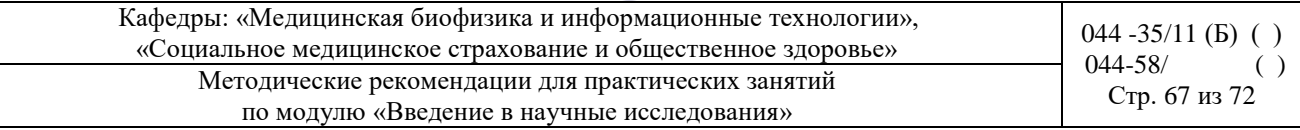

- заболеваемость населения.
- Классификация заболеваемости населения.
- Количественные критерии заболеваемости по данным ВОЗ.
- Методы расчета критериев заболеваемости (показатель частоты первичной заболеваемости, распространенность общей заболеваемости, уровень заболеваемости).

# **4. Основные вопросы темы:**

- 1) Что вы понимаете под заболеваемостью населения?
- 2) По каким признакам классифицируется заболеваемость населения?
- 3) Какие критерии заболеваемости являются количественными согласно ВОЗ?
- 4) Какие методы расчета предназначены для количественных критериев заболеваемости?
- 5) По какому принципу заболеваемость населения делится на первичную, вторичную и третичную?

**5. Основные формы / методы / технологии обучения и воспитания для достижения конечных результатов освоения дисциплины:** учебный кейс

#### **6. Формы контроля для оценки уровня достижения итоговых результатов освоения дисциплины:** оценочное собеседование с использованием контрольного листа

**7. Литература:** см. Приложение 1.

# **8. Контроль (вопросы):**

- 1. Какие показатели заболеваемости вам известны?
- 2. Как классификация МКБ-10 влияет на определение и расчет показателей заболеваемости?
- 3. По каким критериям ВОЗ классифицирует показатели заболеваемости?
- 4. Какие методы расчета показателей заболеваемости чаще всего используются для определения уровня общественного здоровья?

# **Занятие №12**

- **1. Тема:** Организация и проведение медико-социальной экспертизы.
- **2. Цель:** ознакомить студентов с деятельностью МСЭ.

#### **3. Цели обучения:**

Студент должен знать и уметь:

- Основные функции MСЭ.
- Критерии определения групп инвалидности.
- Процедура обжалования заключения МСЭ.

#### **4.Основные вопросы темы:**

- Основания для проведения медико-социальной экспертизы.
- Процедура проверки.
- Критерии установления инвалидности.

**5. Основные формы / методы / технологии обучения и воспитания для достижения конечных результатов освоения дисциплины:** учебный кейс

#### **6. Формы контроля для оценки уровня достижения итоговых результатов освоения**

**дисциплины:** оценочное собеседование с использованием контрольного листа

#### **7. Литература:** см. Приложение 1.

#### **8. Контроль (вопросы):**

- 1. Что такое медико-социальная экспертная комиссия?
- 2. Кто руководит работой MСЭ?
- 3. Кто входит в состав MСЭ?

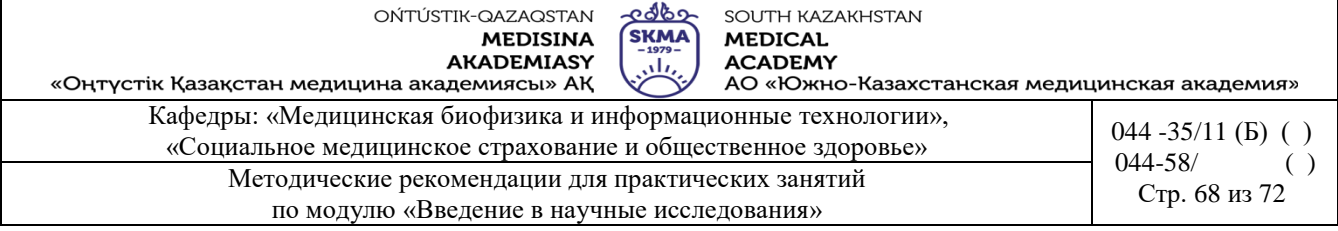

4. Как оспорить заключение МСЭ?

# **Занятие №13**

**1. Тема 13.** Медицинская помощь и ее виды.

**2. Цель:** ознакомить студентов с видами медицинской помощи и формами ее оказания.

#### **3. Цели обучения:**

Студент должен знать и уметь:

- Вилы мелининской помощи.
- Формы оказания медицинской помощи.
- Принцип распределения детей и подростков по группам здоровья.
- Принцип распределения взрослых по группам здоровья.
- Отличительные особенности распределения взрослых на 3 группы, а детей и подростков - на 5 групп здоровья.

#### **4. Основные вопросы темы:**

- 1) Какие виды медицинской помощи оказывают медицинские учреждения в Республике Казахстан?
- 2) Какие формы медицинского обслуживания используются в Республике Казахстан?
- 3) Какие группы здоровья вы знаете?
- 4) В чем разница между распределением взрослых и детей по группам здоровья?

**5. Основные формы / методы / технологии обучения и воспитания для достижения конечных результатов освоения дисциплины:** учебный кейс

**6. Формы контроля для оценки уровня достижения итоговых результатов освоения дисциплины:** оценочное собеседование с использованием контрольного листа

# **7. Литература:** см. Приложение 1.

# **8. Контроль (вопросы):**

- 1. На каком основании предоставляется медицинская помощь?
- 2. Каковы общие и отличительные черты распределения медицинской помощи по формам и видам?
- 3. Чем обусловлено распределение групп здоровья у взрослого населения на 3 группы, а у детей - на 5 групп?
- 4. Каковы основные критерии распределения для каждой группы здоровья взрослых и детей?

# **Занятие №14**

#### **1. Тема:** Врачебная тайна.

**2. Цель:** ознакомить студентов с врачебной тайной, порядком предоставления информации и ответственностью за ее разглашение.

#### **3. Цели обучения:**

Студент должен знать и уметь:

- Определение термина "конфиденциальность".
- Клятва Гиппократа о сохранении врачебной тайны.
- Юридическая основа медицинской тайны.

#### **4. Основные вопросы темы:**

- 1. Медицинская тайна: регулирование.
- 2. Сохранение врачебной тайны: медицинские документы.

«Оңтүстік Қазақстан медицина академиясы» АҚ АО «Южно-Казахстанская медицинская академия»

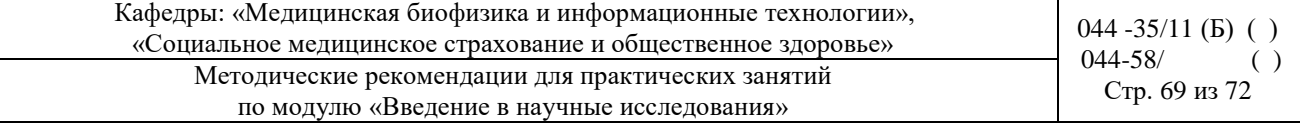

# 3. Условия раскрытия врачебной тайны.

4. Наказание за разглашение медицинской тайны.

#### **5. Основные формы/методы/технологии обучения и воспитания для достижения конечных результатов освоения дисциплины:**учебное дело

#### **6. Формы контроля для оценки уровня достижения итоговых результатов освоения**

**дисциплины:** оценочное собеседование с использованием контрольного листа

**7. Литература:** см. Приложение 1.

# **8. Контроль (вопросы):**

- 1. Что входит в понятие "врачебная тайна"?
- 2. Когда разрешается разглашение врачебной тайны?
- 3. Какова ответственность за разглашение врачебной тайны?

# **Занятие №15**

**1. Тема:** Универсальность этической нормы и уникальность морального выбора.

**2. Цель:** объяснить студентам универсальность этической нормы и уникальность морального выбора.

# **3. Цели обучения:**

Студент должен знать и уметь:

- Принцип справедливости
- Концепция универсальности этической нормы
- Моральный выбор и нравственность
- Уникальность морального выбора в медицине

#### **4. Основные вопросы темы:**

- 1. Как сочетаются принцип справедливости и универсальность этической нормы?
- 2. Что такое моральный выбор?
- 3. Что подразумевается под термином "уникальность"?
- 4. В чем уникальность морального выбора в медицине?

# **5. Основные формы / методы / технологии обучения и воспитания для достижения конечных результатов освоения дисциплины:** учебный кейс

### **6. Формы контроля для оценки уровня достижения итоговых результатов освоения дисциплины:** оценочное собеседование с использованием контрольного листа

**7. Литература:** см. Приложение 1.

# **8. Контроль (вопросы):**

- 1. Каковы основные критерии принципа справедливости?
- 2. Как вы понимаете термины "универсальность" и "уникальность"? Приведите примеры.
- 3. Каковы основные различия между моралью и моральным выбором?
- 4. Как взаимодействуют принцип справедливости и уникальность морального выбора?

# **Занятие №16**

**1. Тема:** Этические нормативно-правовые акты.

**2. Цель:** ознакомить студентов с нормативно-правовыми актами, регулирующими медицинскую деятельность.

#### **3. Цели обучения:**

Студент должен знать и уметь:

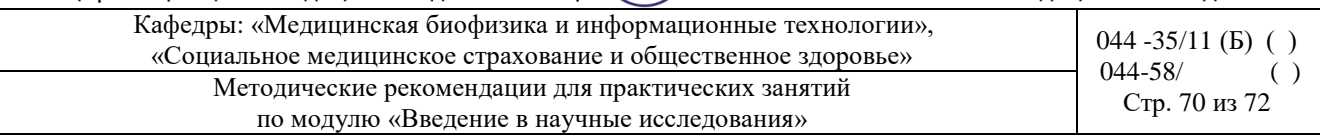

- Конституции Республики Казахстан.
- Кодекс чести для медицинских работников.
- Права и обязанности лиц в области здравоохранения.
- Кодекс Республики Казахстан "О здоровье народа и системе здравоохранения".

# **4.Основные вопросы темы:**

- Конституция Республики Казахстан.
- Этические принципы и требования к медицинским работникам.
- Принципы государственной политики в области здравоохранения.
- Уголовный кодекс Республики Казахстан.

**5. Основные формы / методы / технологии обучения и воспитания для достижения конечных результатов освоения дисциплины:** учебный кейс

# **6. Формы контроля для оценки уровня достижения итоговых результатов освоения**

**дисциплины:** оценочное собеседование с использованием контрольного листа

**7. Литература:** см. Приложение 1.

# **8. Контроль (вопросы):**

- 1. Какие правовые акты регулируют медицинскую деятельность?
- 2. Какие нормативные акты содержат положения об охране здоровья граждан?
- 3. Что является основным юридическим документом для врачей?

# **Приложение 1**

# **Литература:**

# **Основная:**

- 1. Общественное здоровье: учебник / А. А. Аканов [и др.] ; Утвержден и перераб. комитетом по контролю в сфере образования и науки. Министерство образования и науки Республики Казахстан. - М.: "Литтерра", 2017. - 496 p.
- 2. Болешов, М. А. Когамдык денсаулык жане денсаулыкты сактау: окулык / М. А. Болешов. - Алматы: Эверо, 2015. - 244 bet p.
- 3. Кэмпбелл, А. Медицинская этика / А. Кэмпбелл, Г. Джиллетт, Г. Джонс; под ред. Ю. Н. Караулов; под ред. М. Лопухин. - М.: ГЭОТАР - Медиа, 2014. - 368 бет. С.

# **Дополнительная:**

1. Рыманов Д.М., Медик В. А. Общественное здоровье и здравоохранение: рук. к практическим занятиям. - М.: ГЭОТАР - Медиа, 2012. - 400 p.

# **Электронные ресурсы:**

- 1. Лисицын, Ю. П. Общественное здоровье и здравоохранение [Электронный ресурс]: учебник / Ю. П. Лисицын, Г. Е. Улумбекова. П. Лисицын, Г. Е. Улумбекова. - 3-е изд. переработанное и дополненное - Электрон. текстовые данные. (43.1Mb). - М.: ГЭОТАР - Медиа, 2017. - эл. опт.
- 2. Медик, В. А. Общественное здоровье и здравоохранение [Электронный ресурс]: учебник / В. А. Медик, В. К. Юрьев. - Электрон. текстовые данные. (47,6 Мб). - М.: ГЭОТАР - Медиа, 2013. - 608 стр.
- 3. Лисицын, Ю. П. Общественное здоровье и здравоохранение [Электронный ресурс]: учебник / Ю. П. Лисицын, Г. Е. Улумбекова. П. Лисицын, Г. Е. Улумбекова. - 3-е изд. переработанное и дополненное - Электрон. текстовые данные. (40,9 Мб). - М.: изд. группа "ГЕОТАР-Медиа", 2011. - 544 эл.
- 4. Щепин, О. П. Общественное здоровье и здравоохранение [Электронный ресурс]: учебник / О. П. Щепин, В. А. Медик. - Электрон. текстовые данные. (43,6 Мб). - М.: изд. группа "ГЕОТАР-Медиа", 2011. - 592 с. электрон. опт. диск (CD-ROM).
- 5. Медик, В. А. Общественное здоровье и здравоохранение [Электронный ресурс] : учебник для мед. Школ и колледжей / В. А. Медик, В. К. Юрьев. - 3-е изд. переработанное. и доп. - Электрон. текстовые данные. (37,2 МБ). - М.: Издательская группа "ГЕОТАР-Медиа", 2011. - 288 с. эл. опт. диск.

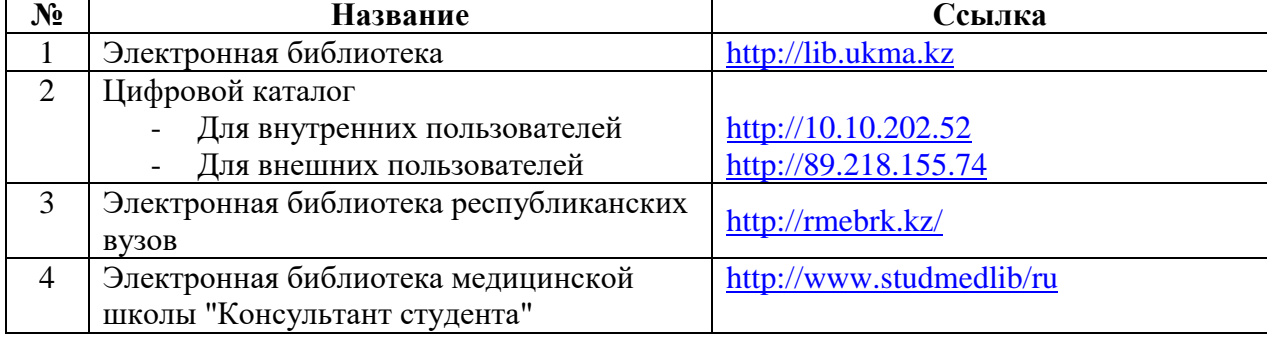

#### **Электронная база данных:**

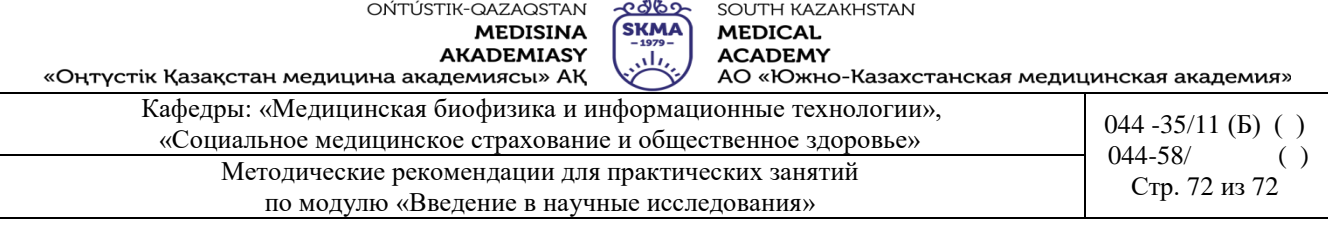

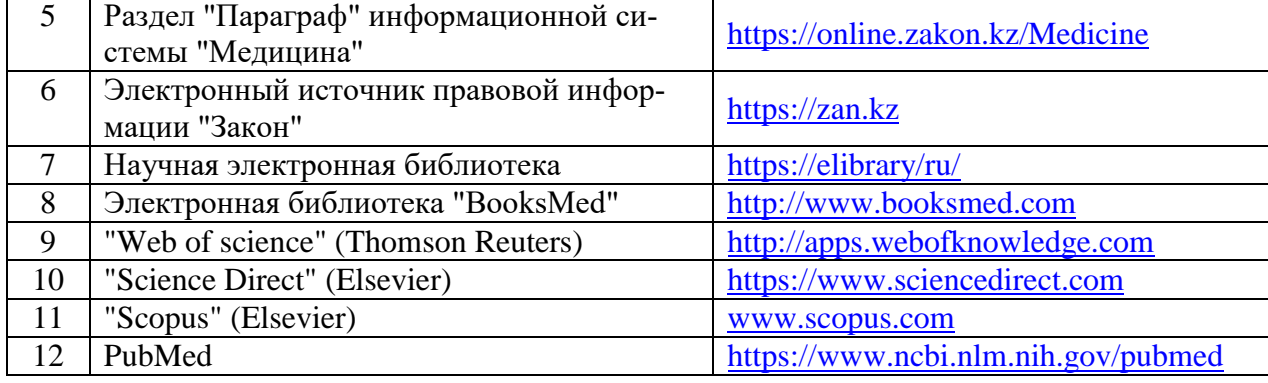